## **UNIVERSITA' DEGLI STUDI DI PISA**

## **FACOLTA' DI INGEGNERIA**

## *CORSO DI LAUREA IN INGEGNERIA BIOMEDICA*

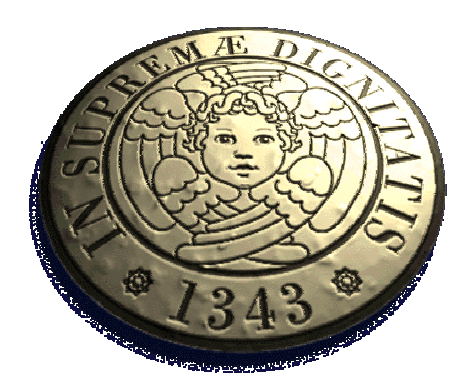

**Tesi di Laurea Specialistica**

# **Studio ed implementazione di un sistema automatizzato per esecuzione di prove di qualità sulle apparecchiature ecografiche**

**Primo Relatore:** *Prof. Luigi Landini* **Secondo Relatore:** *Ing. Andrea Ginghiali* **Candidato:** *Andrea Cavallini*

**Anno Accademico 2006/2007** 

*…a tutti coloro che mi vogliono bene* 

## *Ringraziamenti*

*Da piccolo, qualsiasi ragazzo sogna di diventare qualcuno: taluni un calciatore, altri un cantante altri ancora un astronauta, ecc. Poi il tempo passa, quel ragazzo cresce e gli obiettivi diventano altri, alcune volte difficili da raggiungere ma sicuramente molto diversi da quelli desiderati in precedenza. Così è stato per me, e dall'età di 16 anni ho capito che il mio primo traguardo nella vita, doveva assolutamente essere quello di diventare Ingegnere. Da allora mi sono concentrato sullo studio, certe volte, tralasciando la gioia di un'uscita con gli amici, ma sempre tenendo in mente quello che volevo fare e diventare. Certo, alcune rinunce ci sono state, ma senza rimpianti. E così mi trovo ora ad esaudire il desiderio maturato circa dieci anni fa. In questo percorso, le persone a me vicine sono state tante, alcune presenti tutt'ora, altre direzionate verso altre vie. Ringrazio tutti i miei amici più cari, nessuno escluso, senza di loro la vita trascorsa fin qui non sarebbe stata la stessa. Non posso dimenticare quello che hanno fatto, mio fratello e i miei genitori, i primi a credere fortemente in me. Spero di non averli mai delusi. Una considerazione, la devo rivolgere a tutti coloro che hanno permesso la realizzazione della tesi, un lavoro interessante che mi è piaciuto da subito, anche e soprattutto per merito loro.* 

## *INDICE:*

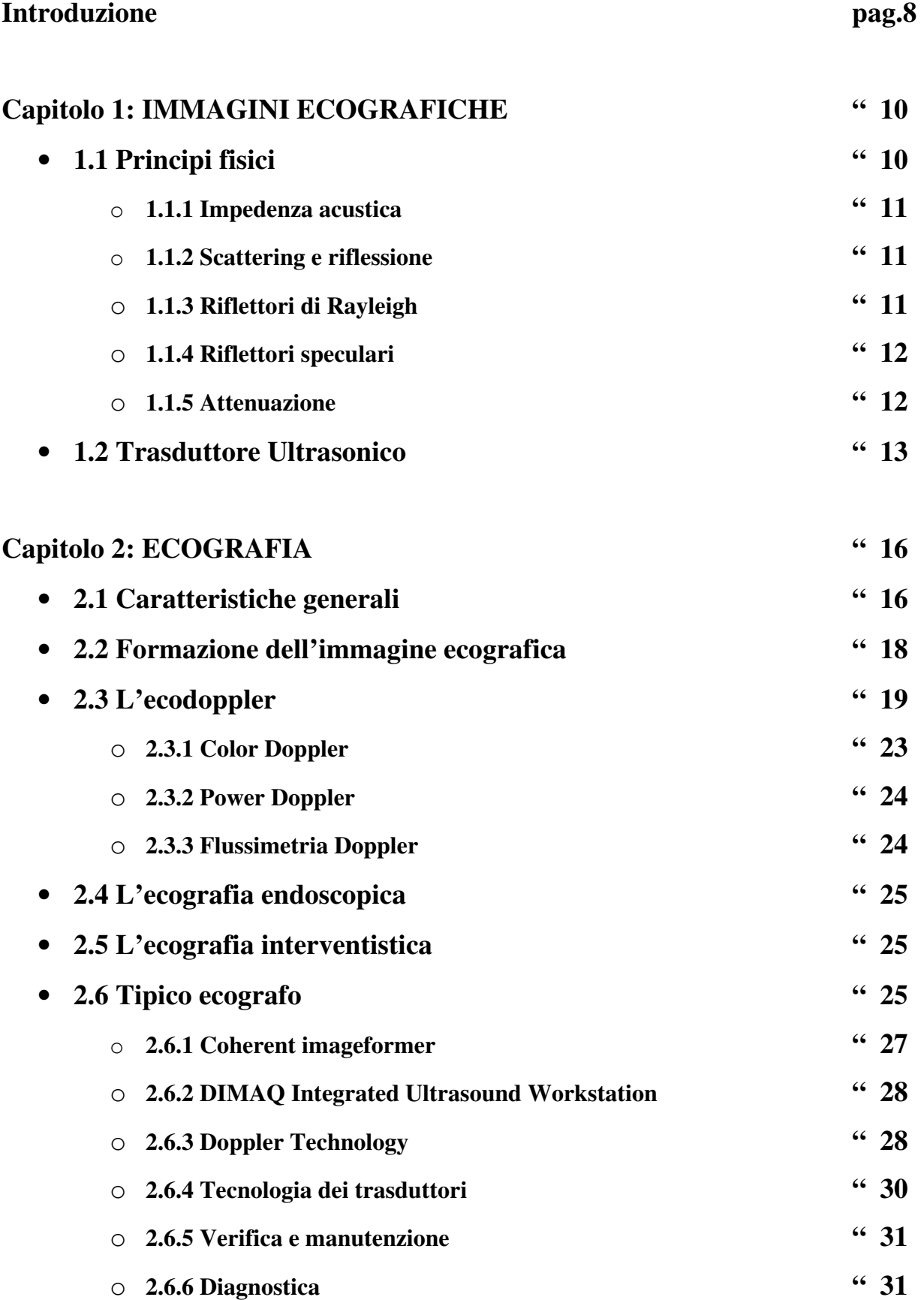

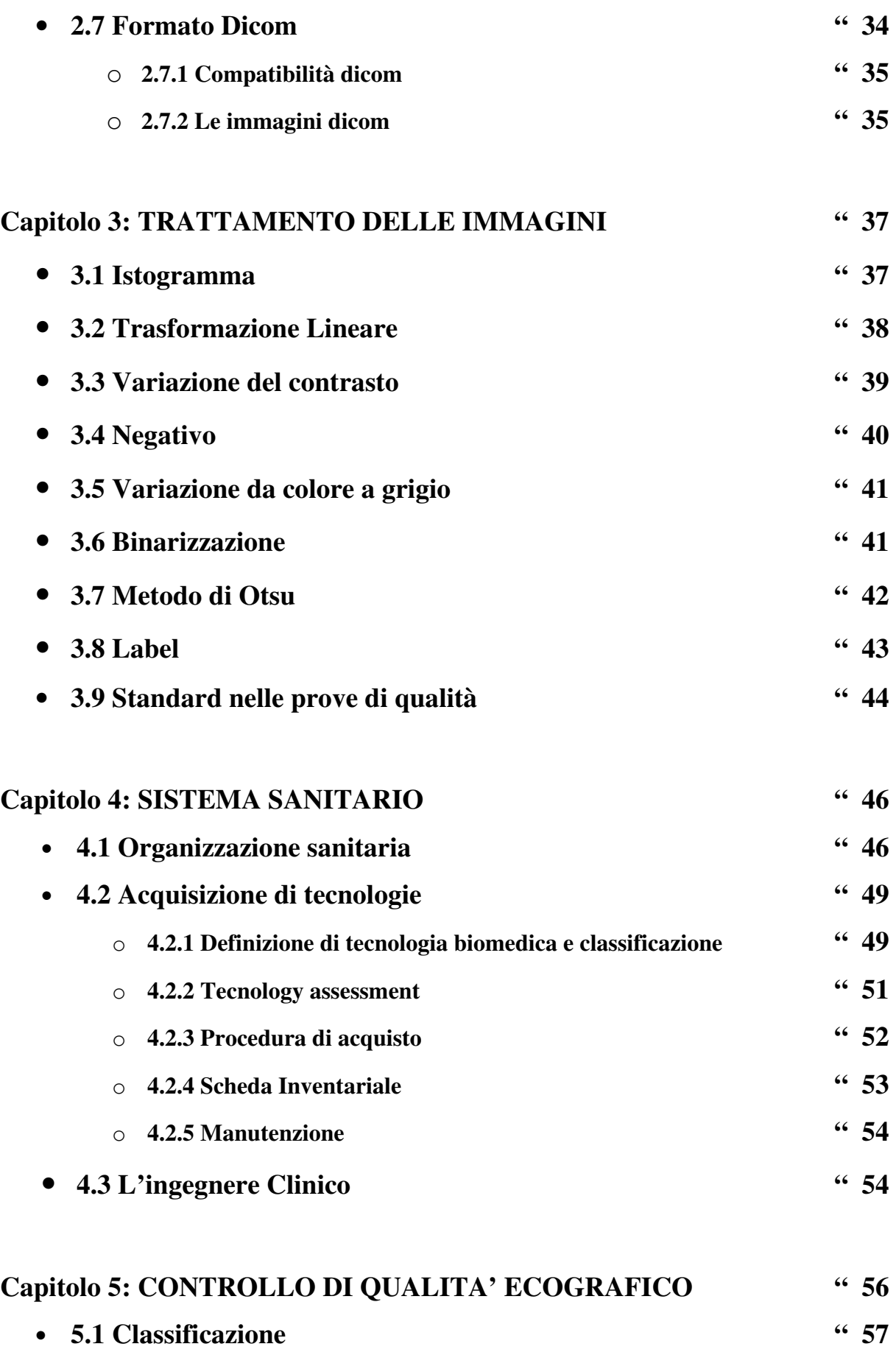

• **5.2 Controllo di qualità clinico: indagine di primo livello " 57**

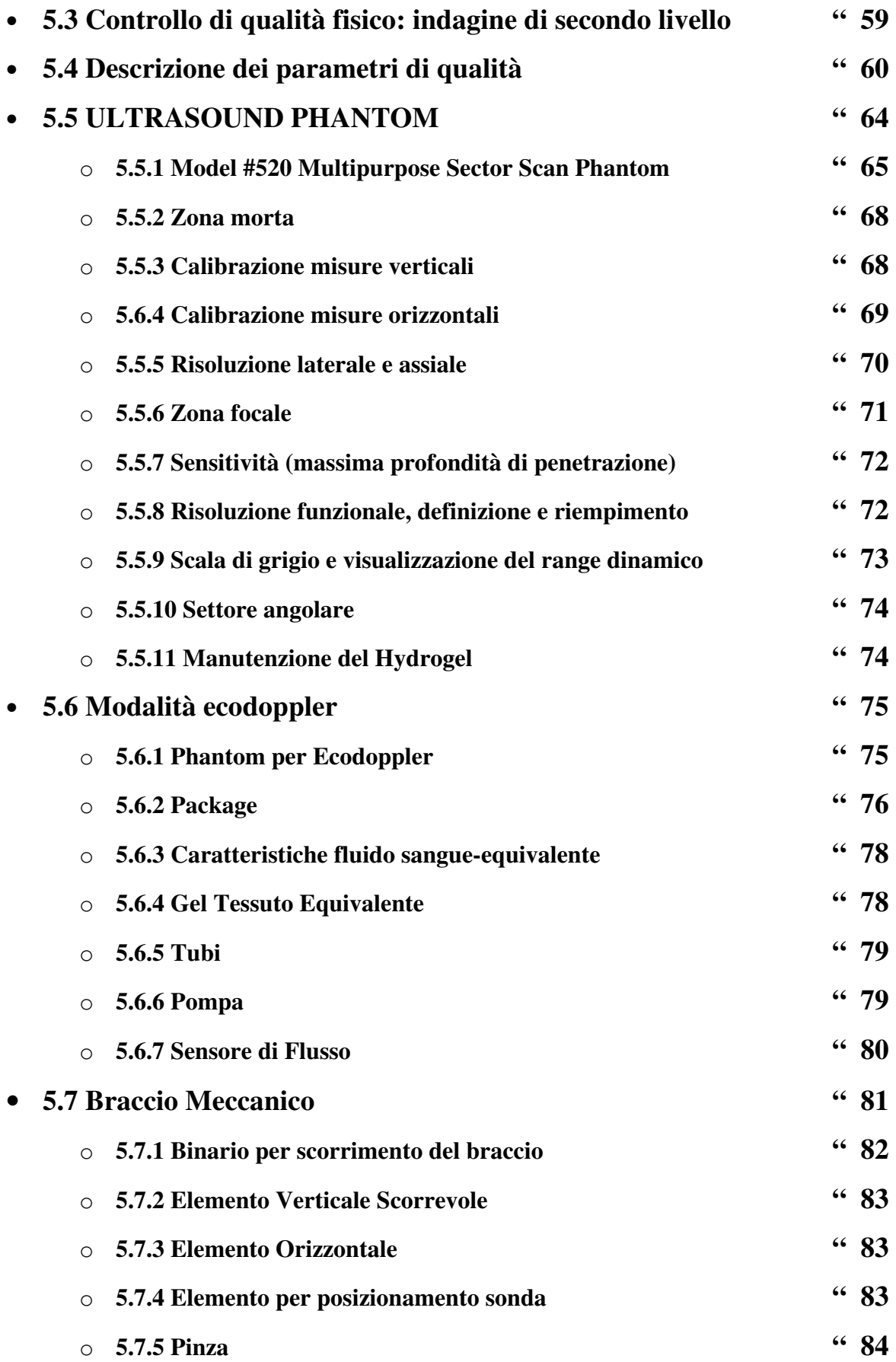

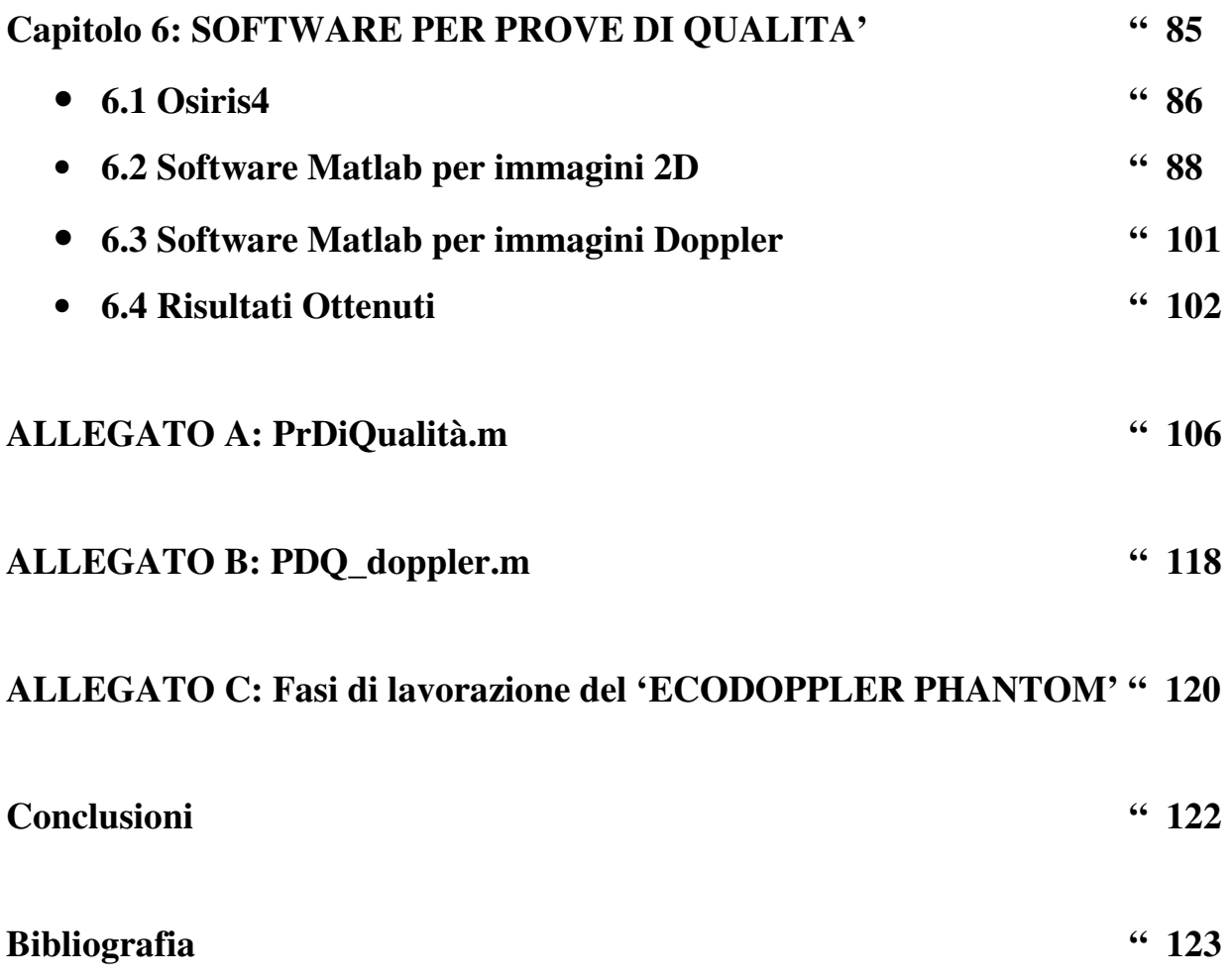

#### **Introduzione**

Fin dall'antichità, l'uomo ha dovuto combattere contro malattie più o meno gravi. Da sempre ha cercato di risolvere certi problemi attraverso cure (prima naturali e successivamente da laboratorio), adatte per i diversi sintomi che gli si presentavano. Inoltre c'è stata una continua ricerca di mezzi e modi adeguati alla somministrazione delle suddette, che hanno aumentato sempre più l'efficacia delle stesse. L'introduzione e il continuo miglioramento delle tecnologie hanno portato, portano tuttora e porteranno in futuro, ad un miglioramento sempre più elevato di tale obiettivo. L'importanza della tecnologia è primaria: si pensi a come è possibile, grazie ad essa, curare in maniera minimamente invasiva, quelle patologie (come certi carcinomi) che altrimenti richiederebbero procedure altamente invasive e pericolose.

 Di fronte all'inserimento sempre più espanso di tecniche elettroniche e informatizzate, a supporto dell'operato medico, accresce maggiormente il bisogno di figure professionali che possono intervenire su tali apparecchiature ed essere di sostegno al medico. Quest'ultimo, per sua formazione professionale, non è tenuto a conoscere i problemi tecnici che queste apparecchiature possono subire. Colui che ha il compito di individuare eventuali guasti, e relative problematiche strumentali, è l'ingegnere clinico di concerto con il reparto tecnico sanitario. Tale figura professionale è presente maggiormente nella normale vita ospedaliera, a partire da circa la seconda meta degli anni novanta ed ha raggiunto un ruolo fondamentale nella interazione tra le ditte fornitrici e i vari reparti. Inoltre, avere dei tecnici sul campo, ha ridotto, nel caso di piccoli guasti, i tempi d'intervento sull'apparecchiatura, garantendo un maggior numero di prestazioni. Importante è che qualunque tipo di strumentazione ospedaliera, funzioni nella maniera adeguata, ovvero diagnostichi un'eventuale patologia quando essa è presente e viceversa. Le prove di qualità (nella fattispecie ecografiche), servono proprio a questo: garantire al medico un'elevata efficienza ed efficacia diagnostica (o terapeutica) a beneficio del paziente.

 Il lavoro di tesi si rivolgerà alla introduzione di una modalità automatizzata, che evidenzi la bontà delle prestazioni fornite dall'ecografo. Per riuscirci si ricaveranno parametri caratteristici di qualità, sia dall'immagine 2D e sia da quella doppler (scorrimento di fluido sangue equivalente all'interno di vasi di diverse dimensioni), definiti così dai capitolati tecnici per prove di qualità (e funzionali). Le indagini di cui sopra, non verrano eseguite su pazienti o cavie umane, ma adoperando caratteristici fantocci, replicanti la funzionalità, la disposizione, la forma e le dimensioni dei vari organi o apparati interni all'organismo umano. Ognuno avrà diverse caratteristiche distintive dagli altri. Nel caso del lavoro che verrà presentato, i phantom utilizzati sono 2: uno per l'acquisizione delle immagini bidimensionali (già esistente), l'altro realizzato ex novo, per replicare il movimento del fluido sanguigno all'interno dei vasi, e quindi utile per acquisizioni in modalità doppler. Un ulteriore fattore da considerare è quello dell'errore umano di colui (il tecnico) che esegue la prova. Si pensi ad esempio alla difficoltà di mantenere in posizione fissa la sonda sulla superficie del fantoccio e nello stesso tempo variare i parametri, impostabili dall'ecografo (contrasto, luminosità, guadagno, frequenza, profondità d'indagine). Per ovviare a questo si costruirà un braccio meccanico che potrà garantire un adeguato e costante posizionamento della sonda in qualunque parte della superficie del phantom. In conclusione verrà discussa l'importanza dell'esecuzione di adeguate prove di qualità e di come migliorarne la valutazione, anche in termini di velocità, introducendo un software automatizzato in Matlab, andando ad analizzare gli errori che si potranno presentare in una immagine ecografica.

La parte introduttiva al lavoro eseguito analizzerà le caratteristiche delle varie immagini ecografiche e presenterà un tipico ecografo, largamente utilizzato negli ospedali italiani (nel caso, il Santa Chiara di Pisa), introducendone le principali caratteristiche funzionali.

Vedremo inoltre come viene organizzata la sanità sul nostro territorio, concentrandoci maggiormente sulle problematiche Toscane.

Un ulteriore capitolo (il terzo dei sei), presenterà alcuni metodi per il trattamento delle immagini, gli stessi utilizzati per realizzare il software per prove di qualità.

La conclusione dell'esperienza tratterà tutte le problematiche incontrate, da quelle puramente realizzative e di implementazione, a quelle tecniche, riguardanti l'ecografo e i phantom utilizzati, presentando quelli che sono i risultati ottenuti.

# **Capitolo 1 IMMAGINI AD ULTRASUONI**

In medicina le tecniche ultrasoniche sono molto utilizzate per la loro innocuità nei confronti del paziente, consentendo un prolungato monitoraggio anche per quelli più a rischio, come le donne in stato di gravidanza. Altra caratteristica portante è l'elevata risoluzione temporale che consente la documentazione di fenomeni rapidi come la contrazione cardiaca.

La tecnica ecografica è una modalità di imaging in riflessione e diffusione generate da interfacce acustiche. Tale modalità è resa possibile dalla relativamente bassa velocità di propagazione degli ultrasuoni (circa 1500 m/s), permettendo cosi la rilevazione di tessuti posti a diversa profondità, in tempi diversi, attraverso circuiti elettronici convenzionali.

L'indagine ultrasonica permette inoltre di acquisire immagini tridimensionali. Infatti l'onda emessa da un trasduttore ultrasonico può essere rappresentata con un'onda piana e quindi descritta in due dimensioni (risoluzione laterale); la terza coordinata è la profondità di indagine, ovvero il tempo di propagazione dell'onda. Dunque ogni oggetto ricevuto dal trasduttore convoglia la riflettività di un oggetto in tre dimensioni.

## **1.1 Principi fisici**

Gli ultrasuoni sono definiti suoni oltre la banda di percezione dell'uomo (20 Hz – 20 kHz). Sono costituiti da onde elastiche, di compressione e rarefazione, che trasferiscono energia meccanica e richiedono un mezzo per la loro propagazione. Ogni mezzo può essere considerato composto da un grande numero di particelle, che normalmente sono a riposo e che quando sono perturbate da un'onda ultrasonica oscillano attorno alla loro posizione di equilibrio. La velocità di propagazione dell'ultrasuono dipende dalla nutura del mezzo, cioè l'accoppiamento più o meno stretto delle particelle e la loro inerzia (quindi l'elasticità del mezzo).

L'ecografia si basa dunque sulle caratteristiche di riflettività delle disomogeneità biologiche che costituiscono il bersaglio, le quali devono produrre modificazioni acustiche in grado di generare un'onda riflessa. Le disomogeneità dei tessuti dal punto di vista ultrasonico possono essere descritte mediante due grandezze misurabili: l'impedenza acustica e la dimensione (in rapporto con la lunghezza d'onda).

#### **1.1.1 Impedenza acustica**

Riassume le proprietà ultrasoniche del tessuto biologico, ed è definita come:

#### **z =** ρ **v**

dove ρ rappresenta la densità del mezzo e v la velocità degli ultrasuoni nel mezzo.

Per l'immaging ultrasonico è importante la variazione d'impedenza acustica, ovvero la differenza tra l'impedenza della disomogeneità e il mezzo circostante. Infatti l'entità della riflessione che si genera tra due mezzi (interfaccia acustica) è proporzionale alla differenza di impedenza acustica.

#### **1.1.2 Scattering e riflessione**

Quando un'onda si propaga attraverso un tessuto biologico, l'interazione con le disomogeneità del tessuto è regolata dal rapporto tra la lunghezza d'onda e le dimensioni delle disomogeneità. La lunghezza d'onda è il parametro che mette in relazione la frequenza f di emissione del trasduttore con la velocità v di propagazione dell'onda ultrasonica. Tale relazione è data da:

## $λ = v / f$

A parità di v (dunque per uno stesso tessuto), maggiore è la frequenza dell'onda emessa e minore è la lunghezza d'onda. I tessuti biologici hanno valori di velocità che oscillano di poco nell'intorno della velocità media che è 1500 m/s ad eccezione del tessuto osseo (v=3600 m/s), il quale per sua natura assomiglia più ad un materiale solido, anziché liquido. A seconda che  $\lambda$  sia maggiore o minore della dimensione della disomogeneità, l'onda riflessa ha caratteristiche differenti.

A parità di dimensioni delle disomogeneità, l'ampiezza dell'eco generato è tanto maggiore quanto più elevato è il salto di impedenza acustica. Riducendo la dimensione della disomogeneità a valori inferiori alla lunghezza d'onda, anche l'eco ridurrà la sua ampiezza. L'interfaccia sangue muscolo, pur avendo un basso salto di impedenza acustica, viene rappresentata con una tonalità di grigio tendente al bianco (massima ampiezza) perché è un riflettore speculare. Viceversa una microcalcificazione, pur avendo un salto elevato in impedenza acustica, viene rappresentata con una bassa tonalità di grigio perché è un riflettore di Reyleigh.

#### **1.1.3 Riflettori di Rayleigh**

Il fenomeno dello scattering è causato dalla reirradiazione dell'onda ultrasonica per effetto delle disomogeneità dei tessuti, le cui dimensioni sono minori della λ. Questo scattering viene detto di Rayleigh. La disomogeneità può essere considerata una nuova sorgente ad ultrasuoni, con emissione isotropica. In ecografia, questi diffusori, sono indipendenti dalla orientazione, percui l'onda diffusa, seppur di debole intensità, può essere captata dal trasduttore ovunque esso sia posizionato. L'onda retrodiffusa è conosciuta come backscatter.

I riflettori di R sono rappresentati da strutture biologiche di dimensione inferiore alla lunghezza d'onda. Nell'immagine ecocardiografica tali riflettori sono responsabili del pattern di livello di grigio in corrispondenza della parete miocardica.

#### **1.1.4 Riflettori speculari**

L'onda viene riflessa con angolo uguale a quello incidente, secondo le leggi dell'ottica geometrica. In ecocardiografia i principali riflettori speculari sono i contorni delle cavità, la parete epicardica e le pareti dei vasi. Il loro contributo è determinante nel formare l'immagine anatomica.

#### **1.1.5 Attenuazione**

E' causata da fenomeni di assorbimento dovuto alla trasformazione di energia acustica in energia termica, da fenomeni di scattering dei tessuti e da fenomeni diffrattivi del trasduttore, i quali provocano l'allargamento del fascio ultrasonico con la distanza. Può essere espressa come:

## $A = Ao \exp(-\mu x);$

Dove µ è il coefficiente di attenuazione e x la distanza di propagazione nel mezzo. Il fenomeno dell'attenuazione delimita la massima frequenza che può essere impiegata in un esame; infatti in generale il coefficiente di attenuazione è una funzione crescente della frequenza. Frequenze tanto maggiori hanno minore effetto diffrattivo e quindi una migliore risoluzione laterale.

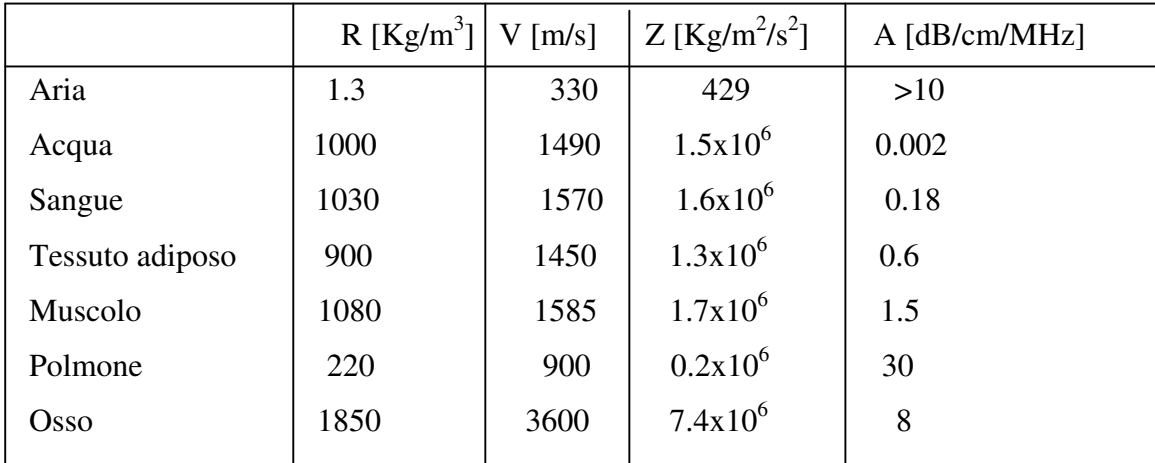

*Tab1.1: caratteristiche di alcuni mezzi in cui si propagano gli ultrasuoni* 

Generico schema a blocchi di una macchina ecografica:

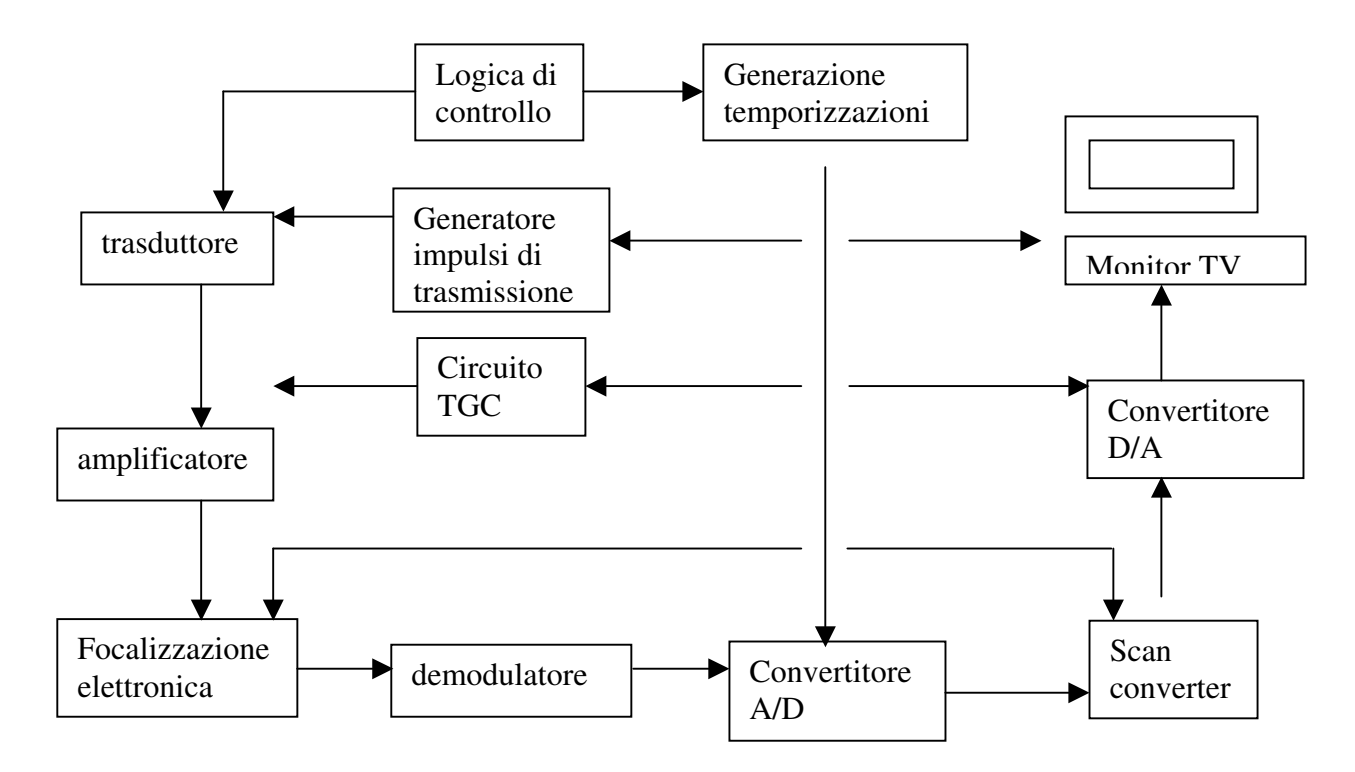

*Fig1.1: Schema a blocchi di una generica macchina ecografica* 

## **1.2 Trasduttore Ultrasonico**

Si costituisce di un cristallo piezoelettrico che ha la proprietà di contrarsi ed espandersi se sottoposto ad un campo elettrico. Attraverso un opportuno segnale, dunque, è possibile eccitare il cristallo e ottenere la conversione voluta di energia elettrica in energia meccanica sottoforma di onde sonore, ottenendo l'emissione di un fascio ultrasonico. La frequenza è il n° di oscillazioni che l'onda ultrasonora compie in un secondo, pari alle vibrazioni del cristallo. Maggiore è la frequenza, minore sarà la lunghezza d'onda. Dato che la penetrazione degli ultrasuoni nei tessuti è tanto maggiore quanto maggiore è la lunghezza d'onda, mentre la risoluzione d'immagine è tanto maggiore quanto minore è la lunghezza d'onda, ne risulta che le sonde che lavorano ad alta frequenza (quindi con piccola lunghezza d'onda) avranno un'ottima risoluzione d'immagine ma potranno esaminare solo gli strati superficiale dei tessuti; al contrario le sonde che lavorano a bassa frequenza (quindi con lunghezza d'onda maggiore) potranno penetrare più in profondità avendo però una minor definizione.

Per questi motivi le sonde ad alta frequenza vengono utilizzate per studiare i vasi del collo, la tiroide, i linfonodi superficiali, i vasi degli arti e l'apparato muscolo-tedineo (cioè strutture situate poco sotto la pelle), mentre le sonde a bassa frequenza si usano per lo studio dei visceri e dei vasi addominali e pelvici e per lo studio del cuore.

Per adattarsi alla pelle delle regioni in esame le sonde ad alta frequenza hanno di solito una superficie d'appoggio lineare mentre le seconde hanno un superficie d'appoggio convessa. Nella diagnostica ultrasonica, il range di frequenze utilizzate va da 2 a 15 MHz e la forma del fascio può essere schematizzata come in figura1.2, nella quale è stata considerata una superficie piana di emissione:

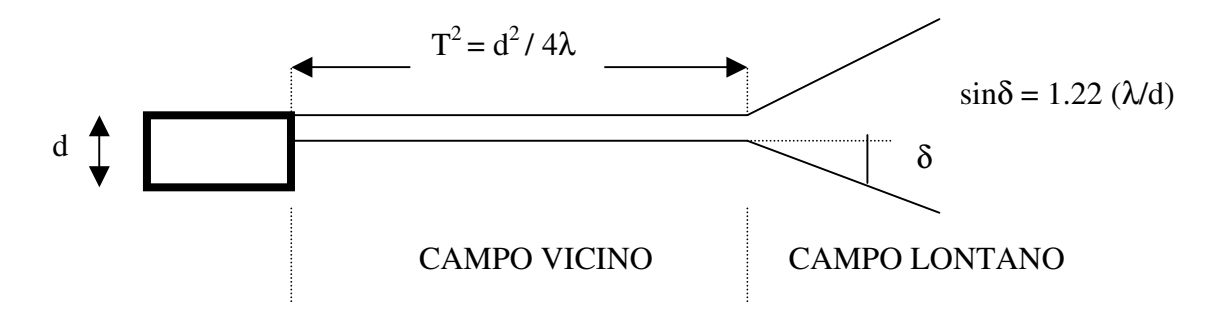

*Fig1.2: Campo di emissione di un trasduttore a superficie piana* 

Nella figura si notano due zone fondamentali, quella di campo vicino e quella di campo lontano. La prima è caratterizzata da un fascio pressoché costante mentre nella seconda si nota una divergenza dello stesso. Nella formula del campo vicino, la distanza massima (T) è data dal rapporto tra il quadrato del diametro del trasduttore (d) e 4 volte la lunghezza d'onda  $(\lambda)$ . In questo modo, la risoluzione non potrà mai essere inferiore al diametro del trasduttore, quindi per diminuirla si ricorre alla focalizzazione. Non è possibile ridurre la larghezza del fascio riducendo le dimensioni del trasduttore, in quanto in questo modo non è possibile ridurre l'estensione della zona del campo vicino ed aumenta la divergenza nella zona di campo lontano. Questi effetti potrebbero venire compensati con una riduzione della lunghezza d'onda ma in questo caso si avrebbe una maggiore attenuazione. Si ricorre dunque alla focalizzazione (fissa o elettronica). La forma del fascio in un trasduttore focalizzato, si ottiene sagomando la superficie emittente o ponendo davanti alla superficie piana una lente acustica come si nota in figura:

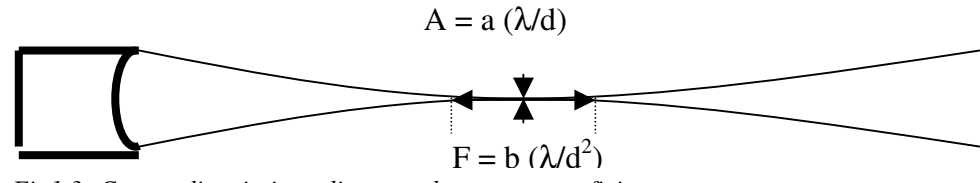

*Fig1.3: Campo di emissione di un trasduttore a superficie curva* 

Vi è un primo tratto in cui si nota un restringimento del tratto fino ad una dimensione minima in corrispondenza del fuoco (A in figura). Nella formula della stessa, d rappresenta il diametro del trasduttore, λ la lunghezza d'onda ed a è una costante di proporzionalità. Come si evince, il punto focale si trova ad una distanza minore rispetto all'estensione del campo vicino, visto nel caso precedente e generalmente non coincide con il centro di curvatura della superficie del trasduttore. Tuttavia tende a tale centro all'aumentare del grado di focalizzazione definito come:

**R/T > 0.5** (focalizzazione debole);

 $1/2p < R/T < 0.5$  (focalizzazione media);

**R/T < 1/2**π (focalizzazione forte);

dove R è il raggio di curvatura e T l'estensione della zona di campo vicino del corrispondente trasduttore piano. Nel caso di focalizzazione forte il raggio di curvatura coincide approssimativamente con il fuoco acustico.

Nella progettazione di una apparecchiatura, vanno considerati alcuni parametri fondamentali che caratterizzano il tipo di trasduttore. Uno di questi è sicuramente la risoluzione assiale, ovvero la capacità di distinguere come separati, oggetti vicini tra loro e dunque la capacità di riprodurre fedelmente le immagini.

*Risoluzione Assiale*: la minima distanza nella direzione di propagazione dell'onda ultrasonica, alla quale due corpi producono echi tra loro distinguibili. Essa dipende dalla durata dell'impulso e quindi per averla elevata occorre una elevata banda ed una elevata frequenza compatibile con la profondità di penetrazione necessaria.

*Risoluzione Laterale*: la capacità di distinguere due oggetti vicini nella direzione perpendicolare a quella di propagazione dell'onda. Tale parametro lo possiamo distinguere in:

*Risoluzione Azimutale*: relativa alla direzione corrispondente alla scansione e cioè giacente sul piano di scansione (ortogonale all'asse del fascio). Nel caso di array lineari di trasduttori è controllata dalla focalizzazione ottenuta per mezzo di opportuni ritardi, applicati al segnale relativo a ciascun elemento dell'array.

*Risoluzione in Elevazione*: relativa alla direzione ortogonale al piano di scansione. Nel caso di array lineare di trasduttori è controllata dalla focalizzazione ottenuta con una lente acustica a fuoco fisso.

In genere i punti focali azimutali ed in elevazione non coincidono.

Altro parametro ponderale del trasduttore è il *fuoco dinamico*, cioè l'operazione di focalizzazione elettronica effettuata dal modulo di processamento computerizzato residente nella macchina ecocardiografica.

## **Capitolo 2 ECOGRAFIA**

Da quando, nella seconda metà degli anni Settanta, l'ecografia ha cominciato ad essere utilizzata nella pratica medica quotidiana, ha immediatamente conquistato un grande successo tra operatori sanitari e pazienti. I medici hanno avuto, per la prima volta, la possibilità di vedere, come attraverso una finestra, l'interno del corpo umano utilizzando uno strumento versatile, di facile impiego, privo di rischi e poco costoso. Ai pazienti l'ecografia piace perché non è dolorosa né fastidiosa, non si serve di radiazioni come i raggi X e non richiede di regola, una lunga o fastidiosa preparazione. L'ecografia è in realtà uno strumento utile per osservare organi prima visualizzabili solo al tavolo operatorio, diagnosticare molte malattie e seguire nel tempo l'evoluzione di un'affezione. Consente, inoltre, di eseguire in tutta sicurezza esami clinici più complessi come biopsie e veri e propri interventi chirurgici. Tuttavia si registra un eccessivo, e talora improprio, utilizzo di questa metodica. Molte persone, inoltre, ignorano come funzioni e quali ne siano indicazioni e limiti.

## **2.1 Caratteristiche generali**

L'ecografia si basa su un semplice fenomeno fisico: i cristalli di quarzo attraversati da una corrente elettrica generano delle onde sonore che, però, non sono udite dall'orecchio umano e perciò sono chiamate ultrasuoni. Questo fatto accade nel trasduttore che è quel dispositivo che il medico tiene in mano e appoggia sul corpo del paziente, mentre esegue l'esame. Il trasduttore, chiamato anche sonda, ha la forma di una saponetta, ma può avere anche altre forme, come quella di una grossa matita, ed è collegato alla macchina con un cavo. Gli ultrasuoni, generati nella sonda, si spostano come onde d'acqua prodotte da un sasso gettato in uno stagno e, come queste, se trovano un ostacolo, tornano indietro.È lo stesso fenomeno che avviene se si emette un urlo in una caverna: dopo pochi istanti si può ascoltare l'eco della voce che è rimbalzata sulle pareti della grotta. La sonda dell'ecografo non solo genera gli ultrasuoni, nello stesso tempo può udire gli echi di ritorno. Funziona, in altre parole, anche da orecchio.Conoscendo la velocità con la quale gli ultrasuoni si muovono, e misurando il tempo trascorso dal momento in cui sono stati prodotti a quello in cui la sonda sente gli echi di ritorno, la macchina è in grado di misurare la distanza dell'ostacolo che ha provocato l'eco. Lo stesso principio è usato per localizzare i branchi di pesce. Il sonar del peschereccio è come un ecografo: emette onde sonore che viaggiano nell'acqua,

rimbalzano sulle grandi masse di pesce e sono captate dalla nave che è in grado di localizzarli con precisione. Gli ostacoli che gli ultrasuoni incontrano nel corpo umano, sono gli organi interni che avendo struttura e natura differenti rimandano gli echi in misura diversa. Le ossa, come uno specchio, riflettono completamente gli ultrasuoni che tornano indietro tutti appena ne incontrano la superficie. Una cisti ripiena di liquido, invece, non fa resistenza alcuna ed è attraversata facilmente. Tra questi due estremi c'è un'ampia gradazione: ci sono strutture del corpo umano che lasciano passare un po' di ultrasuoni e ne mandano indietro altri, come avviene, per esempio per il fegato, muscoli, tiroide e altri. La sonda, perciò, udirà echi di ritorno più o meno forti. Il computer interno della macchina trasforma gli echi in puntini più o meno scuri, secondo la forza dell'eco, che formano le immagini che si muovono sullo schermo. Queste semplici spiegazioni fanno capire che l'ecografia non è adatta allo studio delle ossa, mentre gli organi compatti (fegato, milza, pancreas, utero, tiroide, muscoli, e molti altri) possono essere esplorati bene. Allo stesso modo l'ecografia ci permette di visualizzare organi solidi con cavità piene di liquido, come il cuore ed i reni. Ci sono, poi, altri organi come la vescica, le cui pareti possono essere studiate a condizione che sia ripiena d'urina. Il nascituro può essere visto in tutti i suoi dettagli, organo sessuale compreso, anche perché si trova dentro il sacco amniotico che è pieno di liquido.

Gli ultrasuoni viaggiano benissimo nell'acqua, un po' meno nei solidi e malissimo nell'aria. I gas come l'aria sono nemici degli ultrasuoni, poiché in corrispondenza di una sacca d'aria, questi sono sparsi in tutte le direzioni. Il medico, prima di eseguire l'esame, cosparge abbondantemente il paziente con un gel acquoso che ha lo scopo di eliminare l'aria tra la sonda e la pelle, creando uno strato liquido. Ben si comprende, perciò, che organi che contengono gas, come i polmoni, non possono essere studiati con l'ecografia. Anche l'intestino, che generalmente contiene gas, non si presta ad uno studio completo con l'ecografia, mentre lo stomaco è visibile solo in parte. Poiché l'intestino si trova davanti ad alcuni organi, questi possono essere mal distinguibili; ed è per questo che i medici consigliano, ai pazienti che devono fare un'ecografia dell'addome, diete e farmaci che riducono la quantità di gas intestinale. I moderni ecografi utilizzano una tecnica che i tecnici chiamano real time, cioè in tempo reale. A differenza dei primordi dell'ecografia, in cui era possibile avere delle immagini statiche, cioè delle fotografie ferme, oggi sullo schermo scorre una specie di film: si può, cioè, vedere un muscolo che si contrae, l'intestino che si muove, il cuore riempirsi e vuotarsi e questo permette di studiare non solo la forma, ma anche se con dei limiti, il funzionamento.

## **2.2 Formazione dell'immagine ecografica**

La formazione dell'immagine ecografia avviene sfruttando il fenomeno della riflessione formatosi tra due mezzi con diversa impedenza acustica. Un generico impulso **p(t)** eccita il trasduttore che emette un'onda ultrasonica. Dopo la trasmissione i circuiti di controllo abilitano il trasduttore a ricevere gli echi generati dalle discontinuità dei tessuti. Quando il fronte d'onda incontra una discontinuità, essa viene reirradiata o riflessa. La stessa viene dunque ricevuta dallo stesso trasduttore e il segnale risultante è processato e visualizzato su uno schermo secondo differenti modalità. Per una trattazione teorica semplificata del processo di formazione dell'immagine ecografia si assumono alcune approssimazioni. Ad esempio il diametro, o estensione, del trasduttore è molto maggiore della lunghezza dell'onda, tanto che quest'ultima può essere considerata come una estensione della superficie del trasduttore **S(x,y)**. L'onda si propaga con velocità **v** uniforme su tutto il percorso con un coefficiente di attenuazione α invariante (α è il coefficiente di attenuazione mediato su tutti i tessuti attraversati). Si assume inoltre che il corpo umano possa essere modellato come una distribuzione di scatteratori isotropici con riflettività **R(x,y,z)**.

Possiamo rappresentare in forma analitica il modulo del segnale risultante, calcolato dall'operazione di inviluppo della macchina ecografia:

 $\mathbf{I}$ 

$$
e(t) = k \int_0^t \text{integraleTriplo} (e^{-2\alpha z}/z \, R(x,y,z) \, S(x,y) \, p(t-2z/c) \, dx \, dy \, dz \, ;
$$

 $\ddot{\phantom{a}}$ 

dove k è un fattore di normalizzazione; e<sup>-2 $\alpha$ z</sup> l'attenuazione del tessuto attraverso la distanza 2z; S(x,y) tiene conto del fascio nel piano di propagazione; **p(t-2z/c)** l'impulso ricevuto dopo un ritardo 2z/c (andata e ritorno nel corpo); p(t) è dato dalla convoluzione tra l'impulso elettrico che eccita il trasduttore, la risposta impulsiva del trasduttore e i circuiti di elaborazione; l'operatore di modulo sostituisce l'inviluppo del segnale a radiofrequenza ; 1/z è la perdita dell'onda retrodiffusa, dovuta alla diffrazione per effetto di ciascuno scatteratore; R(x,y,z) è la riflettività del bersaglio assunta come uno scalare indipendente dall'angolo di insonificazione. Questa assunzione è valida per strutture piccole rispetto alla lunghezza d'onda che producono uno scattering isotropico, mentre non è valida per strutture speculari debolmente scatteranti, per le quali si rende necessaria una trattazione vettoriale. Per una migliore rappresentazione si dovrebbe assumere il quadrato di  $S(x,y)$ , per tenere conto dell'effetto diffrattivo in trasmissione e in ricezione.

## **2.3 L'ecodoppler**

La maggior parte dei corpuscoli che scorrono nei vasi sanguigni sono costituiti dai globuli rossi. Per indagare la presenza dei vasi si usa l'effetto doppler.

Quando un'onda US di frequenza f intercetta un globulo rosso che si muove con velocità v, il globulo riceve ultrasuoni con frequenza fr scatterandoli verso il ricevitore, che riceve US di frequenza fs, poiché la sorgente è il globulo, che come detto si muove a velocità v.

La frequenza del segnale di ritorno (eco di ritorno), subisce quindi una variazione dovuta all'avvicinarsi o all'allontanarsi degli scatteratori; situazione analoga si ha se a muoversi è la sorgente.

Tenendo conto della dipendenza di fr (frequenza di riflessione) dall'angolo con cui il fascio incide sullo scatteratore

$$
v\to v\cdot\cos{\vartheta}
$$

$$
f_{r'} = f\left(1 - \frac{v \cdot \cos \vartheta}{c}\right) = f_s
$$

frequenza con cui gli US arrivano su R' e *C* è la velocità degli ultrasuoni US;

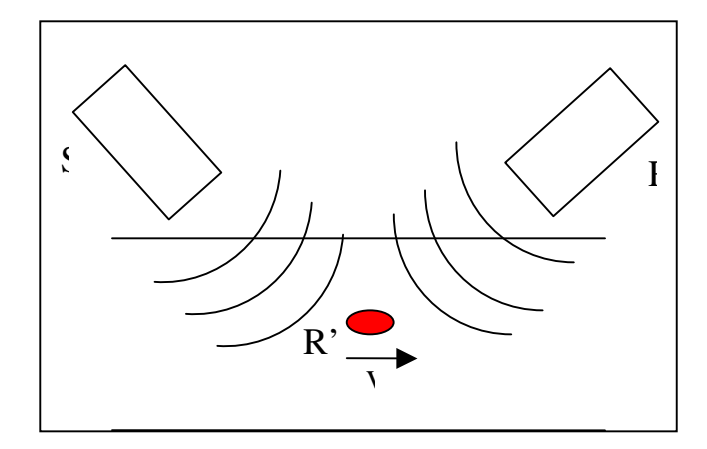

*Fig2.1: Meccanismo di riflessione di una scatteratore in movimento nello spazio a velocità v* 

$$
f_r = f_s \left( \frac{1}{1 + \frac{v \cdot \cos v}{c}} \right)
$$

è la frequenza con cui R riceve gli US scatterati da R'. Sostituendo e semplificando si ottiene:

$$
Df = f - f_r = 2v \cdot \cos \vartheta \cdot \frac{f}{c + v \cdot \cos \vartheta}
$$

Infine, sapendo che *v* COS  $\theta \ll c$ . Si arriva alla formula finale per il Doppler Shift:

$$
Df = \frac{2v \cdot f \cdot \cos \vartheta}{c}
$$

Conoscendo la frequenza della sonda  $f_0$ , la velocità di propagazione dell'US (C), l'angolo di insonazione e il Doppler shift, si risale alla velocità *v* con cui si muove il globulo rosso.

Tuttavia i globuli rossi non si muovono tutti con la medesima velocità, ma in ogni vaso esiste una distribuzione di velocità parabolica (nelle vene), che nelle grandi arterie può variare durante il ciclo cardiaco. Per i 'Doppler shifts' si ottiene una distribuzione corrispondente: le diverse frequenze, che corrispondono alle velocità dei globuli rossi, vengono ricevute con diverse ampiezze, che corrispondono al numero di globuli rossi che si muove con quella velocità.

Registrando il segnale US ricevuto dalla sonda per un certo tempo si può:

- dividere la registrazione in brevi intervalli di tempo;
- ricavare tutte le frequenze contenute nel segnale (Fast Fourier Transform);
- calcolare i corrispondenti Doppler shifts e l'ampiezza del segnale corrispondente (Spettro).

Si definisce PRF l'inverso del periodo del segnale emesso, almeno doppio della massima frequenza rilevabile nel segnale:

$$
PRF = \frac{1}{T}
$$
; dove t è il tempo di andata e ritorno del segnale  

$$
t = \frac{2z}{c}
$$
; dove z è lo spazio in profondità percorso dall'onda.

Per evitare sovrapposizioni di segnali si deve imporre che

 $t < T$ :

Utilizzando un PW con più finestre di analisi è infine possibile campionare il segnale da molti piccoli volumi campione, e discriminare le velocità in punti diversi del vaso (tecnica del multigate). L'attuale generazione di macchine si basa sulla tecnica del COLORDOPPLER: sull'immagine ecografica viene riportato il dato di velocità acquisito da una sonda Doppler multigate e codificato in colore.

Da considerare, dal punto di vista del paziente ricevente una diagnosi in ecodoppler, che le vibrazioni nei tessuti biologici comportano alcuni effetti:

- *Meccanici*: accelerazione del ricambio, rottura delle membrane cellulari;
- *Termici*: dipendenti dalla DOSE;
- *Chimici*: ossidazioni e depolimerizzazioni delle molecole;

Per questo, tale metodo non deve essere prolungato per un tempo eccessivo sulla stessa persona.

I processi di elaborazione (velocimetri Doppler) forniscono:

- un segnale analogico audio (corrispondente al doppler shift);
- un segnale video (corrispondente al sonogramma);

Il primo passo nell'elaborazione del segnale è il sampling: si campiona il segnale e lo si divide in intervalli di tempo Dt:

$$
Dt = \frac{T}{N}
$$
; dove N è il numero di campioni (samples)

Una buona risoluzione temporale corrisponde a un Dt piccolo e quindi ad un N grande.

La frequenza di campionamento (sampling frequency) è intesa come il numero di campioni per periodo:

$$
f_s = \frac{N}{T}
$$

Per riconoscere le frequenze presenti nel campione si trasforma secondo Fourier, usando la FFT (Fast Fourier Transorm), applicata a un numero N di punti, con

$$
N=2^k
$$

La risoluzione in frequenza è data da

$$
Df = \frac{f_s}{N}
$$

Una possibile condizione che si può verificare è: l'**overlapping**. Si campiona il segnale su un certo blocco di N dati ai quali si applica la FFT ( lavorando su un solo blocco si ha una grande quantità di rumore sovrapposta al segnale). Per ridurre il rumore campiono molti blocchi e medio il risultato.

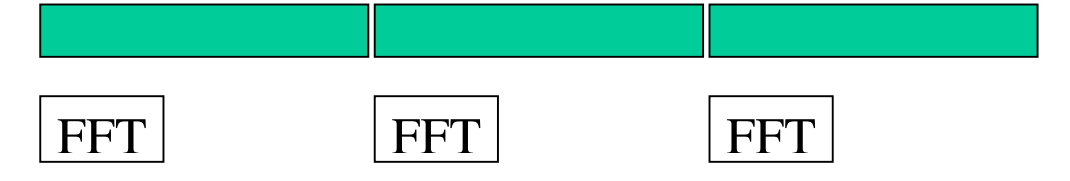

 *Fig2.2: Suddivisione dei dati in diversi blocchi, ad ognuno dei quali viene applicata la FFT*

Ci sono però delle limitazioni su N e k da tener presente: innanzitutto N deve essere una potenza di 2 e qualora fosse troppo grande, si ottengono dei blocchi molto lunghi e non è più possibile mediare su molti blocchi (memoria di sistema richiesta troppo grande). Infatti, se k è troppo grande pur ottenendo una buona risoluzione in frequenza il calcolatore impiega troppo tempo per effettuare la FFT del singolo blocco, e questo porta a non avere una procedura in tempo reale. Quindi bisogna dimensionare k in modo che il tempo della FFT sia inferiore al tempo di campionamento. Per aumentare il numero di blocchi su cui mediare, si usano i blocchi in condizioni di overlapping.

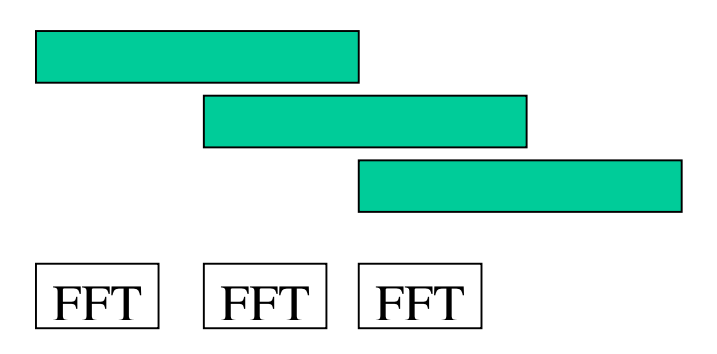

 *Fig2.3: Blocchi in condizione di overlapping: il secondo blocco è formato per metà dai dati del primo* 

Si esegue la FFT sul primo blocco, il secondo blocco è costituito dalla metà del primo e dalla metà del secondo, poi si considera il secondo blocco, e così via. Ogni due blocchi ne ricavo uno che è dato dalla sovrapposizione degli altri due.

Ulteriore fenomeno da considerare quando si ha a che fare con frequenze di campionamento è l'**Aliasing**. La scelta della fs dipende dal segnale campionato. La FFT trasforma gli N punti campionati in N/2 intervalli equidistanti di frequenza. La frequenza massima è data da:

$$
f_{\text{max}} = \frac{N \cdot Df}{2} = \frac{N \cdot f_s}{2 \cdot N} = \frac{f_s}{2}
$$

La frequenza di campionamento deve essere almeno il doppio della massima frequenza che voglio riconoscere (Criterio di Nyquist). Se non si rispetta questo criterio si crea il fenomeno dell'aliasing, cioè si crea una frequenza fittizia che sporca il segnale. Altrimenti la frequenza si forma sulla destra della frequenza massima e può essere filtrata.

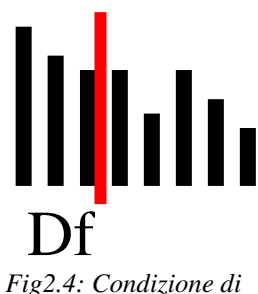

*Aliasing*

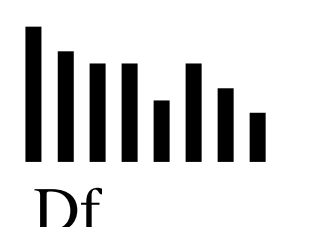

*Fig2.5: Condizione per cui la frequenza fittizia può essere filtrata*

Nel considerare il fenomeno del **Leakage**, supponiamo di avere un segnale periodico e di campionarlo senza rispettare la sua periodicità. Questa operazione introduce frequenze fittizie e casuali nel segnale, quando si va a ricomporlo. Lo stesso vale nel caso di un segnale non peridico.

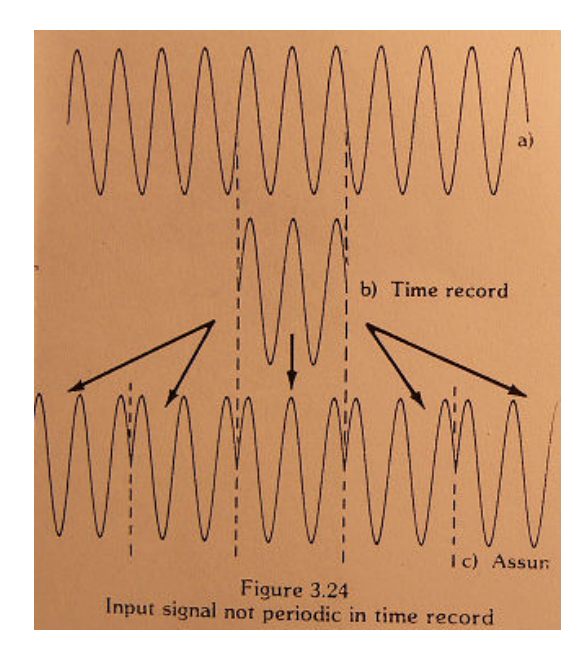

 *Fig2.6: Segnale periodico campionato senza rispettare la sua periodicità: fenomeno del leakage* 

Poiché il problema si presenta ai bordi del blocco di campionamento, si risolve introducendo una finestra di campionamento che ha lo scopo di ridurre il peso dei campioni alla periferia.

La **frequenza massima** può essere individuata considerando che le frequenze più grandi hanno ampiezze piccole, che si confondono con il rumore. Per identificarle si campiona il rumore, e si calcola quanto vale la sua ampiezza media, fissando successivamente una soglia, T<sub>h</sub>. Poi si usa il criterio di D'Alessio: se almeno  $R_0$  segnali su M scelti superano la soglia, allora si è nel segnale e il rumore è stato superato.  $R_0$  e M sono parametri che possono essere impostati.

#### **2.3.1 Color Doppler**

Il color-Doppler si basa su un'analisi computerizzata delle variazioni di frequenza (= effetto Doppler) nell'ambito di una regione interna del corpo, individuata sullo schermo da un oggetto di forma geometrica (generalmente parallelepipedo) con righe tratteggiate. Convenzionalmente il colore rosso è riferito alle frequenze riflesse che diventano più alte di quelle emesse originariamente dalla sonda, mentre blu a quelle più basse. La figura che si presenterà sarà la tipica dell'ecografia

bidimensionale a scala di grigi, con in mezzo, la colorazione delle strutture in movimento rispettivamente rosse o blu a seconda che esse si stiano avvicinando o allontanando rispetto alla sonda. La metodica permette di studiare in particolar modo le strutture vascolari, poiché evidenzia i globuli rossi che si muovono all'interno di esse. Naturalmente, la colorazione rossa e blu non ha niente a che vedere con sangue arterioso e venoso. Il sangue è visto solo in quanto struttura in movimento ed il colore dell'immagine indica soltanto la direzione apparente dello stesso, la quale può essere diversa a seconda del punto di vista da cui si osserva un vaso, se siamo cioè a monte o a valle del punto in esame. Questa è un'informazione molto importante poiché si possono rilevare anomalie del flusso spesso indicative di precise patologie.

#### **2.3.2 Power Doppler**

Il Power Doppler si basa su un concetto simile a quello del Color Doppler, ma invece di misurare la differenza di frequenza tra onda emessa e onda ricevuta (cioè dell'ampiezza della frequenza Doppler in Hertz), valuta la variazione dell'energia della frequenza Doppler (prescindendo dagli Hertz). Il segnale che si ottiene è teoricamente più sensibile rispetto al Color, ma si perde la possibilità di distinguere la direzione del movimento. Il Power Doppler si utilizza soprattutto per studiare i vasi più piccoli e profondi, o quei vasi che, a causa di un flusso troppo lento, non riescono ad essere ben evidenziati con il Color Doppler.

Negli ultimi anni sono nate nuove modalità (ad esempio POWER DOPPLER DIREZIONALE), che uniscono la sensibilità d'immagine del Power all'utilità della discriminazione direzionale tipica del Color.

#### **2.3.3 Flussimetria Doppler**

E' stata la prima metodica Doppler introdotta e rimane la più ricca d'informazioni, comprendendo lo studio e la misurazione dei flussi vascolari. Si ottengono informazioni qualitative sonore e grafiche che mostrano l'andamento del flusso, informazioni quantitative di velocità, il picco di frequenza massima e l'impedenza al flusso. Si valutano quindi dati che possono mettere in evidenza una zona di stenosi del vaso o una chiusura o un rallentamento o un'inversione della direzione normale del flusso. Rispetto al color-Doppler ha il limite di ottenere informazioni quantitative in ogni istante, solo da un punto preciso dell'organismo, preventivamente selezionabile, piuttosto che da una più vasta area d'interesse. Questa metodica dunque non è mutuamente esclusiva con le precedenti, ma anzi da integrarsi con color e power Doppler.

## **2.4 L'ecografia endoscopica**

Sebbene l'ecografia sia utilizzata, prevalentemente, appoggiando la sonda sulla superficie esterna del corpo, talora è necessario introdurla all'interno per studiare organi che sarebbero mal distinguibili da fuori. Per questo sono state disegnate sonde di forma adatta per essere messe nella cavità rettale, attraverso l'ano, al fine di indagare la prostata e le pareti dell'ultima parte dell'intestino o, nella vagina, per esplorare l'apparato genitale femminile. Più recentemente si sono affermate tecniche che, facendo penetrare la sonda ancora più in profondità, per esempio nell'esofago e nello stomaco, permettono di scrutare da vicino molti organi nel torace e nell'addome e forniscono immagini con dettagli molto precisi.

#### **2.5 L'ecografia interventistica**

La capacità dell'ecografia di mostrare immagini in tempo reale permette un altro importante utilizzo degli ultrasuoni. Introducendo un ago, per esempio, all'interno di un organo, è possibile con l'ecografia vederlo, mentre viene spostato e perciò si può collocarne la punta esattamente nel punto desiderato. Con questo metodo si è in grado di eseguire prelievi in vari organi come mammella, tiroide, rene, linfonodi, prostata, fegato e altri ancora. Il materiale, così prelevato, sarà poi esaminato al microscopio per capire la reale natura della lesione. È inoltre possibile, con l'aiuto dell'ecografia, mettere piccole protesi, drenaggi ed altri dispositivi, in profondità, per risolvere situazioni che, sino a pochi anni or sono, avrebbero richiesto un intervento chirurgico più complesso.

Recentemente, con l'ecografia, è stato possibile eseguire veri e propri interventi chirurgici dentro l'utero materno, su feti che presentavano gravi alterazioni, per consentire loro di svilupparsi e nascere regolarmente.

## **2.6 Tipico ecografo**

Il lavoro di tesi, come già asserito, si basa sullo studio automatizzato delle caratteristiche di un'immagine ecografica. In seguito verranno presentati i modi di indagine su talune immagini indagando sulla posizione e sulla forma dei riflettori presenti in un fantoccio, ovvero l'oggetto tester utilizzato nelle prove di qualità, i quali verranno visualizzati sul monitor dello strumento. Prima di esporre il software mathlab, che esegue il mestiere di cui sopra, è necessario descrivere le caratteristiche dell'ecografo utilizzato e del quale si vuole dunque conoscerne la qualità. Tale è L'ACUSON SEQUOIA (dell'azienda Siemens Corporation), raffigurato in figura seguente.

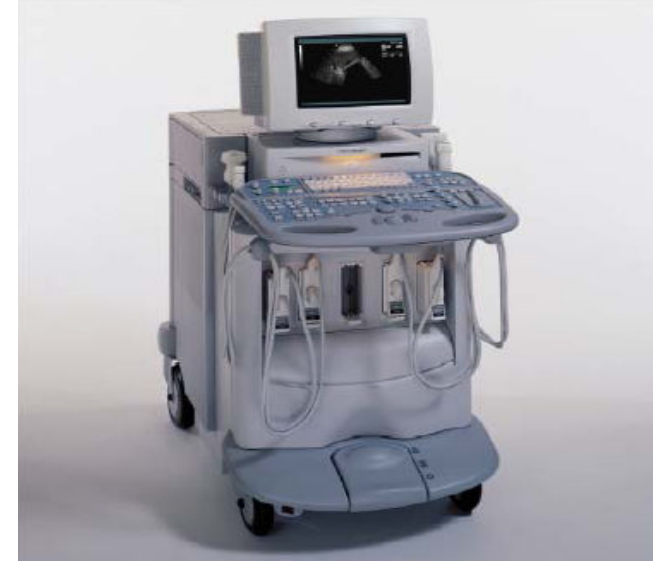

 *Fig2.6: ACUSON SEQUOIA of SIEMENS CORPORATION* 

Il sequoia è prodotto a Mountain View California dal 1996. Ha rappresentato la nuova frontiera, lo stato dell'arte nella tecnologia ad ultrasuoni, ed ha prodotto l'ultimo, grande balzo in avanti per quanto riguarda l'US imaging dall'avvento della sonografia computerizzata nel 1983. Ancora oggi è un punto di riferimento per la fascia di strumenti ad altissime prestazioni e dunque una delle principali apparecchiature di diagnostica. Per migliorare la qualità dell'immagine, delle prestazioni e del funzionamento generale, nel Sequoia sono state introdotte quattro tecnologie fondamentali: Coherent Imageformer Doppler Technology DIMAQ Integrated Ultrasound Workstation

Transducer Technology

Nella costruzione dello strumento si riconosce una buona ergonomicità. Infatti il fattore umano è stato considerato ad esempio nella realizzazione del monitor orientabile e regolabile in altezza come la tastiera, nel sistema di posizionamento, la bassa rumorosità, le semplici operazioni di manutenzione e il sistema acustico sempre orientato verso l'operatore. Internamente al Sequoia è stato introdotto un sofisticato chip ASIC (Application Specific Integreted Circuit) che permette la visualizzazione sul monitor di un elevato contenuto di informazioni. Nella ricerca di un guasto del Sequoia o ci riferiamo al software di diagnostica oppure, come succede in alcuni casi (abbastanza raramente) si indaga sul percorso dei segnali all'interno del Sequoia. Il cestello a cui si accede smontando i pannelli di destra contiene circa 15 schede elettroniche più la scheda di interconnessione "backplane". I trasduttori sono collegati direttamente alla scheda MX. Dietro il cestello è posizionato l'unico alimentatore in DC.

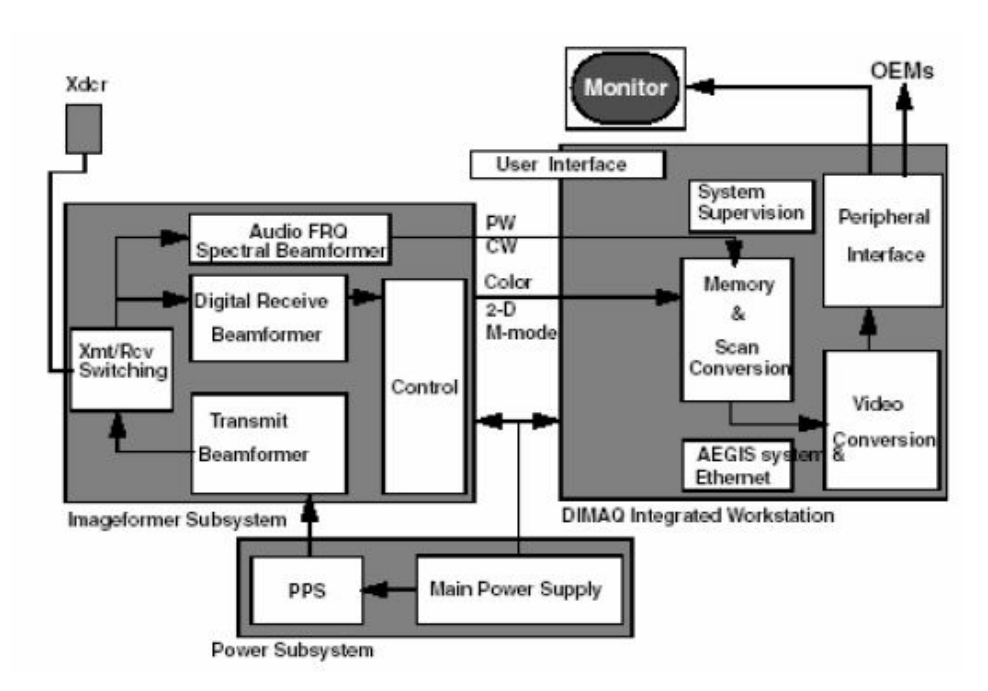

## **2.6.1 Coherent imageformer**

 *Fig2.7: Schema a blocchi dell'Acuson Sequoia* 

Il Multiple Beamformer è una nuova architettura che utilizza 512 o 256 canali digitali con sonde da 256, 128 o 64 elementi (cristalli).Ciò significa che ogni elemento utilizza fino a 4 canali simultaneamente. Questa architettura permette di:

- Generare impulsi contenenti informazioni di fase ed ampiezza (non ottenibili con beamformer convenzionali).
- Acquisire più linee di scansione contemporaneamente per rilevare movimenti tra le linee di scansione.
- Acquisire più linee di scansione nel medesimo tempo in cui un beamformer tradizionale rileva una sola linea.

L'acquisizione dati ad alta velocità generata dal Multiple Beamformer si traduce in un significativo aumento del frame rate e della risoluzione spaziale, in una migliore sensibilità in 2-D e Color Doppler, un range dinamico più ampio, una migliore differenziazione. L'immagine ecografia ha quindi una grande uniformità ed integrità dei tessuti. Il Coherent Imageformer utilizza linee di acquisizione multiple con informazioni di fase ed ampiezza per costruire "celle" d'immagine che sono quindi bi-dimensionali, al contrario delle tradizionali linee di scansione, notoriamente monodimensionali. L'utilizzo della fase permette di avere accurate informazioni delle zone tra le linee di scansione senza ricorrere al metodo convenzionale di interpolazione.

## **2.6.2 DIMAQ Integrated Ultrasound Workstation**

L'integrazione di una workstation dedicata nell'architettura del Sequoia è la chiave del sistema di manipolazione digitale delle immagini. INTEGRAZIONE significa che la DIMAQ ws ha accesso diretto ai dati in ogni parte del sistema. Non è possibile fare altrettanto con una ws esterna se non a scapito della velocità di esecuzione. ACCESSO DIRETTO ai dati significa che la DIMAQ ws potrà eseguire le funzioni di analisi delle immagini che verranno sviluppate in futuro. Le peculiarità della DIMAQ ws sono:

- Aumento delle capacità d'elaborazione dei dati e delle immagini digitali (AEGIS).
- Compressione JPEG.
- Visualizzazione contemporanea di più immagini statiche e dinamiche.
- Connessione Ethernet e DICOM diretta.
- Esecuzione di applicazioni speciali (es.STRESS ECHO).

## **2.6.3 Doppler Technology**

## *Doppler Beamformer:*

Le caratteristiche dei segnali Doppler sono molto diverse da quelle dei segnali tissutali. I beamformer tradizionali devono sopperire ad entrambe le esigenze cercando un compromesso tra qualità immagine e qualità del Doppler spettrale. Nel Sequoia vi sono beamformers dedicati al 2-D ed un "audio beamformer" dedicato al doppler spettrale. Questo permette una migliore sensibilità del doppler spettrale in tutte le sue modalità.

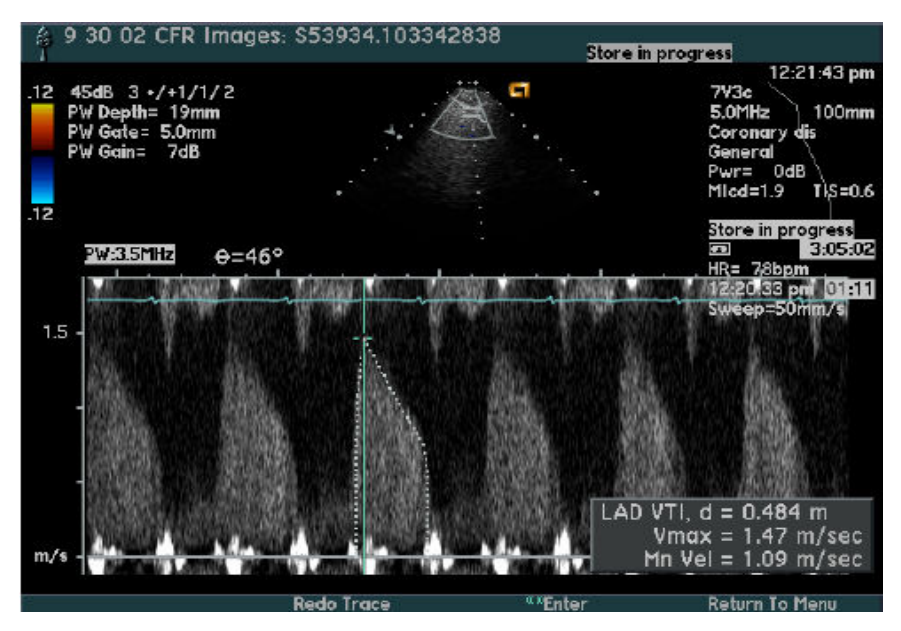

*Fig2.8: Generica immagine in modalità Doppler Beamformer* 

#### *SST Color Doppler:*

Con l'architettura a beamformer multipli il Sequoia raggiunge simultaneamente le massime prestazioni riguardo a:

- Alta risoluzione spaziale.
- Alto frame rate (uguale a quello del 2-D ottenuto con sistemi tradizionali).
- Alta sensibilità (uguale a quella ottenuta in CDE nei sistemi tradizionali).

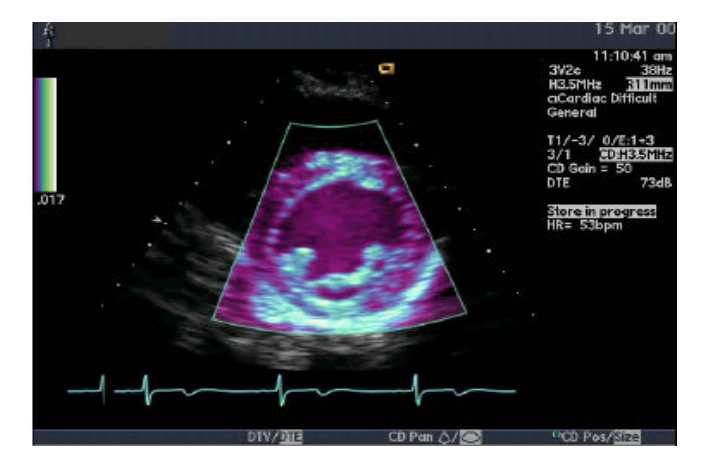

 *Fig2.9: Generica immagine in modalità SST Color Doppler*

#### **2.6.4 Tecnologia dei trasduttori**

Le potenzialità e l'architettura del Sequoia hanno richiesto lo sviluppo di nuove tecnologie dei trasduttori per ottenere migliore sensibilità, frequenze operative più alte e riduzione di peso ed ingombro. In particolare, il connettore MP non ha pins, ha forza di inserzione praticamente nulla e con 612 contatti permette di incorporare nella sonda componenti attivi per migliorarne le prestazioni.

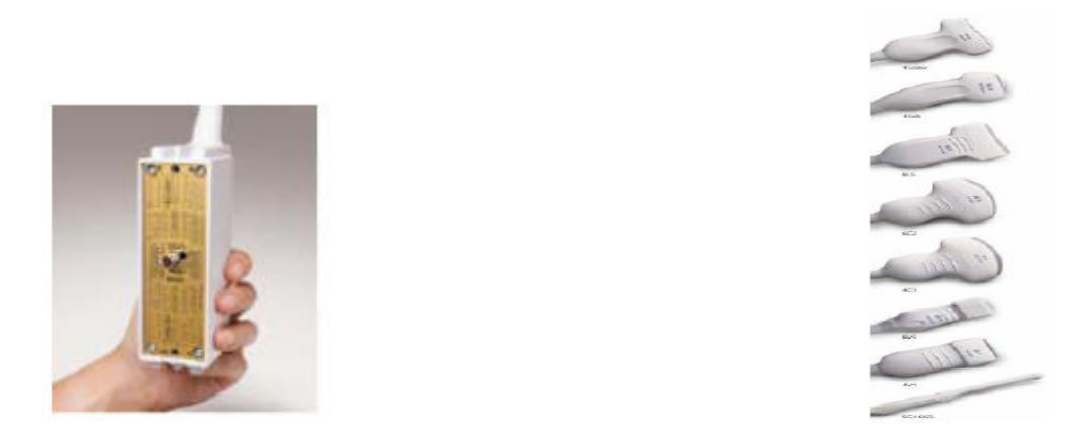

 *Fig2.10: (a sinistra) Circuito elettrico di traduzione; (a destra) Tipici Trasduttori* 

In base alla forma della superficie d'emissione del trasduttore, nella quale sono posizionati i trasduttori, si determina la modalità di scansione dello strumento e la visualizzazione dell'immagine sul monitor. In seguito vengono riportate le modalità di scansione, nelle quali la direzione delle frecce indica il verso di propagazione dell'onda ultrasonica.

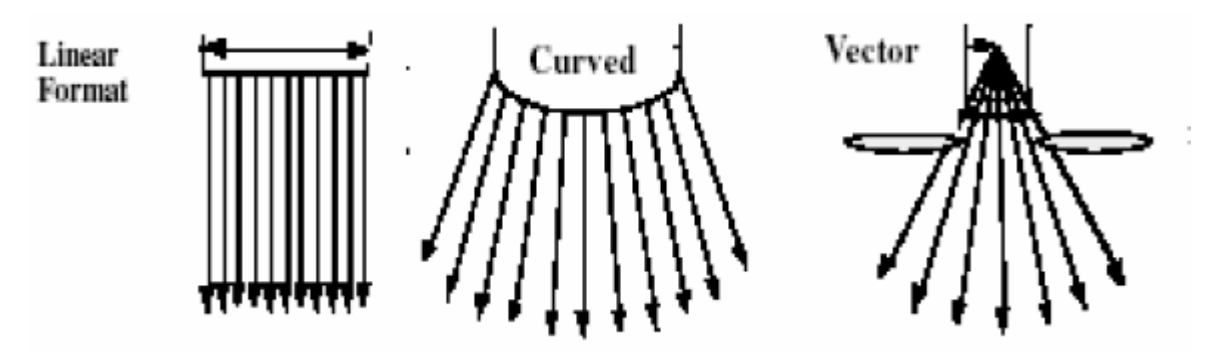

 *Fig2.11: Tipici fasci ultrasonici emessi da tre diversi tipi di sonde ecografiche* 

#### **2.6.5 Verifica e manutenzione**

Quando siamo di fronte ad un'immagine ecografia che non ci permette di definire una diagnosi corretta, capiamo subito che ci sono problemi. Tuttavia prima di arrivare alla conclusione che l'apparecchio è guasto e prima di mettersi alla ricerca dello stesso, è buona norma eseguire una semplice e veloce ottimizzazione dei parametri. Diviene ad esempio FONDAMENTALE la regolazione di contrasto e luminosità del monitor. Nel valutare la qualità dell'immagine ecografia che si presenta sul monitor, generalmente un operatore esegue una diagnosi della propria carotide, rene o fegato come riferimento, ovvero di quelle parti facilmente diagnosticabili e velocemente raggiungibili dal fascio ultrasonico. In sostituzione delle parti organiche dell'operatore, sono stati realizzati i fantocci tester. Questi elementi si compongono di parti interne conosciute nella forma, precisione e posizione, in maniera precisa, quindi facilmente ritrovabili sul monitor ecografico. Di alcuni di questi parleremo in seguito, essendo parti fondamentali del lavoro di tesi eseguito. Per il controllo dell'immagine 2-D, ci si può riferire ad una curva di postprocess lineare. Cosa essenziale è utilizzare la potenza di trasmissione sempre al massimo. Le operazioni di manutenzione ordinaria sono poche e semplici. La sonda va pulita possibilmente dopo ogni esame o almeno due volte al giorno. La stessa va mantenuta SEMPRE a bassissime temperature (in FREEZE) quando non è sul paziente. La pulizia dei filtri ha una cadenza di (2) ogni 15gg (più spesso se si sporcano molto), mentre della tastiera, del monitor e dell'apparecchio in generale si esegue utilizzando un panno umido ma non gocciolante a MACCHINA SPENTA. E' importante evitare di calpestare i cavi delle sonde e dell'alimentazione con le ruote dell'ecografo. Alla fine di qualsiasi utilizzo (sia da parte del medico che dell'operatore) l'ecografo deve essere spento utilizzando il tasto POWER.

#### **2.6.6 Diagnostica**

Dopo le verifiche descritte, un primo controllo diagnostico consiste nel verificare la sequenza di accensione e controllare se compaiono messaggi di errore di power-up sul display. Ulteriori controlli si possono fare sulla funzionalità della tastiera, dei led, del display e dei DGC entrando in SUI (service user interface). Ci sono due modi per entrare nel menu di servizio SUI: Da immagine, premendo il tasto IMPOSTAZ e cliccando su "UI servizio" Accendendo l'ecografo con tasto s e levetta "cambio freq" tenuti premuti per 5 secondi. La macchina è molto complessa, bisogna quindi:

- Identificare il problema
- Identificare a quale stadio si presenta
- Utilizzare lo strumento diagnostico più adatto
- Isolare la causa del problema

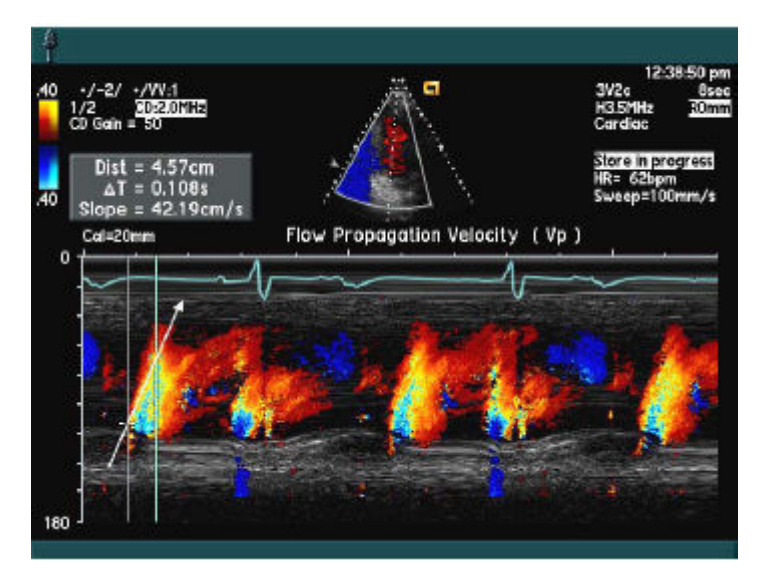

 *Fig2.12: Nell'immagine viene rappresentata la velocità di propagazione del flusso (Vp) e il segnale ECG* 

Si può verificare un problema intermittente. In quel caso l'operatore deve documentare con foto o immagini memorizzate l'avvenuto errore valutando successivamente lo stato del sistema:

- Sequoia non si accende o non visualizza la schermata iniziale (system down).
- Sequoia visualizza la schermata iniziale ma non va in immagine (no boot).
- Sequoia va in immagine ma presenta evidenti artefatti o problemi cambiando sonde o modalità di scansione (functionality problem).
- Sequoia va in immagine ma la qualità della stessa non è soddisfacente (image quality).
- Sequoia va in immagine ma si blocca durante l'uso o si verificano problemi saltuari (lockup, intermittent problem).

Stato 1 possibili cause:

Problema di alimentazione. Alimentatore guasto, scheda che cortocircuita una alimentazione, sequenza di power on interrotta.

Problema di visualizzazione o monitor. Monitor guasto, scheda video guasta, interruttore di sicurezza nel fan tray.

Problema di sistema (scheda, hard disk, etc.). Hard disk guasto, schede RDP, PIC guaste, assenza di clock da scheda RX e CN.

Stato 2 possibili cause:

Fallisce i power-up test. Messaggio di errore sul display.

Non va in immagine ma direttamente in SUI. Violazione delle sicurezze, messaggio di errore "system error".

Rimane sulla schermata iniziale senza messaggi di errore. Fallisce la sequenza di boot. Guasto al SSP su RDP, no clock da RX o CN, hard disk danneggiato, problema di configurazione o dati corrotti, problema alla catena SCSI.

## Stato 3 possibili cause:

Problemi chiaramente visibili come artefatti, canali mancanti, grafica corrotta, problemi con una sonda o con una modalità.

Molto spesso sono causati da mal funzionamenti del hardware.

La diagnostica del Sequoia permette la localizzazione del guasto.

Stato 4 possibili cause:

I problemi di qualità immagine spesso sono difficilmente riconoscibili, sono soggettivi e dipendono da una serie di variabili nella catena di visualizzazione delle immagini.

Queste variabili ricoprono un ruolo importante su come l'ecografista percepisce l'immagine.

Prima di attivare la diagnostica, valutare l'ottimizzazione dell'immagine, del monitor, disturbi ambientali, errori dell'operatore.

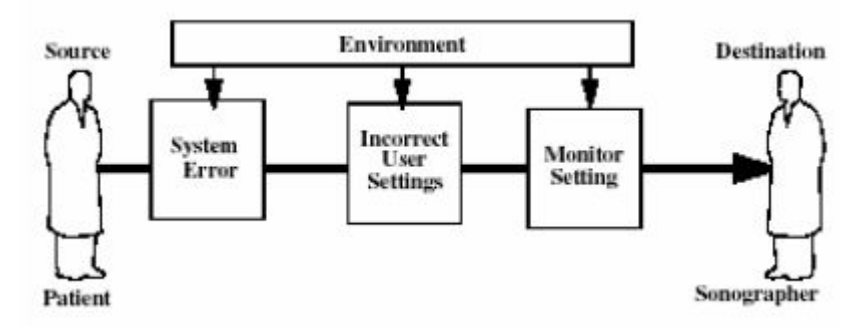

 *Fig2.13: Blocchi del percorso di ottimizzazione per la percezione dell'immagine ecografica* 

Stato 5 possibili cause:

Problema di blocco ripetuto o intermittente dell'ecografo durante la scansione di diversi fattori.

Software (dati corrotti, sistema operativo corrotto).

Hardware (configurazione, scheda elettronica).

Anche i problemi intermittenti (non di blocco) sono spesso imputabili al software ma anche malfunzionamenti dell'hardware possono essere intermittenti.

Ovviamente si sceglie il tool diagnostico più appropriato al tipo di guasto che si presenta di fronte. Tra i tool diagnostici a disposizione ricordiamo: Controllo settaggi monitor e applicazioni. LED di overcurrent ed overvoltage sull'alimentatore. Display sulla tastiera (power-up error). Messaggi sul monitor durante il boot (system error). Messaggi sul monitor con SUI attiva (system error).

Software di diagnostica integrata.

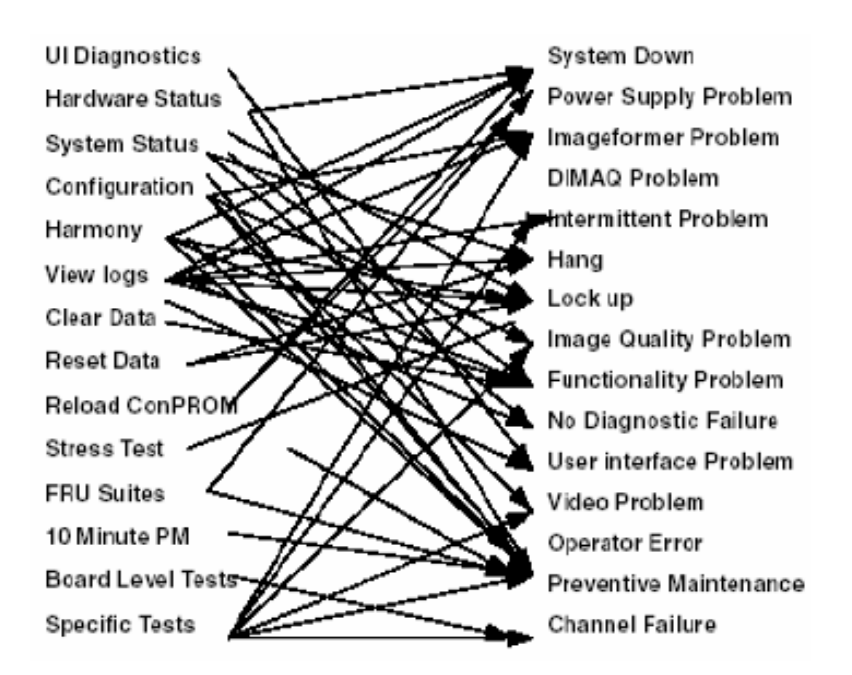

Fig2.14: Schematizzazione dei possibili problemi causanti lo stato di blocco dell'ecografo

## **2.7 Formato Dicom**

Le immagini ecografiche, una volta visualizzate vengono salvate sia nella memoria interna dello strumento e qualora si voglia, in una memoria di massa (CD). Il formato di salvataggio file è il Dicom, che ci permette sia di valutare i livelli di colore dell'immagine, in quanto la stessa viene salvata come jpeg, e sia di evidenziare gli header (intestazioni) della stessa, come il nome del paziente, il guadagno, la frequenza ecc. Nel lavoro che verrà presentato le varie immagini vengono prese dal CD e attraverso il software Osiris, che permette l'apertura dei file.dcm, viene convertita in .bmp, il formato standard per le prove funzionali e di qualità sulle apparecchiature ecografiche.

Lo standard DICOM (Digital Imaging and COmmunications in Medicine) definisce i criteri per la comunicazione, la visualizzazione, l'archiviazione e la stampa di informazioni di tipo biomedico quali ad esempio immagini radiologiche.

Lo standard DICOM è pubblico, nel senso che la sua definizione è accessibile a tutti. La sua diffusione si rivela estremamente vantaggiosa perché consente di avere una solida base di interscambio di informazioni tra apparecchiature di diversi produttori, server e PC, specifica per l'ambito biomedico. Il formato nacque da studi associati di due associazioni statunitensi: The American College of Radiology (ACR), responsabile dello sviluppo tecnico-medico del sistema, e il National Electrical Manufacturers Association (NEMA), un consorzio di produttori responsabile tra l'altro degli aspetti inerenti eventuali violazioni di brevetti e normative. In Europa, il comitato di standardizzazione ha recepito il formato DICOM in MEDICOM, mentre in Giappone la JIRA, ne ha approvato lo sviluppo. Nel 1985 venne ufficializzata la versione 1.0 dello standard ACR-NEMA a cui seguì nel 1988 la versione 2.0: si trattava di un primitivo standard in cui era definito il formato dei file contenenti le immagini e lo standard fisico e di protocollo per l'interconnessione puntopunto delle varie apparecchiature. Le implementazioni tuttavia furono piuttosto limitate, soprattutto a causa del mezzo fisico di connessione realizzato con tecnologie già per l'epoca obsolete. Nel 1993 lo standard ACR-NEMA si trasformò radicalmente nella versione 3.0 nella quale, mantenendo sostanzialmente immutate le specifiche inerenti il formato delle immagini, furono aggiunti numerosi servizi ed implementati i protocolli di rete TCP/IP e OSI: il nuovo standard venne identificato con il termine DICOM, e proprio l'integrazione nelle specifiche del protocollo di rete TCP/IP, ormai largamente diffuso, ne decretò un successo ed una popolarità sempre crescenti.

#### **2.7.1 Compatibilità dicom**

Il formato dicom usato nelle varie apparecchiature non è uno standard ISO, dunque c'è una certa tolleranza nella implementazione delle specifiche. Si può asserire che certe apparecchiature seguono standard per quel che concerne la fase di acquisizione delle immagini, mentre adotta tecnologie proprietarie per altre funzionalità, come ad esempio la gestione delle liste pazienti. La compatibilità DICOM per qualsiasi strumento deve essere autocertificata dal costruttore (Conformance Statemeant) che ne specifichi le funzionalità. Il buon esito di una connessione tra due apparecchiature DICOM è in prima istanza legato al confronto tra i due conformance statement, a meno di errori sui documenti od omissioni nell'implementazione, eventualità purtroppo tutt'altro che remote.

#### **2.7.2 Le immagini dicom**

I dati radiologici rappresentabili come immagini o le immagini vere e proprie che vengono archiviate secondo lo standard DICOM sotto forma di file vengono comunemente chiamate

"immagini DICOM". L'errore più comune che viene fatto nell'interpretazione del termine è che queste siano assimilabili ad altri formati di compressione delle immagini (es. JPEG, GIF, etc.). In verità lo standard DICOM applicato alla codifica dei file non è nient'altro che un metodo per incapsulare i dati e per definire come questi debbano essere codificati o interpretati, ma non definisce alcun nuovo algoritmo di compressione. La maggior parte delle volte, l'immagine viene archiviata in forma non compressa, secondo la codifica con la quale viene prodotta, ma esistono molti software che sono in grado di produrre o interpretare file DICOM contenenti dati compressi secondo vari algoritmi (JPEG, JPEG Lossless, JPEG Lossy, vari algoritmi dello standard JPEG2000, etc.).

Esistono numerosi programmi che consentono la visualizzazione di immagini DICOM su normali PC, spesso anche liberamente scaricabili via rete internet. Molti di questi permettono anche di eseguire sulle immagini elementari operazioni di post-processing, quali misure lineari e di area.
# **Capitolo 3 TRATTAMENTO DELLE IMMAGINI**

Le tecniche di imaging sono numerevoli. Vanno dalla semplice analisi pixel a pixel, alle tecniche di trattamento dei voxel (per immagini tridimensionali). Uno studio dettagliato di tutte, è obiettivo di un intero corso di studio, dunque a questo livello si trattano le sole tecniche utilizzate nella realizzazione del software Matlab automatizzato per prove di qualità, scopo del lavoro di tesi. In conclusione al capitolo verrà esposta una breve analisi di quello che si intende per standard nelle suddette prove.

# **3.1 Istogramma**

Innanzitutto è opportuno dare una definizione di istogramma dei livelli di grigio e di colore dell'immagine: un vettore con un numero di elementi pari al numero di livelli di grigio/colore differenti che un pixel può assumere, e il valore di ciascun elemento corrisponde al numero dei pixel dell'immagine che assumono quello specifico livello di colore. Nell'utilizzare una funzione che crei l'istogramma si può scegliere di costruirlo come normalizzato piuttosto che assoluto. La normalizzazione è riferita al numero massimo di occorrenze del livello con densità di punti maggiore; infatti, l'istogramma normalizzato può approssimare la distribuzione di probabilità dei livelli di colore, o di grigio, presenti nell'immagine.

Dall'analisi dell'istogramma è possibile ricavare il valore del livello di luminosità, detto livello di soglia, che permette la binarizzazione dell'immagine (caso per il quale è stato implementato all'interno del metodo di Otsu). Applicare una soglia all'immagine, come vedremo più avanti, consente di estrapolare i contorni degli oggetti con alto contrasto con lo sfondo.

Si riporta di seguito l'immagine dei riflettori puntiformi analizzata nel software, dalla quale è stato estrapolato l'istogramma.

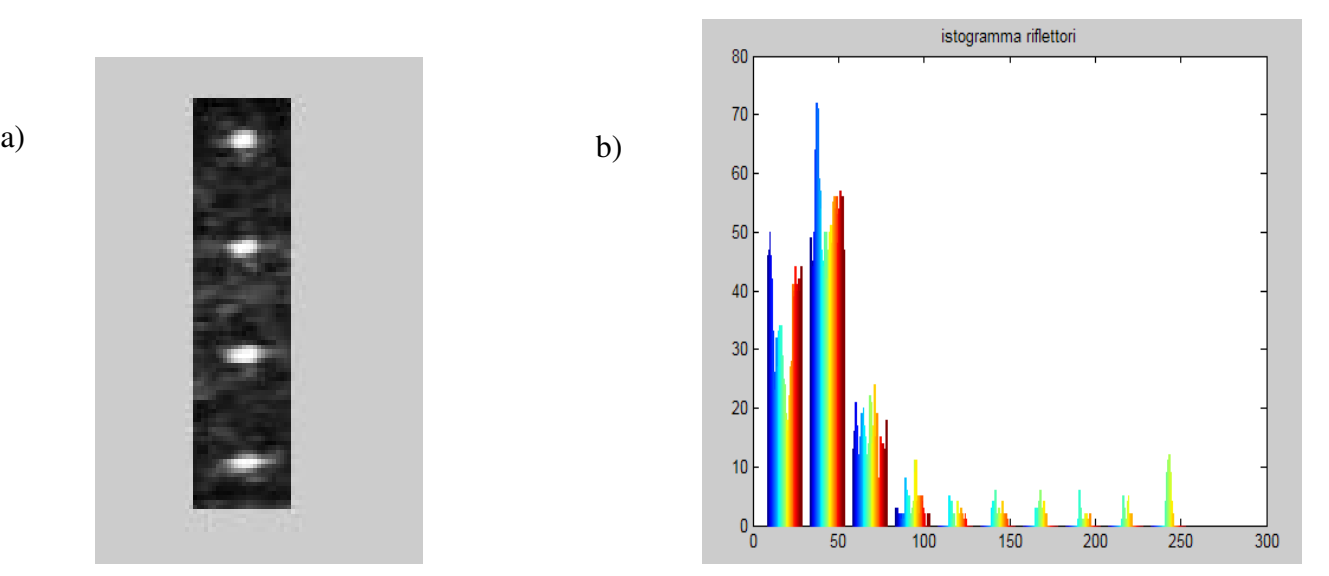

 *Fig3.1: a) Riflettori puntiformi trattati dal software di qualità e b) Istogramma corrispondente dei livelli di intensità* 

Dall'istogramma si nota come la maggior parte dei pixel dell'immagine tenda ad assumere una colorazione tendente al bianco (valori prossimi a zero) e come essi si dispongono su un range di intensità che varia da 0 a 255. Tra questi vi sono sia quelli rappresentanti i riflettori, sia una notevole quantità di pixel facenti parte dello sfondo. L'applicazione del metodo di Otsu ne esegue una adeguata separazione, permettendo così la ricostruzione dei bordi dei riflettori nell'immagine binarizzata.

# **3.2 Trasformazione Lineare**

L'operatore di trasformazione lineare è la più semplice funzione per l'elaborazione delle immagini, appartenente alla categoria degli operatori puntuali. Genera i punti dell'immagine risultante considerando i punti dell'immagine sorgente uno ad uno. Tale trasformazione può essere espressa in formula, ossia:

## $I'(p) = F(p) = I(p) \cdot S + K$

dove I(p) corrisponde al p-esimo punto dell'immagine sorgente I, I'(p) analogamente si riferisce all'immagine risultante I', i parametri S e K sono i coefficienti della trasformazione e corrispondono al fattore di scala, S, e alla costante di offset, K.

Le funzioni ottenibili mediante tale operatore sono molteplici, dalla creazione dell'immagine negativa, alla modifica della saturazione dell'immagine.

# **3.3 Variazione del contrasto**

La modifica del contrasto dell'immagine, fa parte di quel gruppo di funzioni che si usano per migliorare l'aspetto e la comprensibilità delle immagini. Permette di modificare in modo automatico o manualmente, l'istogramma dell'immagine ottenendo così l'effetto di modifica del contrasto. Appartiene alla classe degli operatori lineari puntuali in quanto elabora un pixel alla volta applicando al pixel una trasformazione lineare. Un esempio di come può essere variato il contrasto è descritto dal seguente algoritmo:

$$
I'(p) = \begin{cases} \min 1 & I(p) <= \min \\ \max 1 & I(p) >= \max \\ I'(p) = ((I(p) - \min) \cdot S') + \min 1 & \min < I(p) < \max \end{cases}
$$

```
dove S' è detto fattore di scala e vale: 
S' = (max1 - min1) / (max - min)
```
I valori max, min, max1, min1 sono i livelli limite estratti dall'istogramma, il range [min,max] corrisponde all'intervallo originale che si vuole espandere nel nuovo intervallo [min1,max1].

L'algoritmo è stato implementato in modo che l'utente sia in grado di specificare sia l'intervallo di origine che l'intervallo finale dopo la modifica. Nella nostra esperienza tale operazione è stata eseguita manualmente, allo scopo di rappresentare nel miglior modo possibile l'immagine delle strutture ecogeniche, altrimenti difficilmente separabili dal background e quindi da ricostruire nell'immagine binarizzata.

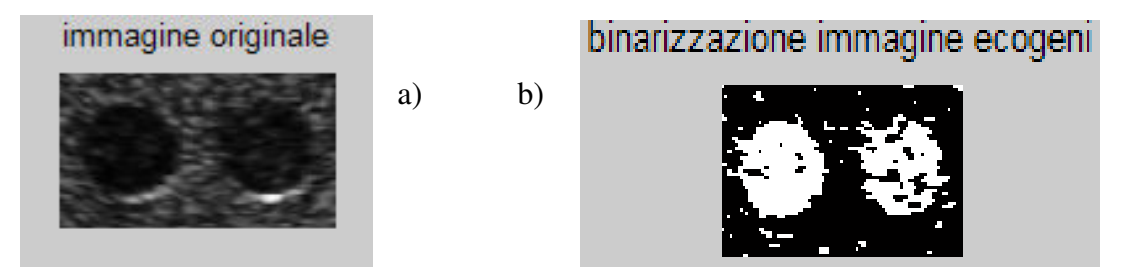

*Fig3.2: a) Immagine originale delle strutture ecogeniche trattate nel software di qualità e b) la sua binarizzazione* 

Come facilmente intuibile, l'immagine binaria è di difficile ricostruzione. Tuttavia attraverso la variazione manuale della soglia di Otsu, calcolata sul negativo dell'immagine originale, si riescono a distinguere entrambe le strutture ecogeniche. Delle due si ottiene dunque il contrasto rispetto al

fondo dell'immagine, attraverso un semplice rapporto tra il valore medio di intensità di una regione interna all'ecogeno e quello di una regione facente parte dello sfondo (entrambi valutati sull'immagine originale).

# **3.4 Negativo**

Questa funzione permette di ottenere il negativo dell'immagine di partenza, ossia ottenere, punto per punto, il livello di grigio o di colore complementare nel range di variabilità previsto dallo spazio di rappresentazione.

Si esegue la "negazione" anche delle immagini dello spazio RGB (come nel caso in questione). Tale dato è in realtà un vettore di tre componenti: una per il *rosso*, una per il *verde* e una per il *blu*.

Come già asserito, si esegue la negazione della sola immagine per le strutture ecogeniche, allo scopo di realizzare una migliore immagine a due livelli di colore. Si osservi come, convertendo i pixel delle ecogeniche da un alto valore (nero) ad uno basso (bianco), si diminuisce il rumore internamente ad esse.

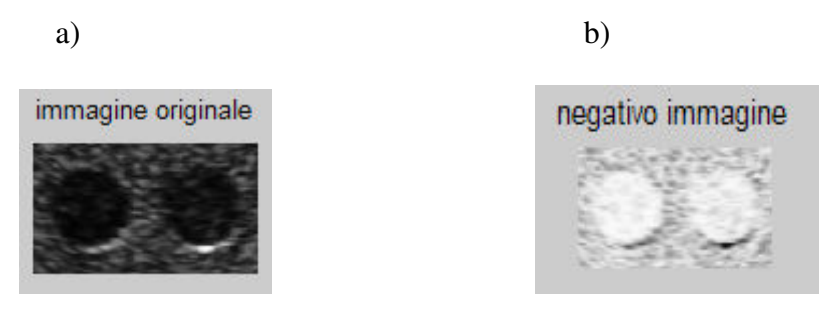

 *Fig3.3: a) Immagine delle strutture ecogeniche e b) suo negativo* 

Si riporta inoltre l'istogramma di una generica immagine originale e del suo negativo, per dimostrare come tale operazione conferisce ad un punto il suo valore complementare all'interno del range assunto dalla matrice dei pixel.

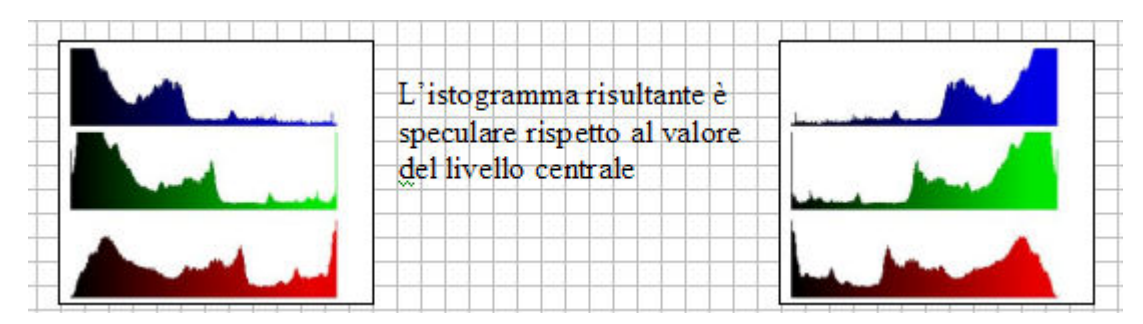

Fig3.4: Esempio di come il negativo di una immagine si formi da livelli di intensità esattamente opposti a quelli dell'immagine iniziale, producendo un istogramma speculare all'originale

#### **3.5 Variazione da colore a grigio**

Questa funzione è stata implementata per poter elaborare le immagini a colori con le funzioni più complesse, ad esempio gli edge detectors; tali funzioni, infatti, basano il proprio funzionamento sulla ricerca del gradiente di luminosità, ed estrapolare il gradiente dalle immagini a colori non è efficiente quanto farlo dalla stessa immagine convertita in livelli di grigio.

Nel software sviluppato si esegue la conversione delle immagini appartenenti allo spazio colore *RGB*, vale a dire lo spazio colore in cui le componenti cromatiche fondamentali sono: il *rosso* (Red), il *verde* (Green) e il *blu* (Blue). Le combinazioni dei colori possibili sono ottenute per sintesi additiva delle tre componenti fondamentali pesate in modo differente a seconda del colore risultante da generare. Per estrarre il segnale di luminosità, Y*rgb*, dal valore *RGB* di un pixel si può utilizzare la seguente formula:

#### $Y_{rgb} = 0.299 \cdot Red + 0.587 \cdot Green + 0.114 \cdot Blue$

Quindi la luminosità del punto si ottiene sommando il 29,9% del valore del rosso con il 58,7% del valore del verde e l'11,4% del valore del blu. L'uso di questo metodo piuttosto che la media dei tre valori consente di ottenere un'immagine a livelli di grigio più luminosa, poiché si compensa la distorsione cromatica dovuta alle caratteristiche dello spazio *RGB*. In Matlab tale mestiere è eseguito dalla funzione 'rgb2gray', utilizzata per la conversione in scala di grigio di tutte le immagini dicom (RGB), acquisite sull'ecografo.

# **3.6 Binarizzazione**

Il metodo più semplice per la segmentazione è quello di applicare una soglia all'immagine, ossia valutare la luminosità di ogni pixel e settare il pixel al valore bianco se maggiore e nero se minore di tale soglia. Questo metodo permette il riconoscimento degli oggetti solo in immagini con un buon contrasto e dove gli oggetti hanno un livello di luminosità sufficientemente uniforme, cioè con una differenza dallo sfondo tale da essere interamente riconosciuti sotto o sopra il livello di soglia. In altre parole per immagini dove l'istogramma è bimodale con una precisa semantica (oggetti vs. sfondo) associata ai due modi. E' un metodo molto utilizzato nei sistemi industriali in quanto, in tale ambito, si riesce a creare le condizioni di acquisizione che permettono di differenziare lo sfondo dagli oggetti, ad esempio si fanno scorrere gli oggetti su nastri trasportatori bianchi.

Il passo successivo al processo di estrazione degli oggetti mediante soglia è il *Labelling*, una funzione che permette di assegnare una caratteristica visuale, ad esempio un livello di grigio, ad ogni oggetto evidenziato nella scena.

La binarizzazione corrisponde al processo di applicazione di una soglia. Successivamente analizzando tutti i pixel dell'immagine uno ad uno, se ne confronta il valore di luminosità con il valore di soglia fornito dall'utente. Nel lavoro di tesi la soglia è quella di Otsu. Se il valore è minore del threshold, si modifica il valore di luminosità del pixel assegnandogli 0, cioè il livello nero, mentre se il valore è maggiore si assegna al pixel il valore 255, cioè il livello bianco. Ciò che si ottiene alla fine è un immagine binaria, cioè a solo due livelli, nella quale si distinguono oggetti neri sullo sfondo bianco.

La funzione Matlab che calcola tale valore di Otsu è 'graythresh'; tuttavia si sceglie di alzarla a valori pari alla luminosità del baricentro di ogni riflettore –3dB, per il calcolo della larghezza degli stessi, o a –1dB per la binarizzazione dell'immagine delle strutture ecogeniche, tramite una semplice operazione aritmetica:

**( I(baricentro) \* exp(-3/10) ) / 255**; dove I(baricentro) è il valore di luminosità assunto dal generico riflettore nel suo centroide.

## **3.7 Metodo di Otsu**

Generalmente la scelta del giusto valore di soglia non è agevole da determinare specialmente se la scena e gli oggetti non sono facilmente distinguibili.

Per ovviare a questo problema è stato implementato l'algoritmo di binarizzazione con ricerca automatica della soglia ottimale, meglio conosciuto come *Metodo di Otsu*. L'algoritmo basa il proprio funzionamento sull'analisi dell'istogramma dell'immagine, dal quale ricava il livello di soglia ottimale. Con livello di soglia ottimale si intende il livello di luminosità che minimizza la varianza intra-gruppo dei due gruppi in cui è possibile suddivide l'istogramma, tali gruppi corrispondono all'astrazione dello sfondo e dell'insieme degli oggetti nell'immagine. Questo metodo, infatti, richiede che lo sfondo abbia un livello di grigio sufficientemente diverso da quello degli oggetti.

La ricerca della soglia ottimale è un procedimento iterativo, per ciascun valore della soglia, *t*, l'istogramma risulta idealmente suddiviso in due gruppi. Per ciascun livello dell'istogramma l'algoritmo calcola la probabilità di appartenenza di quei pixel a ciascuno dei due gruppi; una volta create le distribuzioni di probabilità dei due gruppi, *q1(t)* e *q2(t)*, ne calcola i valori medi e le varianze, rispettivamente  $\mu_1(t)$ ,  $\mu_2(t)$ ,  $\sigma_1^2(t)$  e  $\sigma_2^2(t)$ . Procede successivamente alla verifica del

valore di soglia corrente, il controllo consiste nel calcolare la varianza intra-gruppo, ossia la somma delle distribuzioni di probabilità pesate per il valore della varianza. In formule corrisponde a:

# $\sigma_w^2(t) = q1(t) \cdot \sigma_1^2(t) + q2(t) \cdot \sigma_2^2(t)$

dove <sup>σ</sup>*<sup>w</sup>* 2 *(t)* è la varianza intra-gruppo delle due distribuzioni. La ricerca della soglia ottima controlla per tutti i 256 valori dell'istogramma e memorizza come valore da utilizzare quello che minimizza  $\sigma_w^2(t)$  e le varianze delle distribuzioni dei due gruppi.

# **3.8 Label**

La funzione Matlab 'bwlabel' è quella che, applicata dopo la fase di binarizzazione, consente di distinguere e classificare gli oggetti presenti nella scena. Si forma così una struttura (distinta come struct nel software M), che contiene alcune proprietà fondamentali per i riflettori individuati (ognuno contrassegnato con una diversa etichetta). Tra esse vi sono ad esempio le coordinate del baricentro di tutti i riflettori componenti l'immagine, nonché i valori degli assi maggiori o minori usati per la valutazione della distorsione geometrica introdotta dall'ecografo nell'acquisizione dell'eco proveniente da ognuno dei target. Di seguito è riportato un generico algoritmo di labelling, come esempio della modalità con cui Matlab esegue l'etichettatura degli elementi componenti l'immagine.

L'algoritmo di Labelling è chiamato *Algoritmo Iterativo* per la modalità di analisi dell'immagine, infatti, il riconoscimento dei vari oggetti si basa su scansioni successive dei pixel, durante le quali, si assegna la stessa label ad ogni insieme di pixel tra loro connessi. La proprietà di connessione delle regioni analizzate consiste nel riconoscere come unico insieme di pixel le distribuzioni di punti che sono tra loro adiacenti sia secondo le direzioni parallele agli assi di riferimento sia lungo le direzioni diagonali.

Il riconoscimento di tali regioni è ottenuto mediante l'uso di funzioni specifiche, le quali sono applicate in modo iterativo fino a quando il programma rileva nuove connessioni prima non riconosciute. Tali funzioni specifiche sono eseguite nel seguente ordine:

#### Assegnamento delle etichette

Permette di inizializzare la ricerca delle regioni, scorre tutti i pixel dell'immagine binaria e assegna ad ogni pixel neri un valore intero positivo crescente detto label, o etichetta.

## Ricerca dell'etichetta Minima *top-down*

Si esegue partendo dall'angolo in alto a sinistra dell'immagine, per tutte le righe fino all'angolo in basso a destra; consiste nell'eseguire la scansione dei quattro pixel 8 connessi secondo l'ordine qui a lato, consente di riconoscere l'appartenenza a regioni

poste in alto e a sinistra. Ogni volta che si riconosce la connessione con un pixel con label di valore inferiore si aggiorna il valore del pixel centrale col valore del pixel connesso.

# Ricerca dell'etichette Minima *bottom-up*

E' il terzo passo della scansione e permette di chiudere la ricerca delle connessioni in modo esaustivo, in quanto, seguendo l'ordine qui specificato si riconosce l'appartenenza alle regioni poste in basso e a destra. Come prima, ogni volta che si riconosce una nuova

connessione ad una regione adiacente si modifica il valore del pixel centrale aggiornandolo al valore della regione trovata.

# *si ripetono il passo 2 e 3 finché l'algoritmo riconosce nuove connessioni tra le regioni*

L'algoritmo realizzato offre buone prestazioni in termini di efficacia nel riconoscimento delle regioni, anche se, a causa delle ripetute scansioni complete dell'immagine, risulta essere poco efficiente dal punto di vista dei tempi di risposta. Inoltre, l'algoritmo sviluppato comprende due procedure aggiuntive: una per il rilevamento delle *label* assegnate ed una per la compattazione dei valori usati. In questo modo alla fine si ottiene un'immagine di oggetti composti da pixel con valori di luminosità corrispondenti all'etichetta assegnata, infine, per migliorare la rappresentazione dell'immagine risultante si applica una normalizzazione dei livelli di luminosità degli oggetti ai 255 livelli rappresentabili. Tale normalizzazione, visibile anche nell'istogramma, consente il conteggio degli oggetti riconosciuti e, anche se non implementata, una classificazione basata sull'area degli oggetti, in quanto proporzionale all'altezza della riga dell'istogramma.

# **3.9 Standard nelle prove di qualità**

Uno standard è una caratteristica (o un insieme di caratteristiche) predefinita, di una determinata categoria di oggetti o processi noti ed accettati o dati per scontati. La dicitura standard è applicabile in moltissimi campi: fisica, chimica, economia, ecc. Basti pensare che la lingua Inglese viene definita la lingua standard, per capire come questa definizione possa essere riferita in senso molto lato. Nel lavoro di tesi che viene presentato, si vuole presentare un metodo standard per eseguire

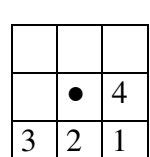

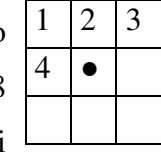

prove di qualità su ecografi. Quello che si cerca di realizzare è, una volta acquisite le immagini da un determinato fantoccio, ottenere gli stessi risultati per i relativi parametri di qualità. Ovviamente nel caso in cui l'ecografo non abbia subito danneggiamenti internamente o a livello delle sonde, perché nel caso contrario i risultati ottenuti saranno necessariamente non corrispondenti alla prima acquisizione. La qualità dell'ecografo è riferita alla capacità dello stesso di ripetere gli stessi valori nel caso di funzionamento ottimale una volta impostati gli stessi parametri di visualizzazione delle immagini quali: guadagno, contrasto, luminosità e profondità di penetrazione. Poter disporre di un software automatizzato che misuri tale ripetibilità agevola notevolmente l'operato dei tecnici adibiti all'esecuzione della stessa prova. Il lavoro presenta anche un fantoccio per ecodoppler e un braccio meccanico utile a standardizzare il posizionamento della sonda sulla superficie del fantoccio, aumentando notevolmente la precisione nell'acquisizione delle immagini dei vari gruppi riflettenti interni ai phantom.

# **Capitolo 4 SISTEMA SANITARIO**

# **4.1 Organizzazione sanitaria**

La legge 22/2000 della Regine Toscana, descrive il riordino dell'organizzazione del Servizio Sanitario Regionale, riunendo e coordinando le norme in materia di programmazione sanitaria, organizzazione e ordinamento del S.S.R., criterio di finanziamento, disciplina patrimoniale e contabile, erogazione delle prestazioni. Il Piano Sanitario 2002-2003 organizza il territorio in Aree Vaste, in maniera tale da rendere il sistema più funzionale e più economico. In Toscana l'organizzazione sanitaria si fonda su tre Aree Vaste, ognuna delle quali si articola in:

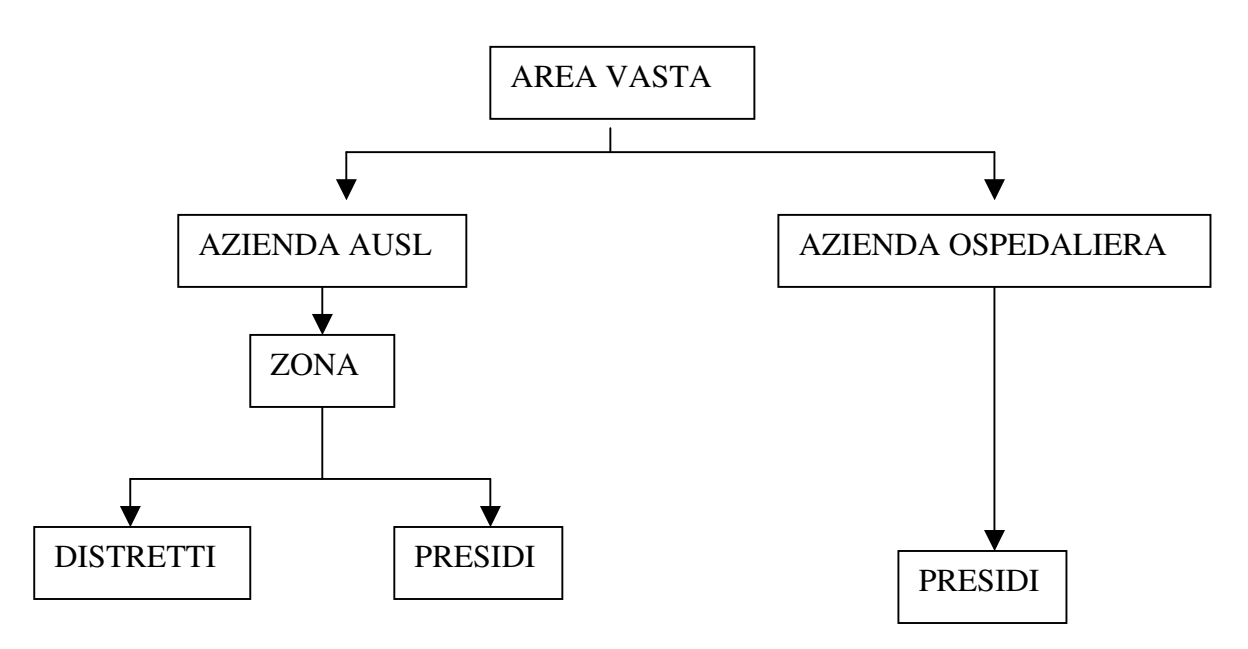

 *Fig4.1: Organizzazione dell'Area Vasta secondo quanto riportato nel Piano Sanitario 2002-2003* 

L'A.V. dunque acquisisce una funzione centrale. In essa si svolgerà l'attività di coordinamento delle strutture ospedaliere, creazione di consorzi di area vasta, strutture tecnico amministrative che svolgono funzioni finalizzate ad intervenire in tutto il comparto tecnico-amministrativo. Osservando la struttura sopra esposta ci rendiamo subito conto della differenziazione tra la AUSL e l'Azienda Ospedaliera. La prima si articola in zone: distretti e presidi; la seconda si compone soltanto di quest'ultimi. Dalla legge regionale si definisce:

*Area vasta*: la dimensione operativa a scala interaziendale individuata come dimensione ottimale per atti di concertazione: programmazione, organizzazione dei servizi.

*Zona*: livello a cui vengono assunte decisioni programmatiche, organizzative ed operative per la funzione dei servizi Sanitari territoriali di zona (loro integrazione con i servizi sociali; attuazione delle determinazioni aziendali per una integrazione con i servizi ospedalieri in rete e quelli della prevenzione).

*Distretto*: livello di attivazione del percorso assistenziale. Si realizza l'integrazione delle attività Sanitarie e Sociale.

*Presidio*: il complesso unitario delle dotazioni strutturali e strumentali organizzate per lo svolgimento di attività omogenee e per l'erogazione delle relative prestazioni. Uno stesso edificio o stabilimento può ospitare più presidi.

Dunque l'azienda ospedaliera si articola in più presidi; ad esempio quella pisana è composta da: S. Chiara, Calambrone, Cisanello.

*Struttura Organizzativa Funzionale* 

Per struttura organizzativa funzionale si intende l'insieme di più funzioni operative riconosciute appartenenti a settori omogenei di attività. Essa si qualifica come:

Area funzionale, per le attività di produzione ed erogazione delle prestazioni assistenziali di ricovero ospedaliero, di prevenzione e per le attività tecnico amministrative del centro direzionale.

Unità funzionale, per le attività di erogazione delle prestazioni assistenziali dei servizi sanitari territoriali di zona e della prevenzione.

I presidi di ricovero sono articolati in strutture organizzative di tipo funzionale e professionale. Nel funzionale si trovano dipartimenti e aree funzionali, mentre nel professionale abbiamo unità operative, sezione e ufficio.

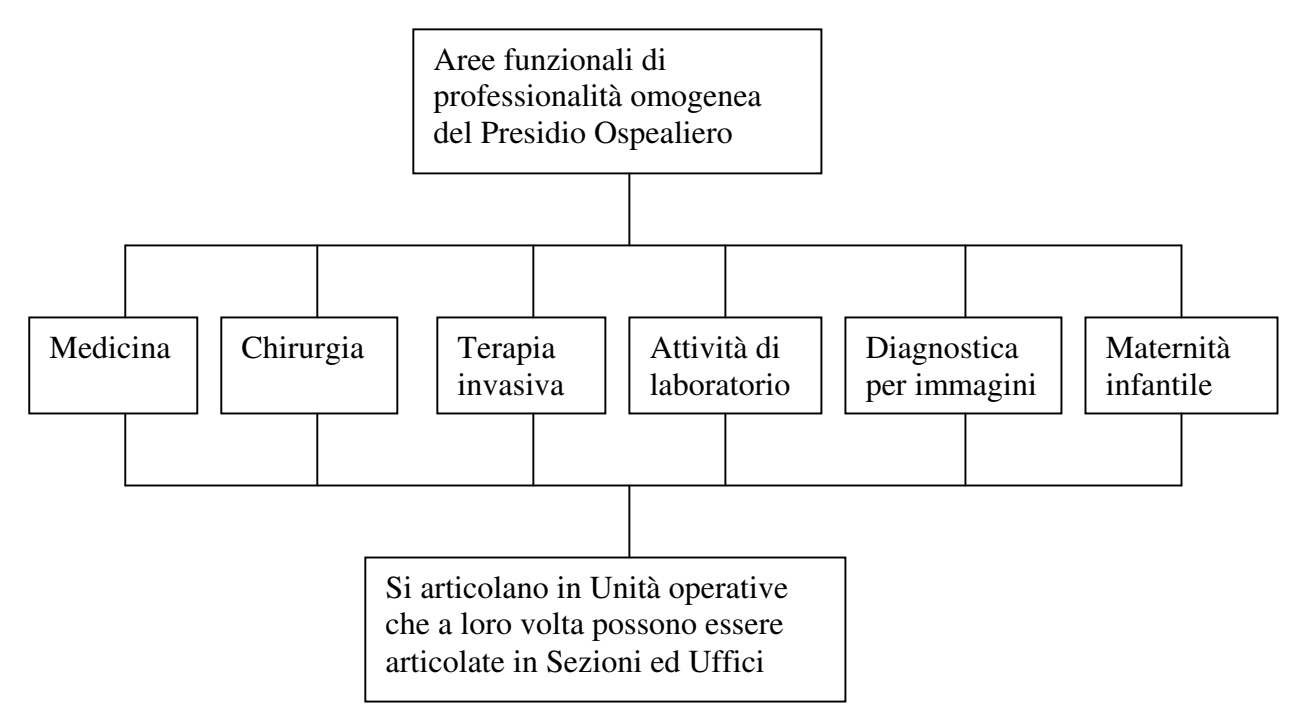

 *Fig4.2: Articolazione di un presidio ospedaliero* 

L'unità operativa tecnologie sanitarie (U.O.T.S.) è una struttura organizzativa di tipo professionale che si colloca nell'area funzionale tecnica, dove sono presenti anche altre aree ( es: manutenzione impianti). Nelle unità operative si articolano sezioni ed uffici, i primi di parte esclusivamente medica e gli altri per la gestione tecnica e amministrativa. Un esempio di struttura organizzativa viene riportata di seguito, dove si descrive l'articolazione dei presidi di ricovero:

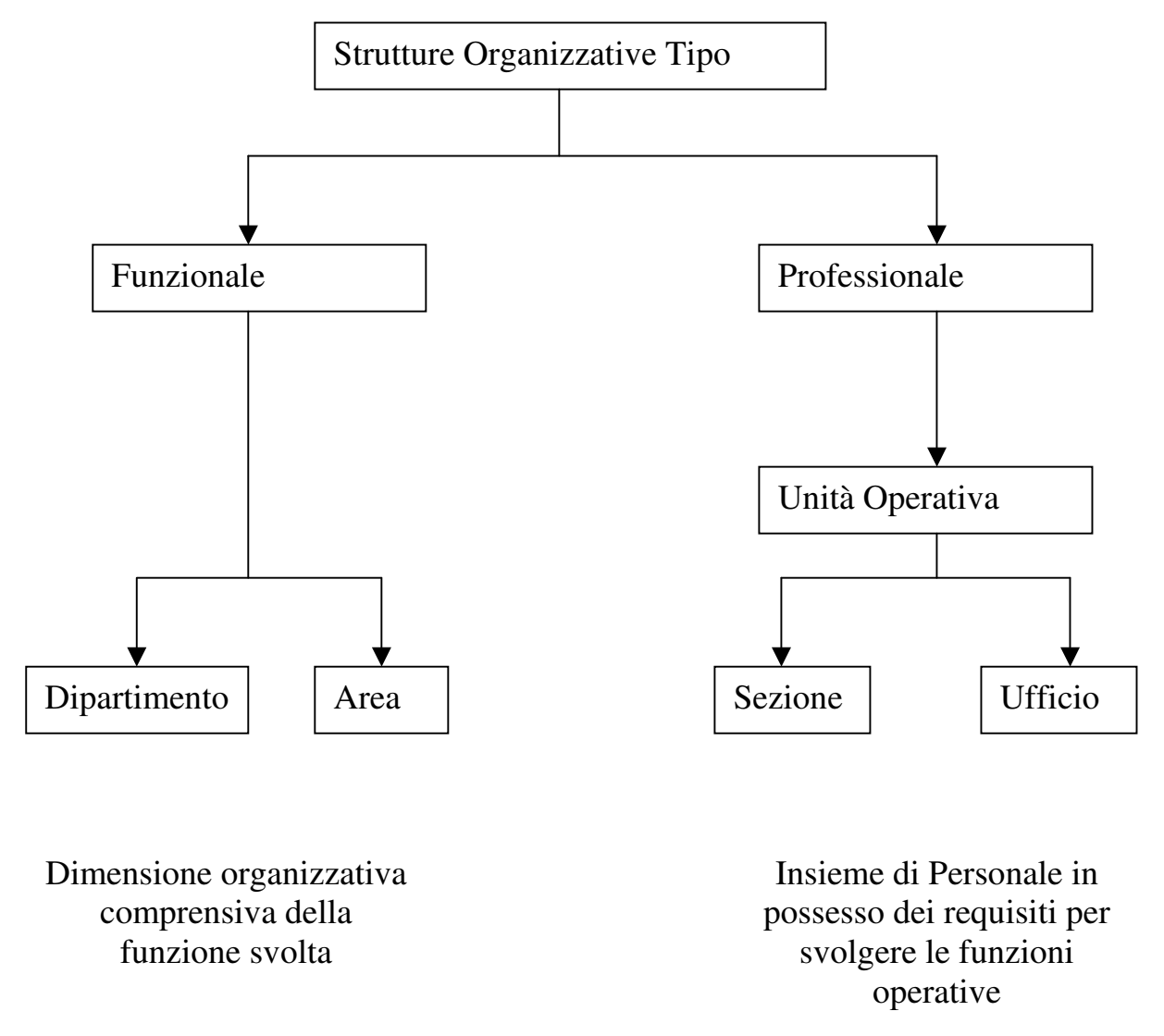

*Fig4.3: Esempio di articolazione della struttura organizzativa funzionale e professionale* 

A questi vanno aggiunti i Centri di Costo e i Centri di Responsabilità. Quest'ultimo è individuato a livello di Unità Operativa, salvo che non siano state istituite delle sezioni autonome o degli uffici con autonomia di bilancio: in questo caso il centro di responsabilità è attribuito al Responsabile della Sezione o dell'Ufficio. Il Centro di Costo è un livello di analisi economica, controllo di gestione, riferito ad un'attività omogenea e granulare. Si articola in magazzino, persone etc.

# **4.2 Acquisizione di tecnologie**

#### **4.2.1 Definizione di tecnologia biomedica e classificazione**

L'Office of Tecnology Assessment (e l'organizzazione mondiale della Sanità) definisce "Tecnologia Biomedica" come:

*l'insieme delle tecnologie biomediche comprende tutti gi strumenti, apparecchiature, farmaci e procedure impiegati nella erogazione dei servizi sanitari, nonché i sistemi organizzativi e di supporto attraverso i quali l'assistenza sanitaria viene fornita.* 

Il Ministero della Sanità riporta invece questa definizione:

*L'insieme dei prodotti e dei dispositivi medici che afferiscono al settore della sanità ad eccezione dei farmaci; le apparecchiature biomediche costituiscono un sotto insieme di tale comparto, con riferimento alla sola strumentazione.* 

La normativa fondamentale che caratterizza le apparecchiature elettromedicali, sia dal punto di vista qualitativo, sia per quel che concerne la sicurezza elettrica e la CEI 62.5:

*apparecchio elettrico, munito di non più di una connessione a una particolare rete di alimentazione, destinato alla diagnosi, al trattamento o alla sorveglianza del paziente sotto la super visione del medico, e che entra in contatto fisico o elettrico col paziente e /o trasferisce energia verso o dal paziente e/o rivela un determinato trasferimento di energia verso o dal paziente.* 

La classificazione può avvenire in base a leggi: classe I, classe II, classe III; o dal punto di vista qualitativo, importante nella valutazione del rischio apportato da una apparecchiatura verso operatori e pazienti. Vediamo in maniera schematica come è possibile strutturare le biotecnologie:

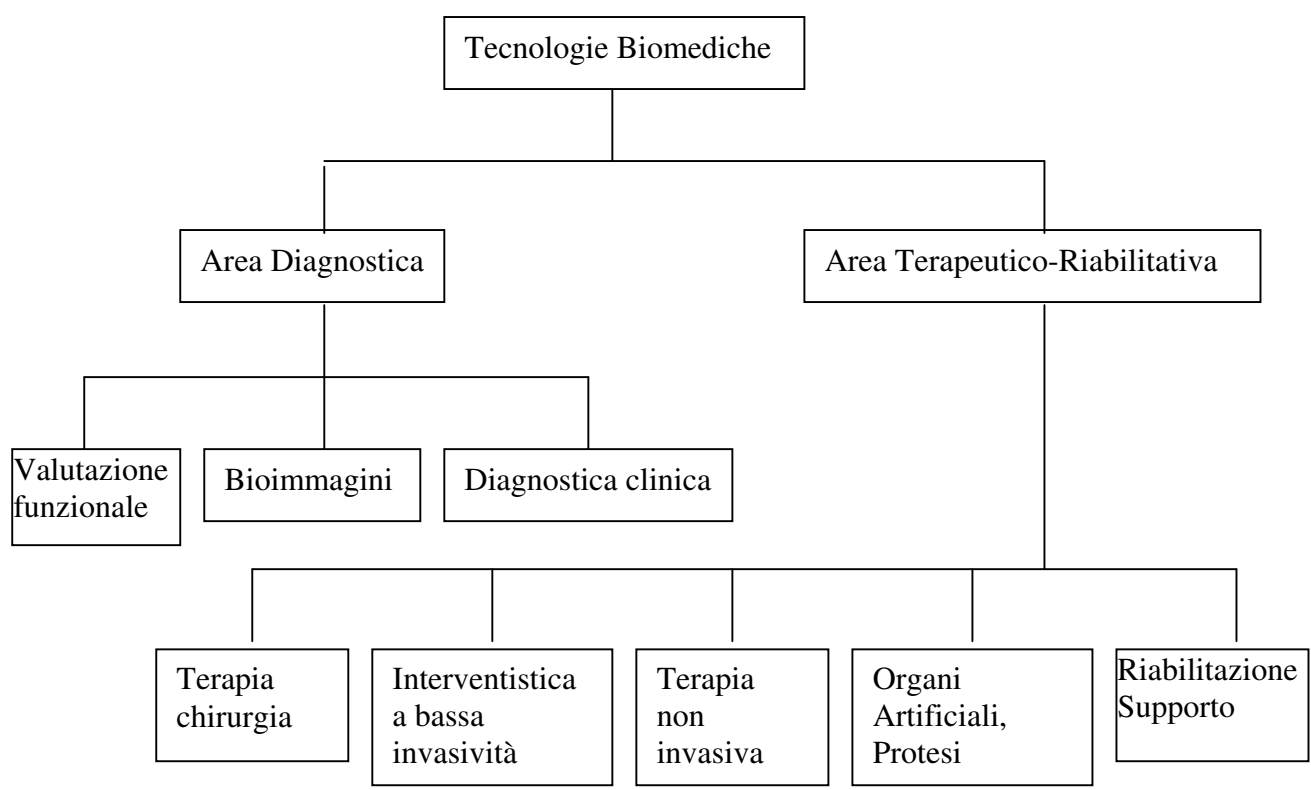

*Fig4.4: Strutturazione delle tecnologie biomediche* 

In dettaglio si può indicare come: *Valutazione funzionale* l'acquisizione e elaborazione dei segnali fisiologici; *Bioimmagini* quelle apparecchiature che forniscono in dettaglio le immagini di strutture biologiche; *Diagnostica Clinica* le apparecchiature e i reagenti per eseguire tecniche di analisi chimico cliniche; *Terapia Chirurgica*, le tecnologie necessarie durante gli interventi chirurgici e nella sorveglianza al paziente; *Interventistica a bassa invasività*, sono gli atti chirurgici di limitate dimensioni; *Terapia non invasiva*, quella senza penetrazioni nel corpo; *Organi artificiali e protesi,* apparecchiature usate per supportare in via transitiva o permanente funzioni danneggiate da eventi patologici. Possono essere di tipo attivo o passivo, impiantabili o meno; *Riabilitazione e supporto*, quelle per il recupero funzionale dei disabili e il miglioramento di capacità come comunicazione, locomozione, controllo ed incremento dell'autosufficienza.

Come già asserito, le apparecchiature si classificano anche in base al rischio:

*Alto:* sostegno alla vita e in caso di non funzionamento, fallimento o abuso, causa danni sia al paziente e al personale (es: defibrillatori, pacemaker).

*Medio:* danni al paziente sotto cura ma non al personale circostante (es: elettrocardiografi, ecografi).

*Basso:* è assai improbabile che comportino conseguenze serie per il personale o per il paziente (tavolo chirurgico, terapia ad ultrasuoni).

Esiste una classificazione in vitali o meno (riferimento del Ministero della Sanità HSP 14):

*Vitali*: tutto ciò che mantiene in vita.

*Critiche*: apparecchiature vitali ma caratterizzate dall'essere uniche.

# **4.2.2 Tecnology assessment**

La definizione migliore è quella di valutazione, giudizio sulle tecnologie. Più che una disciplina, è un'area caratterizzata da una forte interdisciplinità. Unisce competenze quali: sanitarie ingegneristiche, operative sul campo della ricerca. I processi di tecnology assessment si fondano su informazioni relative a:

- Caratteristiche tecniche
- Fattibilità
- Efficacia teorica e pratica
- Sicurezza, Efficienza degli interventi Sanitari
- Implicazioni Sociali ed Etiche

La fattibilità è la reale possibilità di arrivare alla produzione di una tecnologia intesa anche come procedure e non solo apparecchiature. Nel campo delle tecnologie sanitarie l'assessment scende in uno specifico sottoinsieme di parametri di attività quali:

- La sicurezza
- L'Efficienza
- L'appropriatezza e l'indicazione all'uso
- Il costo
- Rapporto Costo-Efficacia
- Conseguenze sociali economiche ed etiche intrinseche o meno

In ambiente ospedaliero possiamo pensare al TA come una sequenza logica di attività che trasformano, un bisogno clinico, in una descrizione di parametri performanti di un sistema e in una soluzione tecnologica (esistente) preferenziale. L'obiettivo è quello di assicurare la compatibilità di tutte le parti fisiche e funzionali del sistema, compreso l'ambiente operativo ed il fattore umano, con lo scopo finale di aumentare il beneficio in termine di salute dei pazienti (outcome). La visione applicativa del TA, si basa sulla valutazione di varie soluzioni tecnologiche per bisogni clinici, costo efficacia e sicurezza. Si rende necessaria una valutazione approfondita per tecnologie complesse. In ambiente ospedaliero, una tecnologia è inclusa in un sistema in quanto non ha alcun

senso parlare della tecnologia al di fuori del contesto in cui viene utilizzata. Lo scopo finale deve essere quello di soddisfare il fabbisogno del cittadino.

La criticità dovuta ad una non corretta applicazione del TA è osservabile nel caso di interfacciamento tra le varie componenti che compongono il sistema, compreso l'errore umano. Inoltre lo si ha con testing insufficiente, installazione non corretta, manutenzione preventiva e correttiva non adeguata e incompatibilità ambientale.

Considerato quanto sopra, un generico algoritmo di TA lo possiamo rappresentare in tre fasi:

- Valutazione dei bisogni come l'aspettativa degli utenti, i requisiti clinici di sistema e le implicazioni organizzative.
- Analisi dell'applicabilità clinica: i bisogni possono essere soddisfatti? C'è una tecnologia o metodica che può soddisfare quel certo bisogno? Per prima cosa si identifica le tecnologie, quindi si valutano le eventuali implicazioni operative. Il tutto per arrivare alla definizione del bene e procedere alla valutazione dell'intero sistema al fine della comparazione finale della tecnologia da impiantare, in relazione a parametri di convenienza come la relazione costo-efficacia (un'apparecchiatura può essere presa in leasing, comprata, in affitto).

Il processo può essere concluso con un'approvazione e un'implementazione. Non si parla di installazione perché quello trattato è un sistema e non una apparecchiatura. A questo fa seguito un follow-up (CQI = miglioramento della qualità totale) per controllare se la scelta è stata corretta. Questo studio deve essere approvato dalla Direzione Generale. In caso di non approvazione si rivalutano i vari step cercando di apportare correzione la dove ci fosse bisogno (esempio sui costi). E' dunque il tecnology assessment il primo passo mediante il quale, una tecnologia può entrare a far parte dell'Azienda Sanitaria. Ma a questo punto come viene trattata?

## **4.2.3 Procedura di acquisto**

La Legge Regionale 22/2000 prevede che, per l'avviamento della procedura di acquisto, è necessario l'adozione di un provvedimento che determini:

- L'importo presunto;
- L'oggetto;
- Le clausole essenziali del Contratto che motivino l'interesse pubblico e gli obiettivi che si intendono conseguire e la procedura ed i criteri di scelta del Contraente.
- Approvazione del bando di gara;
- Nomina di una commissione Tecnica in caso di Appalto Concorso o di Licitazione Privata.

All'acquisto di una apparecchiatura partecipano varie competenze. La *struttura sanitaria* evidenzia la necessità dell'acquisizione per iniziare una nuova attività o migliorarne una già esistente (incrementare il numero di prestazioni). Il *Responsabile di Zona* compie una valutazione all'interno della trattazione di budget delle proposte di acquisto formulate dalla struttura sanitaria, integrando e sostituendo gli acquisti in programma. La *U.O.T.S.* elabora le schede tecniche delle apparecchiature in programma d'acquisto e ne indica il costo medio. La *direzione aziendale* e in ultima analisi il *Direttore Generale* approvano il piano di acquisto. La *U.O. acquisizione beni e servizi* riceve il programma degli acquisti, informa le strutture sanitarie della avvenuta cessazione della procedura di acquisto e incominciano le gare. Le forme di contrattazione sono:

- Licitazione Privata;
- Appalto Concorso;
- Trattativa Privata con o senza Bando.

# **4.2.4 Scheda Inventariale**

L'inventario è di responsabilità dell'unità operativa in cui il bene viene collocato e di quella 'acquisizione beni e servizi', che deve inserire nella scheda, dati amministrativi come il prezzo, la data di acquisto e gli anni di ammortamento. I punti da seguire per inventariare un bene sono:

- N°inventario
- Classe
- Ditta
- Modello
- N°Matricola
- Edificio
- Presidio
- Stanza
- Piano
- Data di acquisto
- Prezzo
- Ammortamento
- Storia Manutentiva
- Data Collaudo
- Responsabile Collaudo
- Unità Operativa
- Anno Fabbricazione
- Data Istallazione

#### **4.2.5 Manutenzione**

La definizione di un programma di manutenzione è di competenza della U.O.T.S. (dell'ingegnere e non del medico). Nel protocollo deve essere riportato *chi fa che cosa* e qualora non sia stato realizzato per una data apparecchiatura, lo si deve realizzare. L'approvazione è necessaria in quanto il protocollo diventa un documento ufficiale e come tale viene inserito nel manuale operativo della U.O.T.S.. Tuttavia, nel caso di *manutenzione preventiva*, la responsabilità ricade anche sul personale sanitario. Il protocollo definisce, inoltre, la tempistica (cadenza) delle operazioni (giornaliera, settimanale, mensile, annuale) e riprendendo i manuali della ditta, i tipi di operazioni da eseguire per garantire una corretta manutenzione.

Si parla di *manutenzione correttiva* nel caso in cui si presenti un guasto che ha modificato la normale e corretta funzionalità dell'apparecchiatura. Il processo parte dal reparto, sotto richiesta dell'operatore sanitario, che comunica il tipo di bene danneggiato, alla U.O.T.S., facendo riferimento al suo numero inventariale e alla sua localizzazione. Nel caso in cui il guasto sia di facile risoluzione, sarà compito del tecnico della U.O.T.S. risolverlo; nel caso contrario sarà la ditta a realizzare la correzione. La fase successiva è il fermo macchina temporaneo, per la ricerca di soluzioni che assicurino qualità di prestazioni, sicurezza per utenti ed operatori, economicità (rinnovamento del parco macchine) e ottimizzazione. Il fermo si può anche concludere con un fuori uso che farà uscire definitivamente il bene dalla struttura sanitaria (Alienazione). Il fuori uso è deciso da una commissione composta da tre soggetti:

- U.O. Patrimonio;
- U.O.T.S.;
- U.O. della Direzione Sanitaria

# **4.3 L'ingegnere Clinico**

Tra ditta fornitrice e reparto utilizzatore del bene, non ci deve essere cortocircuito. Per questo è nato l'U.O.T.S.. Va assolutamente evitato il contatto diretto della ditta con il reparto, in quanto si potrebbe perdere il controllo dell'apparecchiatura. Si impone alla ditta il pagamento solo a seguito del rispetto delle procedure di una circolare redatta dal Direttore Amministrativo. Tra i compiti dell'Ingegnere Clinico vi sono:

- La partecipazione alle scelte strategiche sulle tecnologie: valutazione, pianificazione ed acquisto e successiva stesura della parte tecnica dei capitolati.
- La Manutenzione preventiva e correttiva di primo livello o superiore.
- Le Verifiche di Sicurezza e Collaudi (controlli di qualità eventualmente in rapporto ad altre U.O. ad esempio la Fisica Sanitaria per complessi radiogeni).
- Funzione d'interfacciamento tra reparto e ditta.
- La verifica e controllo di attività esterne.
- Il supporto, la consulenza e la formazione del personale Sanitario.
- Uso e adeguamento del software per il monitoraggio delle attività.
- Ricerca e sviluppo.

# **Capitolo 5**

# **CONTROLLO DI QUALITA' ECOGRAFICO**

Dopo aver trattato l'iter di gestione delle tecnologie usate nelle aziende sanitarie, adibite alla cura, diagnosi, terapia, prevenzione e controllo del paziente, passiamo ad un esempio pratico, lo stesso utilizzato per realizzare il lavoro di tesi, come specificato nell'introduzione. Dunque si passerà dall'analizzare gli aspetti generali del controllo di qualità, alle problematiche da seguire nel caso degli ecografi, alla realizzazione di un software automatizzato che realizza la prova in tempo reale.

Come già asserito l'utilizzo di tecniche diagnostiche è diventato negli ultimi anni sempre più esteso, sia come metodologia di completamento alle diagnosi convenzionali, sia come tecnica di elezione. Questo ha accresciuto la diffusione degli apparecchi ad ultrasuoni e dunque anche la necessità di verificare tramite controlli di qualità, la loro giusta e reale funzionalità. Non ci si deve confondere tra controllo di qualità e di funzionalità. Il primo specifica il funzionamento nel tempo dello strumento a cui viene applicata e quindi eventuali degradazioni nelle prestazioni rispetto alle prove precedenti. Il secondo invece controlla che l'apparecchiatura, nell'instante in cui lo si fa lavorare, funzioni in maniera corretta oppure se vi sono malfunzionamenti e le cause che li hanno provocati.

Da considerare, in ambito delle tecniche ecografiche, il fatto che la loro performance diagnostica è notevolmente influenzata dall'operatore; la grande varietà delle variabili in gioco, le numerosissime possibilità di diverso setup della macchina, l'interazione diretta radiologo-sonda-paziente determinano l'impossibilità di separare tra loro la componente di qualità legata alla macchina da quella legata all'operatore e quindi anche i risultati di un controllo di qualità devono essere interpretati in quest'ottica.

Il dipartimento Igiene del Lavoro del Ministero della Sanità (25 Febbraio 1999) ha evidenziato come un adeguato programma di controlli di qualità, effettuata periodicamente, permetta maggiori prestazioni della macchina e garantisca una più elevata sicurezza per pazienti ed operatori. Il documento riporta: *" in riferimento alla richiesta di parere in merito alla necessità di controllare gli apparecchi ecografici utilizzati per scopi medici- diagnostici… Dall'analisi esperita, risulterebbe che anche le apparecchiature ecografiche siano da considerarsi dispositivi medici, per cui si ritiene necessario che anche queste , come accade per le apparecchiature di RMN ( ai sensi del DPR n° 542/94) e per le sorgenti e macchine radiogene (ai sensi del DLgs n° 230/95), debbono essere sottoposte a controlli periodici da parte di un esperto con adeguato curriculum professionale".*

Un programma dettagliato della prova può essere rappresentato come:

Effettuare comparazione tra diverse apparecchiature e/o sonde all'atto della scelta dell'acquisto Controllare la corrispondenza dei parametri certificati dal produttore dell'intero sistema allo scopo di garantire uno standard minimo di qualità diagnostica

# **5.1 Classificazione**

I controlli di qualità sulle apparecchiature ecografiche possono essere classificate in controlli clinici e fisici. I primi si basano su una valutazione soggettiva da parte del radiologo su una serie di immagini cliniche, effettuabile anche in corso di esame. I fisici sono invece valutazioni oggettive effettuate su parametri fisici quantificabili, attraverso l'ausilio di oggetti test e/o fantocci. Un oggetto test generico si compone di un materiale nel quale, gli ultrasuoni viaggiano con una velocità prossima a quella con cui attraversano i tessuti umani (1540 m/s). Altre proprietà del materiale, relative all'interazione degli ultrasuoni, possono però essere completamente differenti da quelle del tessuto umano. Sono utilizzati per misurare parametri fisici che sarebbero di difficile interpretazione se valutate in condizioni pseudo-cliniche. Un fantoccio è invece un oggetto che simula tutte le proprietà del tessuto relative all'interazione con gli ultrasuoni (non solo la velocità di propagazione), in condizioni pseudo-cliniche.

Si definiscono due livelli di controllo di qualità: un primo livello dal quale si estraggono indicazioni qualitative, utilizzando la sola indagine visiva dell'immagine ottenuta. Il secondo livello, che produce indicazioni quantitative ed è quindi indispensabile trattare il contenuto informativo dell'immagine digitale o digitalizzata attraverso schede preposte di acquisizione, si realizza con il software automatizzato obiettivo del lavoro di tesi.

Dal D.Lgs 230/95 ed alla luce delle linee guida della SIRM in materia di controlli di qualità, si presuppone che le suddette prove vengono effettuate in collaborazione con il fisico specialista. La responsabilità del giudizio della efficacia diagnostica dei sistemi testati, è di stretta pertinenza del radiologo.

# **5.2 Controllo di qualità clinico: indagine di primo livello**

Consiste in una valutazione soggettiva da parte dell'operatore di una immagine clinica. Si ottiene in questa fase una valutazione qualitativa di parametri applicabili sia all'eco bidimensionale real time che alla velocimetria doppler. Tali possono essere riassunti come:

*Qualità diagnostica dell'immagine (QDI):* 

è un parametro legato alla capacità di visualizzare il normale e il patologico individuando dei target variabili in funzione dell'uso clinico ( es: rappresentazione di vasi superficiali e della loro patologia per lo studio vascolare). Suddetto parametro è legato ai due parametri successivi.

## *Qualità globale dell'immagine (QGI):*

 è un parametro soggettivo legato a: la capacità di risoluzione del sistema, dovendo definire i dettagli dell'immagine; la capacità di localizzazione spaziale del sistema , nella valutazione della presenza di artefatti; il range dinamico, nella sensazione di ampiezza nella scala dei grigi; il rapporto segnale rumore del sistema, per la transonicità nella rappresentazione delle strutture liquide; il frame rate, per la sensazione di tempo reale.

#### *Efficienza di esplorazione (EE):*

 è legato alle caratteristiche morfologiche della sonda (superficie d'appoggio, ingombro, peso) e alle dimensione del campo rappresentato. Influenza la velocità di esecuzione dell'esame e la sensazione di sicurezza dell'operatore.

## *Flessibilità di utilizzo (FU):*

 è legato alle regolazione eseguite passando da un paziente all'altro e da una sonda all'altra e alla semplicità d'impiego. Quindi, come per il parametro precedente c'è una dipendenza dall'ergonomia del sistema.

Generalmente, si tende a dare il giudizio, per ognuno dei parametri, secondo una scala numerica (ad esempio da 1 a 5: scarso, sufficiente, discreto, buono, ottimo). Da questa si costruisce poi una tabella di valutazione dell'apparecchiatura per diversi target clinici ed una complessiva data dalla somma dei risultati parziali. Si ottiene quindi un metodo per confrontare diverse apparecchiature tra di loro e per verificare la stabilità dei parametri nel tempo.

Di seguito si elencano tutti quei parametri oggetto del controllo di qualità, valutabili sia attraverso una procedura di primo livello sia di secondo. Successivamente saranno questi i punti saldi del software automatizzato, il quale dunque andrà a verificare se tali valori ricadono o meno in un range di tolleranza che successivamente definiremo e che sarà l'indice principale per stabilire se l'ecografo ha subito un degrado delle prestazioni o meno. I parametri possono essere applicati sia all'eco doppler bidimensionale e sia alla velocimetria doppler e influenzeranno in maniera decisiva il giudizio dell'operatore.

# **5.3 Controllo di qualità fisico: indagine di secondo livello**

Consiste in una valutazione effettuata su fantocci ed oggetti test, dai quali vengono ricavati i parametri caratteristici a livello bidimensionale real-time e con ecografo in modalità ecodoppler. Riferendoci all'allegato 6D, *'protocollo per l'esecuzione di prove funzionali per ecotomografi'*, relativo al capitolato tecnico (realizzato da Consip S.p.A.) per la fornitura delle stesse apparecchiature, si ricavano i parametri caratteristici per l'esecuzione di prove di qualità. Si deve considerare il fatto che, il suddetto allegato, si riferisce a prove funzionali, diverse da quelle di qualità per il motivo che quest'ultime si riferiscono a prove che vengono effettuate periodicamente sull'apparecchiatura e ne stabiliscono il degrado nelle caratteristiche fisiche, rispetto alle prove precedenti. Il degrado fornisce i parametri indicanti la bontà dell'apparecchiatura e dunque quali aspetti della stessa devono essere migliorati, attraverso una successiva manutenzione. Le prove funzionali invece vengono effettuate casualmente sull'apparecchiatura e ne stabiliscono la funzionalità nello stesso istante in cui si eseguono.

I parametri di qualità sui quali si fonderà il software automatizzato che verrà presentato sono relativi sia alla funzionalità 2D dell'ecografo e sia alla doppler. Si rende inoltre necessario procedere alle misurazioni partendo da uno stato macchina noto e riproducibile nelle prove successive. Tale stato viene definito configurazione standard e consiste in una serie di impostazioni e regolazioni che devono essere riportate sul protocollo della prova. Tali impostazioni vengono eseguite manualmente agendo sulle regolazioni dell'ecografo (guadagno, frequenza, ecc.). Le caratteristiche estratte dall'immagine bidimensionale sono:

- Visualizzazione delle strutture ecogeniche;
- Contrasto in dB:
- Distorsione Geometrica:
- Uniformità dell'immagine;
- Distanza tra riflettori;
- Larghezza riflettore;
- Risoluzione Laterale:
- Risoluzione Assiale;
- Ampiezza Zona Morta;
- Penetrazione massima:
- Errore di misura delle distanze;
- Distorsione Geometrica

Per quel che riguarda l'immagine in ecodoppler i parametri su cui si basa la prova sono:

- Penetrazione massima:
- Valore assoluto della velocità;

# **5.4 Descrizione dei parametri di qualità**

## *Visualizzazione delle strutture ecogeniche:*

Lo scopo della misura è quello di testare la capacità di visualizzazione di inserti ecogeni di dimensioni variabili poste a diverse profondità (superficie, media, profonda). Prima di procedere con la valutazione del parametro si devono regolare i controlli di guadagno e le impostazioni dei fuochi dell'ecografo, in maniera tale da ottenere una distribuzione il più possibile uniforme della luminosità dell'immagine, massimizzando il contrasto ed evitandone la saturazione. La procedura viene eseguita in modalità normale o se l'apparecchiatura lo permette, in imaging armonico o altre funzionalità che migliorano le caratteristiche dell'immagine. Si cerca di ottenere un'immagine che possa rappresentare le strutture ecogene ai tre livelli di profondità, o eventualmente più immagini che permettano tale indagine.

I dati che si ricavano sono:

- I valori medi di livello di grigio Lij, dove i rappresenta gli inserti ecogeni alle diverse profondità (superficiale,media,profonda) e j la posizione degli inserti ecogeni all'interno del gruppo (grande, medio, piccolo).
- Contrasto\_dB: Dal valore medio dei livelli di grigio internamente ad ognuno degli inserti e da quello del background (VM) dell'immagine si risale alla seguente formula che fornisce il contrasto in dB:

#### **10 Log (Lij/VM);**

• Distorsione Geometrica: Rapporto tra asse maggiore (orizzontale) e quello minore (verticale):

# $DG_{\text{reco}} = AxM_{ij} / Axm_{ij}$ ;

#### *Uniformità dell'immagine:*

Si posiziona la sonda in maniera tale da selezionare una profondità di scansione pari alla dimensione verticale dell'oggetto test, o qualora la sonda non lo permettesse, si cerca la massima profondità per essa impostabile. Nel software realizzato, la regione sulla quale calcolare il parametro si estende dal primo riflettore visualizzato, fino all'ultimo di essi che mantiene le caratteristiche di target, ovvero l'ultimo che il programma riconosce, avente le dimensioni approssimabili a quelle reali. Come verrà esposto successivamente, il sistema automatizzato scarterà tutti quei riflettori che compariranno di dimensioni più piccole di quelle nominali specificate nelle caratteristiche tecniche del fantoccio. Una volta stabilita la regione (che chiameremo ROI) su cui effettuare la prova, si ricava come dato specifico:

• σ**<sup>2</sup>** : deviazione standard dei livelli di grigio all'interno della ROI, ovvero il range di variazione dei livelli di grigio nella regione selezionata.

#### *Larghezza laterale dei riflettori:*

Anche in questo caso si posiziona correttamente la sonda e si aggiusta il guadagno in modo da verificare la massima profondità di scansione per essa impostabile. Si misurano le dimensioni laterali (in mm) dei vari riflettori alle diverse profondità (superficiale, media, profonda). I risultati ottenuti sono:

- **RLi** = Larghezza laterale dell'i-esimo riflettore, per i che va da 1 a N, con N numero dei riflettori individuato con il sistema automatico descritto precedentemente.
- **RL\_media** = larghezza laterale madia, pari alla media dei valori RLi precedentemente calcolati:

#### $RL$  media = sum $(RLi)/N$

• **RL\_min** = Larghezza laterale minima ottenuta tra le varie RLi:

#### **RL\_min = min(RLi)**

#### *Distanza tra riflettori:*

Dopo aver posizionato nella maniera più opportuna la sonda, si seleziona una profondità di scansione sufficiente a visualizzare i vari gruppi di riflettori. Nel caso di prove funzionali, la scansione viene effettuata su tutti i gruppi di elementi, nel caso di quelle di qualità si esegue la prova su uno solo di essi. Si determina il numero di target riconosciuti come separati e si stabiliscono i seguenti dati:

- **RAi**: valori di risoluzione assiale (in mm) alle varie profondità (superficiale, media, profonda). Si stabilisce il numero di riflettori alle diverse profondità e si confrontano con i valori nominali riportati nelle caratteristiche del phantom.
- **RA** media = sum(Rai)/N, distanza media.

#### *Risoluzione Laterale:*

Interni al fantoccio sono posizionati gruppi di riflettori atti alla misura della risoluzione laterale. Questi si estendono lungo il piano perpendicolare al fascio ultrasonico avvinicinandosi sempre più l'uno all'altro. Infatti tra il primo e il secondo vi sono 4 mm, tra secondo e terzo 3 mm, tra terzo e quarto 2 mm, quarto quinto 1mm e quinto sesto 0.5. Dunque la misura della risoluzione laterale sarà proporzionale al numero di elementi riflettenti distinguibili come separati. Evidentemente anche per la seguente acquisizione, sarà necessario stabilire un adeguato guadagno, un contrasto, una luminosità e una profondità di scansione adatta ad evidenziare i tre gruppi di riflettori orizzontali disposti a diverse profondità (superficiale, mediano e profondo). In alternativa si possono acquisire tre differenti immagini per i tre lateral resolution group. I dati ottenuti sono:

- $\bullet$  N° di riflettori per gruppo;
- Valutazione della risoluzione laterale corrispondente al valore nominale, riferito alle specifiche tecniche del fantoccio, per il corrispondente N trovato.

## *Risoluzione Assiale:*

Come per la laterale, all'interno del phantom vi sono posizionati tre gruppi di riflettori adottati alla valutazione della risoluzione assiale. A differenza degli altri, ovviamente questi sono disposti in direzione verticale. Come i precedenti, ogni gruppo si compone di 6 riflettori messi a distanze decrescenti l'uno dall'altro (4-3-2-1-0.5 mm). L'immagine deve essere acquisita con i giusti parametri impostabili dall'ecografo per evidenziare correttamente i gruppi alle diverse profondità (superficiale, mediana, profonda). Anche per il seguente parametro di qualità si può decidere di acquisire tre diverse immagini per i tre gruppi. I dati rilevati sono:

- N° di riflettori per gruppo;
- Valutazione della risoluzione assiale per ogni axial resolution group, equivalente al numero di riflettori calcolati al punto precedente.

# *Errore del sistema di misura delle distanze:*

Si cerca di selezionare la massima profondità di scansione della sonda, in maniera tale da visualizzare il maggior numero di target. Conoscendo la distanza tra la superficie di contatto della sonda col fantoccio e il primo elemento, si valutano le distanze di ognuno dei riflettori con il riflettore ad esso contiguo. Dalle caratteristiche nominali si risale all'errore introdotto dall'apparecchiature sul calcolo della distanza di separazione tra i target. Lo stesso esercizio lo si esegue anche per quelli disposti in posizione orizzontale, selezionando la regione nella quale sono maggiormente allocati. Si ricava infatti:

- Distanze tra l'elemento i e l'elemento i+1, lungo la direzione verticale;
- Distanze tra l'elemento j e l'elemento j+1, lungo la direzione orizzontale;
- **Err%,** errore percentuale tra la massima distanza media misurata nei due casi sopra descritti e quelli nominali:

# **Erri% =[(Dmis-Deff)/Deff]\*100**;

dove Dmis è la distanza misurata in mm, e Deff è la distanza effettiva (nominale) in mm.

# *Penetrazione massima:*

Oltre a definire la posizione della sonda e aver selezionato la profondità voluta, si regola il guadagno e le impostazioni dei fuochi dell'ecografo, in maniera tale da amplificare il più possibile i segnali provenienti dagli strati più profondi. Si valuta la posizione dell'ultimo riflettore visualizzato. I dati della prova sono:

- $N =$  numero di riflettori visibili:
- Calcolo della posizione del centro dell'ultimo riflettore trovato.

## *Distorsione geometrica:*

Acquisita l'immagine dei riflettori, calcola il numero di essi visualizzati, aventi dimensioni non inferiori a quelli nominali. Di ognuno si ottiene l'asse maggiore e l'asse minore, e si valuta il rapporto tra di essi. I dati sono:

- **Axmi** = asse minore dell'iesimo target;
- **AxMi** = asse maggiore dell'iesimo target;
- **DistGeom= AxMi/Axmi**;
- **DistGeom\_media = media(DistGeom);**

# *Ampiezza Zona Morta:*

La zona morta è indicata come quella porzione dell'immagine in cui non sono rilevabili alcuni parametri, in quanto troppo prossimi alla superficie di emissione della sonda. La misura della sua ampiezza si riferisce alla distanza tra suddetta superficie e il baricentro del primo riflettore visualizzato nell'immagine dei riflettori verticali, utilizzata precedentemente per altri parametri quali ad esempio la penetrazione massima. La misura della zona morta è data da:

• Distanza tra la sonda e il primo centroide.

Si riportano di seguito i parametri relativa alla misura in modalità ecodoppler.

# *Penetrazione Massima:*

Si seleziona una profondità di scansione pari alla dimensione verticale dell'oggetto test oppure, se non consentito dal trasduttore, la massima profondità per esso impostabile. Anche per le prove in doppler si aggiustano il guadagno, contrasto e luminosità al fine di amplificare il più possibile il

segnale proveniente dagli strati più profondi. Sul fantoccio test si imposta un valore di efflusso di liquido sangue equivalente, non superiore a 20-30 l/ora. Si misura lungo l'asse di acquisizione, la distanza tra la superficie dell'oggetto test e il punto di intersezione con il vaso nel punto limite di rivelamento della presenza di flusso. Tale distanza rappresenta il valore di penetrazione massima. Tra i dati a disposizione si detiene il valore numerico in cm della penetrazione massima, al fine di analizzare il:

• Confronto tra il valore di penetrazione calcolato dall'ecografo e quello nominale leggibile sul fantoccio.

#### *Velocità di efflusso:*

Si posiziona correttamente la sonda verificando che il piano di scansione del trasduttore sia parallelo al piano di misura dell'oggetto test. Si seleziona la profondità di scansione alla quale si vuol determinare la misura. Come nei casi già descritti si regolano i parametri caratteristici dell'immagine impostabili dall'ecografo in maniera tale da ottenere un'immagine uniforme. Si registra il valore di velocità limite valutato dall'ecografo in condizioni di aliasing, quella caratterizzata dalla comparsa sul monitor, di punti di colore relativi ad un flusso invertito. Tramite l'istallazione sui tubi vaso-equivalente di particolari sensori di flusso si determina:

• Confronto tra il valore visualizzato dal sensore e quello determinato dall'ecografo.

#### **5.5 ULTRASOUND PHANTOM**

Il lavoro di tesi che viene presentato, come già ampiamente specificato, descrive un metodo automatizzato per eseguire prove di qualità su ecografi. Nella fattispecie, la seguente apparecchiatura sfrutta l'emissione di onde ultrasoniche che si propagano nel mezzo ad una certa velocità e frequenza, ed ogni qualvolta che esse incontrano un mezzo vengono riflessi indietro con un certo coefficiente di attenuazione dovuto alla variazione tra le caratteristiche del mezzo e del tessuto colpito dal fascio ed alla profondità a cui esso si trova. Un fantoccio (phantom) deve poter riprodurre le caratteristiche di riflessività ed attenuazione del tessuto corporeo ed è dunque un elemento che permette di verificare la funzionalità dell'ecografo e delle sue sonde che vengono comunemente usate come strumento di diagnosi di patologie umane. Il questo lavoro si utilizzano due tipi di phantom: uno per la valutazione di qualità dell'ecografo in B mode (immagine bidimensionale) e l'altro realizzato all'uopo per la modalità ecodoppler.

#### **5.5.1 Model #520 Multipurpose Sector Scan Phantom**

Sono utilizzati per valutare l'accuratezza e la performance di sistemi di imaging ultrasonico. Esso mimica le proprietà acustiche del tessuto umano ed è essenziale nel valutare i cambiamenti nella funzionalità dell'apparecchiatura, accadute nella normale azione dello stesso o nei vari componenti del sistema. Un monitoraggio periodico di routine può ridurre notevolmente gli errori nella diagnosi e aumentano il tempo di utilizzo dello strumento stesso. Il fantoccio è stato creato proprio per questo scopo, verificare il degrado dell'apparecchiatura. Questo è anche l'obiettivo di un periodico controllo di qualità. Il modello su menzionato, si compone di un package esterno di materiale acrilico che fornisce forza alla struttura e permanenza alle componenti interne. Contiene, una matrice di hydrogel che riproduce le caratteristiche acustiche del tessuto umano. La superficie di contatto con la sonda ecografica è realizzata da una superficie liscia di poliuretano, materiale con caratteristiche di impedenza idealmente identiche a quella della pelle umana ed in grado di garantire una facile propagazione del fascio ultrasonico. Per evitare che l'aria possa influenzare la propagazione degli ultrasuoni nel mezzo del phantom, generalmente si utilizza un gel di accoppiamento tra sonda e superficie di contatto. Il fantoccio è utilizzato per vari test sull'immagine ecografia, alcune delle quali sono specifiche di un controllo di qualità. Le caratteristiche generali sono riassunte nella seguente tabella:

|                               |                 |     | $\cdot$ + |   |         |                    |                         |    |           |         |       |           |         |               |                 |
|-------------------------------|-----------------|-----|-----------|---|---------|--------------------|-------------------------|----|-----------|---------|-------|-----------|---------|---------------|-----------------|
|                               | 1 cm.           | lse |           |   |         | $\circ$<br>$\circ$ | $^{\circ}$ 10 -         |    |           |         |       |           | -4      |               |                 |
| K <sup>20 cm</sup><br>¥.<br>۰ | $2cm$ .         |     |           |   | O       | $\circ$<br>$\circ$ | $\circ$                 |    |           |         |       |           |         |               | $-10$           |
|                               | lem .           |     |           |   |         | $\circ$<br>O       | $\circ$                 | æ* |           |         |       |           |         |               | $-20$           |
|                               | 4 <sub>cm</sub> |     |           |   | O       | $\circ$<br>$\circ$ | ۰                       | æ  |           |         |       |           |         |               | $-50$           |
|                               | Sem .           | ٠   | ٠         |   |         | $\circ$<br>$\circ$ | $\circ$                 |    | +1548     |         |       |           |         | $-15$ dB      | $^{\bullet}$ 40 |
|                               | ton .           |     |           | C | $\circ$ | $\circ$<br>$\circ$ | $\circ$                 |    | ao.       |         |       |           |         | 'so           |                 |
|                               | $7cm$ .         |     |           |   |         | O<br>$\circ$       | $\circ$                 |    | $\bullet$ | ٠<br>70 |       |           |         | $^{\circ}$ 80 |                 |
|                               | $s_{cm}$ .      | ٠.  | .         |   | $\circ$ | $\circ$<br>$\circ$ | $\circ$                 |    |           |         |       | $\bullet$ |         |               |                 |
|                               | $3$ and $4$     |     |           |   |         | O<br>O             | $\mathbf{Q}$            |    |           |         |       |           |         |               |                 |
|                               | 10 cm ·         |     |           |   | $\circ$ | $\circ$<br>$\circ$ | $\circ$                 |    | +15 48    |         | +3.00 | $-3 dB$   | $-6.48$ | 45.68         |                 |
|                               | $11$ an $\cdot$ |     |           |   |         | $\circ$<br>$\circ$ | $\circ$                 |    |           |         |       |           |         |               |                 |
|                               | $12$ on $*$     |     | $\cdots$  |   | $\circ$ | $\circ$<br>$\circ$ | ۰                       |    |           |         |       |           |         |               |                 |
|                               | $130m$ .        |     | ٠         |   |         | O<br>$\circ$       | ۰                       |    |           |         |       |           |         |               |                 |
|                               | 14cm ·          |     |           |   | O       | O<br>$\circ$       | $\bullet$               |    |           |         |       |           |         |               |                 |
|                               | 15 cm +         |     |           |   |         | $\circ$<br>$\circ$ | ۰                       |    |           |         |       |           |         |               |                 |
|                               | 16 cm =         |     |           |   | $\circ$ | O<br>$\circ$       | ۰                       |    |           |         |       |           |         |               |                 |
|                               | 17cm =          |     |           |   |         | $\circ$<br>$\circ$ | $\circ$                 |    |           |         |       |           |         |               |                 |
|                               | 18 cm +         |     |           |   | O       | Ô<br>O             | $\circ$                 |    |           |         |       |           |         |               |                 |
|                               | $19$ cm $*$     |     |           |   |         | О<br>O             | $\circ$                 |    |           |         |       |           |         |               |                 |
|                               |                 |     |           | 8 | 6       |                    | $\overline{\mathbf{z}}$ |    | n         |         |       |           |         |               |                 |

 *Fig5.1: Strutture riflettenti interne al phantom per immagini 2D* 

#### *Caratteristiche generali:*

dimensioni specifiche: 35 x 21 x 9.5 cm peso: 7.72 Kg materiale package: Acrylic superficie di scanning: 1 materiale superficie: polyurethane membrane dimensioni superficie: 33 x 8 cm *materiale riproducente il tessuto:*  tipo: hydrogel punto di congelamento: 0°C punto di fusione: 49°C velocità del suono: 1540 m/s +- 1.0% a 23°C coefficiente di attenuazione: 0.5 dB/cm/MHz +- 5.0%

All'interno del fantoccio, si trovano i target riflettenti l'onda ultrasonica. Essi sono suddivisi in riflettori puntiformi, le strutture anecogene, ecogene cilindriche. Ogni elemento è formato da tubi cilindrici di diverse dimensioni che attraversano il gel per tutta la profondità del sistema. Gli oggetti interni possono essere riassunti dalla seguente tabella:

*Target lineari:*  materiale: Monofilament nylon diametro: 0.12 mm +- 5.0% **Gruppo verticale**  numero di target: 19 spazio tra target: 1 cm +- 0.1 mm profondità: da 1 a 19 cm +- 0.1 mm **Gruppo orizzontale**  numero di target: 10 numero di gruppi: 2 spazio tra target: 2 cm +- 0.1 mm profondità: 5 & 13 cm +- 0.1 mm **Gruppo in zona morta**  numero di target: 7 spostamento laterale: 5 mm +- 0.1 mm spazio verticale: 1 mm +- 0.1 mm profondità: da 4 a 10 mm +- 0.1 mm **Gruppo per risoluzione assiale**  gruppi: 3 numero di target per gruppo: 6 spazio tra target contigui: 4,3,2,1,0.5 mm spostamento laterale: 1.0 mm +- 0.1 mm profondità: 3,7,11 cm **Gruppo per risoluzione laterale**  gruppi: 3 numero di target per gruppo: 6 spazio tra target contigui: 4,3,2,1,0.5 mm profondità: 4,8,12 cm **Gruppo settoriale**  numero di target per gruppo: 17 intervallo spaziale: 10° +- 0.08° profondità radiale: 7 cm massimo angolo settoriale: 180° **Strutture anecogene**  tipo: Non-echogenic, cylindrical tolleranza posizionale: +- 0.1 mm tolleranza diametrale: +- 5% numero di gruppi: 5 (2, 3, 4 mm) (6, 8 mm ) target per gruppo: 19 e 9 diametro: 2, 3, 4 6, 8 spazio centro-centro: 1.0 cm 2.0 cm profondità: da 1 a 19 cm da 2 a 18 cm **Target a scala di grigio**  tipo: echogenic, cylindrical numero di gruppi: 2 target per gruppo: 6 diametro: 10 & 15 mm +- 5% profondità: 3.5 & 8.5 cm +- 1.0 mm contrasto dovuto al materiale background (dB): +15, +6, +3, -3, -6, -15

Valutiamo le varie parti dell'immagine che si presenta sull'ecografo, ognuna delle quali si riferisce ad un generico gruppo di target dentro il fantoccio. Alcune delle parti che vengono in seguito spiegate, saranno rilevate dal software automatizzato che verrà implementato.

#### **5.5.2 Zona morta**

E' la distanza tra la faccia del trasduttore e il primo echo rilevato dallo stesso. La regione si forma a causa del fatto che il trasduttore non può contemporaneamente trasmettere e ricevere un fronte d'onda, e dunque non possono essere rilevati dati clinici. La sua dimensione dipende dalla frequenza e dalla performance del trasduttore, nonché dalla sezione pulsing/receiving del sistema. Se la profondità della zona morta è superiore a 10 mm, si richiede un immediato intervento dell'Ultrasound Department, in quanto, potrebbe essersi verificato un malfunzionamento dell'apparecchiatura o nel caso meno grave della sonda.

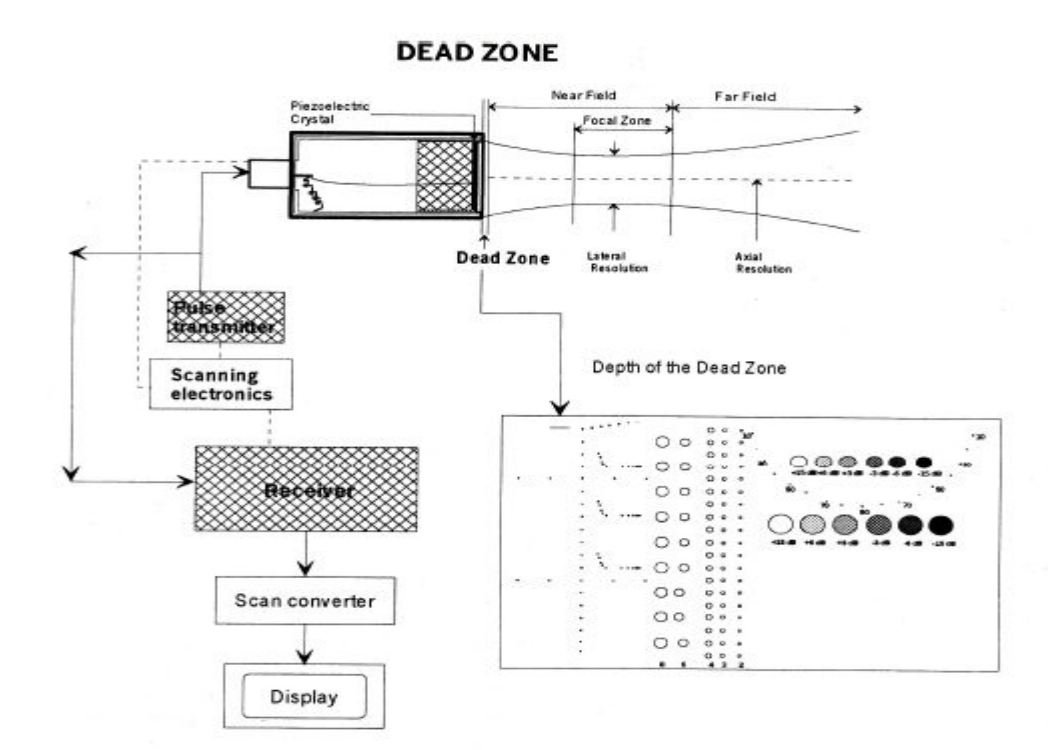

 *Fig5.2: Zona del phantom in cui viene analizzata l'ampiezza della Dead Zone* 

#### **5.5.3 Calibrazione misure verticali**

Si misura la distanza tra i vari riflettori lungo l'asse di propagazione del fascio ultrasonico. Nella diagnosi, una accurata rappresentazione della sezione, profondità e volume di un oggetto, è un fattore critico. Molti sistemi di diagnostica usano marcatori di profondità e/o calibri elettronici per ottenere certi parametri. Il risultato ottenuto viene comparato con la distanza nominale tra i target sotto osservazione, osservabile sul manuale dell'oggetto. L'accuratezza nella misura della distanza verticale è riferibile alle caratteristiche del circuito del sistema di imaging.

Nel caso ideale il risultato dovrebbe fornire un valore pari ad 1 cm +- 1 mm, mentre una discrepanza superiore richiede un immediato intervento tecnico.

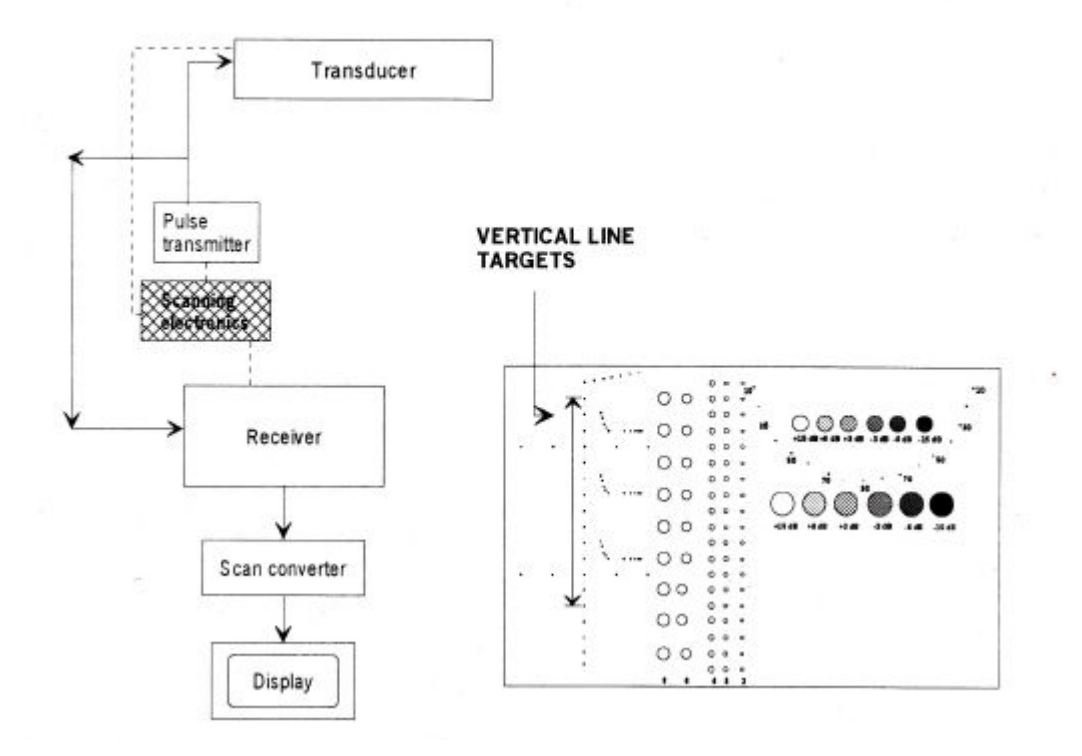

#### **VERTICAL MEASUREMENT CALIBRATION**

 *Fig5.3: Zona del phantom in cui vengono analizzati i parametri relativi ai riflettori verticali* 

#### **5.5.4 Calibrazione misure orizzontali**

La misura della distanza orizzontale tra riflettori è ottenuta lungo l'asse perpendicolare a quella di propagazione. Come nel caso precedente, una diagnosi accurata fornisce i valori di sezione e volume della struttura osservata e come per la distanza verticale, vengono utilizzati marcatori di profondità e/o calibratori elettronici. L'accuratezza dipende dall'integrità del trasduttore, dall'intensità dell'uscita e dalla risoluzione del sistema di imaging.

Il risultato ottimale fornisce un valore di intervallo spaziale pari a 2 cm +- 1 mm e una profondità variabile da 5 a 13 cm +- 1 mm. Valori superiori ad essi sono l'input per un azione correttiva.

#### HORIZONTAL MEASUREMENT CALIBRATION

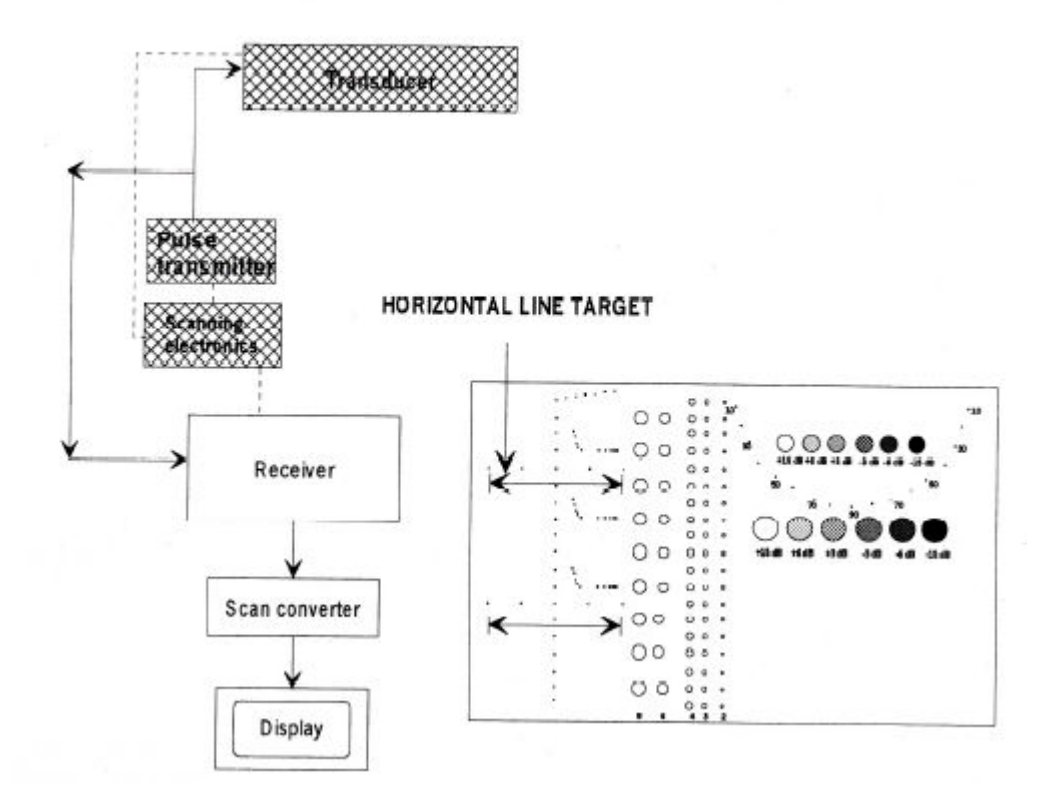

 *Fig5.4: Posizione target per calibrazione orizzontale* 

#### **5.5.5 Risoluzione laterale e assiale**

La risoluzione è la minima separazione riflessa tra 2 oggetti adiacenti, valutabile dal sistema di misurazione. Se la capacità di risoluzione è bassa, due oggetti vicini, in realtà separati, vengono invece osservati come un unico elemento, causando una diagnosi errata da parte del sistema di imaging ultrasonico. La risoluzione assiale è affetta dalla sezione pulsante del sistema e dalle condizioni del trasduttore, mentre la laterale dipende dalla larghezza dl fascio, ovvero, diminuendo quest'ultima, aumenta la risoluzione laterale.

L'abilità del sistema a distinguere array di target alle varie profondità non dovrebbe cambiare quando si usano gli stessi settaggi per lo stesso phantom. Se così fosse andrebbero eseguite azioni correttive.

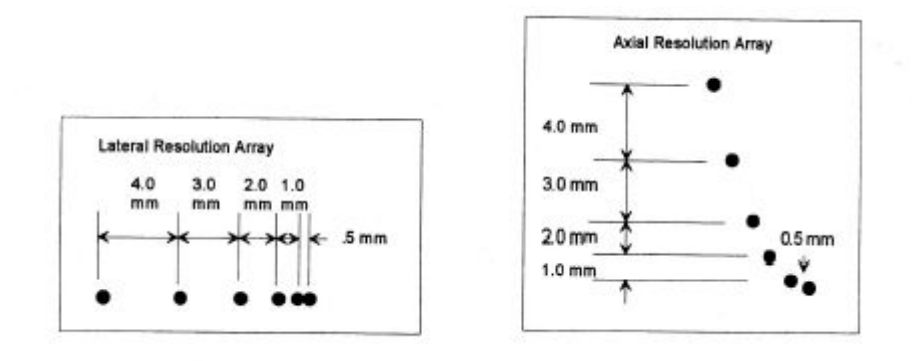

 *Fig5.5: Schema degli axial e lateral resolution group* 

# **5.5.6 Zona focale**

E' la regione circostante il punto focale, nella quale è più elevata l'intensità e la risoluzione laterale. Dal punto di vista clinico, un elemento osservato nella zona focale determinerà una più elevata informazione diagnostica. Essa viene influenzata da cambiamenti nella sezione pulsante/ricevente del sistema di imaging o da errori riconducibili al trasduttore.

La posizione del punto focale dovrebbe essere la stessa specificata e dovrebbe non cambiare nel tempo, altrimenti avviene un intervento tecnico.

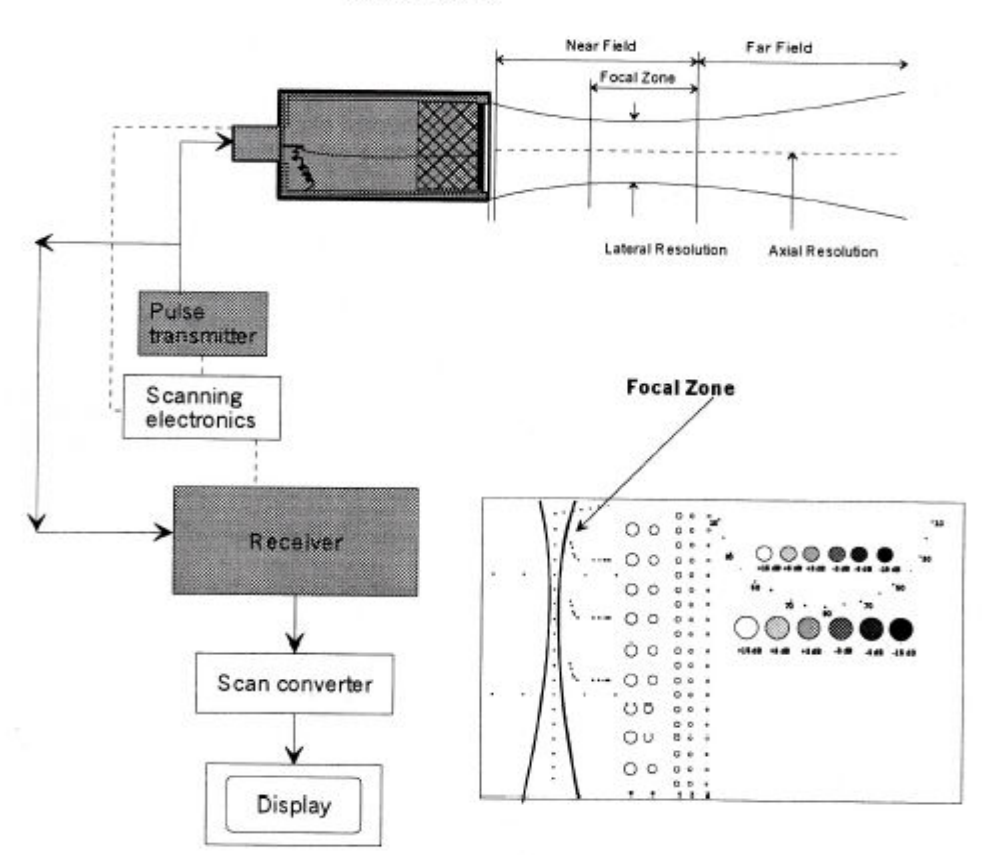

**FOCAL ZONE** 

 *Fig5.6: Rappresentazione della zona focale in uscita dal trasduttore* 

#### **5.5.7 Sensitività (massima profondità di penetrazione)**

 Si riferisce all'abilità del sistema a determinare echi di piccoli oggetti posti a specifiche profondità. Clinicamente, deboli riflessioni, sono prodotte da strutture interne ad organi. La sensitività può essere affetta dalla sezione pulsante/ricevente del sistema il degrado della focalizzazione del trasduttore, attenuazione della mediana, profondità e geometria degli oggetti riflettenti e dalle interferenze elettromagnetiche provenienti dall'ambiente circostante.

Idealmente, la profondità di penetrazione dovrebbe non shiftare per più di 1 cm, rispetto al normale settaggio utilizzato per il fantoccio sotto esame, altrimenti nasce un intervento tecnico.

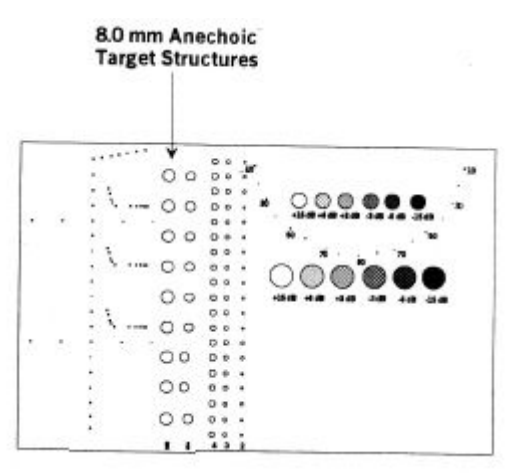

 *Fig5.7: Posizione dei gruppi anecogeni verticali interni al phantom* 

#### **5.5.8 Risoluzione funzionale, definizione e riempimento**

La risoluzione funzionale di un sistema di misura è l'abilità a determinare e visualizzare la sezione, la geometria e la profondità di una struttura anecogena all'interno del fantoccio test.

Definizione e riempimento descrivono la capacità a determinare e visualizzare la geometria e le caratteristiche ecogeniche di una struttura. Clinicamente, ci si riferisce alla differenza tra una struttura cistica o solida e il tessuto sano.

Per quel che concerne il risultato, il target dovrebbe apparire circolare con bordi ben definiti, indicanti una brusca transizione tra una regione ecogenica e una anecogenica. La presenza di rumore di sistema interno potrebbe esso stesso produrre una osservabile variazione di grigio all'interno dell'area del target. Un periodico test di routine dovrebbe produrre sempre gli stessi risultati, altrimenti i cambiamenti devono essere investigati.
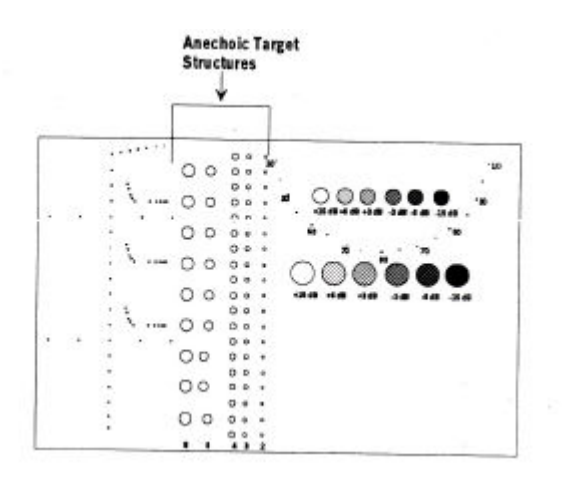

 *Fig5.8: Estensione laterale dei gruppi anecogeni* 

### **5.5.9 Scala di grigio e visualizzazione del range dinamico**

Il processamento a scala di grigio, usa l'ampiezza degli echi ricevuti per definire il grado di luminosità dell'immagine visualizzata. Il range dinamico è la variazione tra la più piccola e la più grande intensità del segnale. Clinicamente, i due fattori rappresentano variazioni tra i vari strati del tessuto sotto osservazione. Il model 520 è provvisto di 2 set di target di scala di grigio, localizzati ad una profondità di 3.5 e 8.5 cm dalla superficie di scansione.

La variazione dei target, sono un'ottima indicazione della performance del processamento a livelli di grigio e del range dinamico. Il test dovrebbe essere comparato con un test di base, usando gli stessi settaggi dello strumento per determinare eventuali cambiamenti nelle caratteristiche del gruppo di target che si manifestano nel tempo. Se si identificano cambiamenti, devono essere investigati.

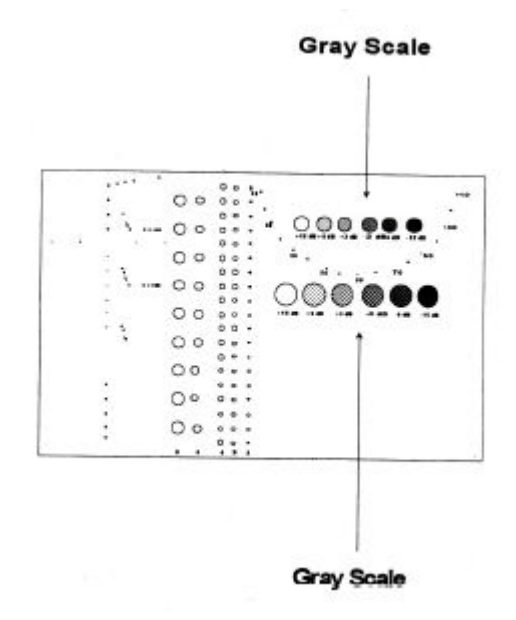

 *Fig5.9: Gruppi di strutture ecogeniche per la misura del contrasto* 

### **5.5.10 Settore angolare**

La scansione settoriale fornisce un'immagine di forma in real-time, la quale è prodotta elettronicamente e/o meccanicamente. Dati clinici sono determinati e visualizzati entro il limite dell'angolo specifico del settore. Ogni diminuzione nel sector angle, riduce i dati clinici che possono essere visualizzati. Per determinare suddetto parametro si esegue una scansione su una superficie curva.

Il range angolare deve essere comparato con quello nominale e non dovrebbe variare nel tempo. Una discrepanza nella comparazione causa un intervento correttivo da parte dell'Ultrasound Department.

### **SECTOR ANGLE**

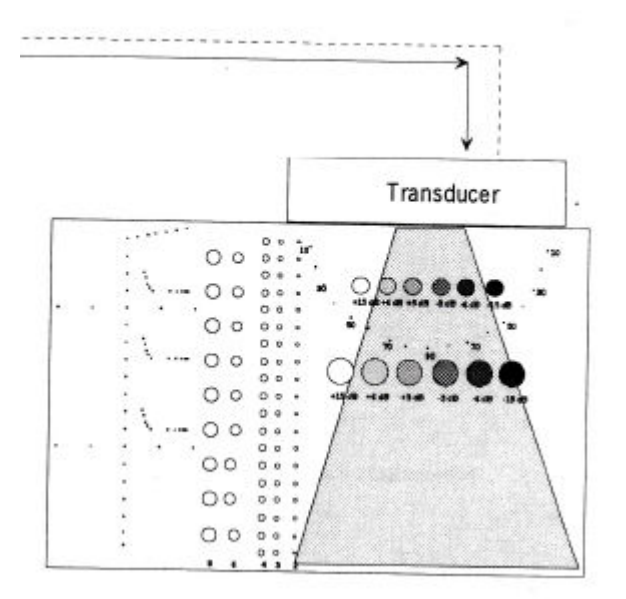

 *Fig5.10: Settore angolare del fascio uscente dal trasduttore* 

### **5.5.11 Manutenzione del Hydrogel**

Il fantoccio non dovrebbe essere esposto a temperature minori di 0°C (32°F) o più grande di 49°C (120°F). La temperatura di congelamento potrebbe causare danni al contenuto e alla scatola in plastica, mentre esposizioni prolungate ad elevate temperature causano fusione del contenuto. La pulizia della superficie del fantoccio, per evitare che si formino grumi di gel secco, è buona norma farla ogni volta in cui viene utilizzato, con un panno di stoffa imbevuto di acqua calda. L'uso di solventi ossigenati come alcool, chetoni o ammoniaca, vanno evitati in quanto alla lunga causano rotture sulla superficie di plastica acrilica.

L'ATS Laboratoires garantisce il fantoccio a partire dalla data di produzione. Per il fantoccio a base gommosa la garanzia è di tre anni, mentre per quello ad hydrogel utilizzato nell'esperienza è di 1 anno. La strumentazione è garantita per 3 mesi. La garanzia non viene applicata al sistema doppler pulsante o relativi componenti.

## **5.6 Modalità ecodoppler**

Tra le funzionalità dell'ecografo utilizzato nell'esperienza vi è la Doppler, suddivisibile in Color e Beamformer Doppler. In diagnostica tale è fondamentale nella valutazione della corretta circolazione, sulla presenza di eventuali occlusioni vasinee, determinazione della normale funzionalità di vari organi o distretti (il cuore ne è un esempio). Dunque poter indagare in maniera veloce e precisa sulla presenza o meno di sangue diventa un fattore importante non solo perché facilita la diagnosi del medico, ma anche perché diminuisce notevolmente il rischio d'errore, apportando beneficio al paziente. Questo punto è il capo saldo della diagnostica per immagini e per questo è necessario garantire una ottimale funzionalità delle apparecchiature. Per renderlo applicabile, l'ingegneria clinica adotta un modo preciso: quello delle prove funzionali e di qualità delle quali si è già ampiamente parlato. Va da se che quello delle prove di qualità è l'obiettivo del lavoro svolto. Si è osservato già lo strumento d'indagine per la qualità ecografica in modalità 2D (Model #520 Multipurpose Sector Scan Phantom) adesso si introduce quello per Ecodoppler.

### **5.6.1 Phantom per Ecodoppler**

L'analisi di un'immagine doppler (power e pulsata) viene eseguita, come nel caso della 2D, utilizzando un fantoccio adeguato. Uno degli obiettivi del lavoro di tesi è proprio quello di realizzare il suddetto tester per poter dunque esaminare alcuni parametri caratteristici del doppler, come la velocità del flusso (ovviamente in movimento) e la profondità alla quale, attraverso il fascio ultrasonico, si riesce a monitorare il movimento dello stesso. Questo fantoccio in pratica, cerca di replicare la circolazione sanguigna in piccoli e grandi vasi. L'equivalente del cuore viene realizzato attraverso due piccole pompe ad immersione, le quali, come l'organo umano spinge il sangue nei vasi che lo trasportano in tutte le parti del corpo, creano un flusso di liquido sangue-equivalente attraverso due tubi dal diametro diverso (5 e 10 mm). I vasi di silicone sono immersi in una matrice di acqua che rappresenta la sostanza e la superficie di accoppiamento con la sonda ecografica. Il fascio ultrasonico si propaga dall'alto verso il basso ad una velocità di circa 1500 m/sec e incontrando il tubo si crea una variazione di impedenza che determina l'eco dello stesso verso il trasduttore, che ne visualizza la presenza sul monitor ecografico. Una parte dell'onda invece attraversa la superficie in silicone e si propaga verso il basso. La presenza del liquido in movimento viene riconosciuto con la colorazione indotta dallo strumento di cui sopra.

Per la valutazione delle prestazioni della funzionalità Doppler, il sangue stesso sembra essere il miglior fluido da utilizzare. Tuttavia, vi sono ovvie difficoltà connesse all'uso del sangue e dei suoi componenti. Il tempo di utilizzo è ad esempio limitato in quanto gli eritrociti in vitro, sono facilmente danneggiabili. Questo impedisce l'utilizzo di sangue come un normale fluido negli studi a lungo termine e nelle misure di controllo di qualità. Inoltre le proprietà acustiche del fluido organico sono suscettibili a modifica, passando dalla temperatura ambiente (37°C) verso valori più alti.

Il sangue umano non è newtoniano, il che significa che la viscosità è fortemente dipendente dalla velocità con cui la si misura. In ecografia Doppler *(invitro)* si utilizza un liquido sangue equivalente: il BMF, che dovrebbe idealmente replicare le proprietà del sangue reale. Il segnale che la sonda acquisisce dall'eco indotto dal passaggio del suddetto fluido, dovrebbe replicare al meglio quello causato dal passaggio del sangue. Velocità del suono, potenza di backscattered, attenuazione, la densità, la viscosità e la dimensione delle particelle sono importanti fattori che devono essere esaminati nella fase di fabbricazione primaria del BMF.

### **5.6.2 Package**

Il guscio esterno è stato realizzato in policarbonato, materiale trasparente che permette un ulteriore monitoraggio visivo, del passaggio del fluido all'interno dei tubi. I policarbonati resistono agli acidi minerali, agli idrocarburi alifatici, alla benzina, ai grassi, agli oli, agli alcoli (tranne alcol metilico) e all'acqua sotto i 70°C. Al di sopra di tale temperatura l'acqua attacca il polimero favorendo una graduale decomposizione chimica. La biodegradabilità è scarsa e richiede tempi lunghi.

A seconda della polimerizzazione i policarbonati di bisfenolo A hanno pesi molecolari medi che variano tra 20.000 e 200.000.

I policarbonati con pesi tra 22.000 e 32.000 vengono processati per iniezione (viscosità intrinseca [ŋ]=0.45-0.58 dL/g a 30°C in diclorometano), mentre quelli con pesi superiori a 60.000 ([ŋ]=0.95 dL/g) hanno un alta viscosità del fuso e devono essere processati in soluzione.

Le proprietà meccaniche, quali allungamento, carico a rottura, resistenza all'urto e alla flessione, mostrano un rapido aumento con il peso molecolare fino a raggiungere un plateau per valori del peso molecolare intorno ai 22.000, peso per il quale è ancora garantita una buona lavorabilità per estrusione e stampaggio. Di fondamentale importanza ai fini delle applicazioni del policarbonato è la sua elevata tenacità. Il policarbonato è sensibile all'intaglio, con conseguente riduzione della resistenza a fatica. In caso di usura può essere impiegato solo limitatamente.

Il policarbonato di bisfenolo-A presenta un elevato indice di rifrazione (1.584) dovuto al suo carattere aromatico. Questa caratteristica è visibile facendo lavorare la sonda vicino alle pareti del package, dove potremmo individuare sul monitor ecografico, il disturbo indotto dalle stesse. La trasparenza e l'assenza di colore permettono una permeabilità alla luce dell'89% nello spettro del visibile. Gli UV vengono assorbiti e causano ingiallimento, si utilizzano perciò degli stabilizzatori come i benzotriazioli o delle protezioni applicate sulla superficie esposta agli agenti atmosferici. Allo scopo di ridurre l'esposizione della parete agli ultravioletto si è deciso di ricoprire la maggior parte dalla parete con carta adesiva nera. La trasparenza del policarbonato, unita alle proprietà meccaniche, fa di esso il sostituto naturale del vetro, a differenza del quale è curvabile a freddo.

Il policarbonato presenta una struttura molecolare stericamente impedita, ciò limita la libertà di rotazione attorno ai legami assiali della catena polimerica con conseguente irrigidimento della stessa. Di conseguenza l'impaccamento delle macromolecole risulta difficile, e la cristallizzazione non avviene spontaneamente. Il polimero può cristallizzare attraverso prolungato riscaldamento ad elevata temperatura (180°C per otto giorni) o per stiramento dei film a 186°C.

I policarbonati altamente cristallini fondono a circa 260°C e sono meno solubili di quelli amorfi, hanno un'alta capacità di concentrare la luce e sono usati per produrre lenti. Di contro presentano il problema di avere una superficie tenera e graffiabile.

La temperatura di transizione vetrosa è di 150°C, alta se paragonata a quella di molti altri polimeri; il polistirene presenta ad esempio una Tg di 100°C. Un elevato valore di Tg è sintomo di stabilità dimensionale come pure di una notevole resistenza alla frattura sotto carico, determina inoltre il valore massimo limite della temperatura di uso del materiale per il mantenimento delle proprietà. Il modulo elastico resta costante anche fino a 130°C. Esistono però anche dei problemi connessi con tale alta temperatura di transizione vetrosa, legati soprattutto alla lavorabilità. L'estrusione del policarbonato prevede infatti temperature intorno ai 300 °C e ciò richiede macchine e stampi speciali, differenti da quelli utilizzabili per la maggior parte delle materie plastiche.

Le dimensioni strutturali sono:

- Larghezza: 52 cm, suddivisi in 12 cm per il serbatoio di pompaggio del fluido, 35 per la matrice di hydrogel (o acqua demineralizzata) attraversata dai tubi e la restante porzione per il serbatoio di raccolta del fluido;
- Altezza: 28 cm:
- Profondità: 10 cm.

Per quel che concerne il contenitore interno per il gel, anch'esso è realizzato i policarbonato e presenta dimensioni di:

- Larghezza: 35 cm;
- Altezza: 25 cm, misurata dall'apice del package-1.5 cm fino alla base- 1.5 cm. Lo spazio compreso tra la base del package e quella del contenitore è composta dal tunnel di scorrimento del fluido collegante il serbatoio di raccolta con quello di pompaggio.
- Profondità: 10 cm

# **5.6.3 Caratteristiche fluido sangue-equivalente**

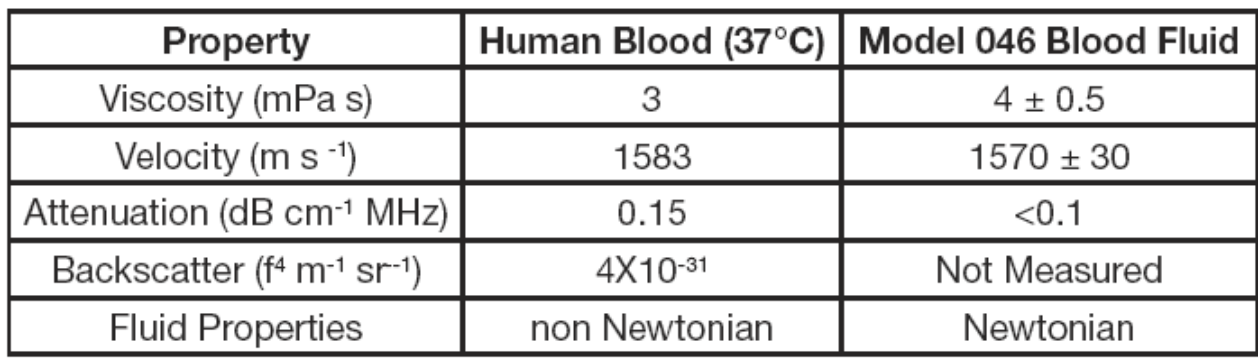

*Tab5.1: Differenza tra alcune proprietà del sangue e quelle del fluido sangue-equivalente (BMF)*

# Il BMF si compone in (%weight) di:

- water  $(83.86\%);$
- glycerol  $(10.06\%);$
- dextran  $(3.36\%);$
- 5 micron Orgasol TM (1.82%)
- Synperonic NTM surfactant  $(0.9\%)$ .

Il glicerolo conferisce al liquido una densità approssimativamente di 1037 Kg/m3 contro i 1035 Kg/m3 +-10 del sangue. Dunque un valore di ottimale. Le microparticelle, da canto loro, replicano le caratteristiche di riflessività indotte dalle componenti particolate del fluido reale.

# **5.6.4 Gel Tessuto Equivalente**

L'hydrogel utilizzato è lo stesso del fantoccio per immagini 2D. Si può tuttavia adoperare l'acqua demineralizzata come elemento di propagazione degli ultrasuoni considerando che la velocità dell'onda in acqua è di:

## $V = g / T = 1500$  m/sec

 Dove V è la velocità dell'onda dentro l'acqua, g la distanza e t il tempo. Utilizzando l'acqua, è buona norma svuotare il contenitore ad ogni fine prova.

## **5.6.5Tubi**

Un tubo di materiale ideale dovrebbe avere impedenza acustica vicino approssimabile a quella dei vasi corporei, nonché una buona elasticità. Nel fantoccio realizzato, si sono utilizzati due tubi dal diverso diametro per replicare la circolazione in piccoli e grandi vasi. Il materiale da cui sono formati è il silicone, e corrono dall'alto verso il basso mantenendo un angolazione di 30 gradi.

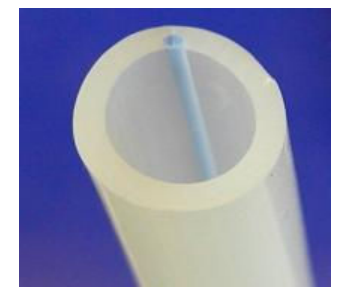

*Fig5.11: Porzione di tubo in silicone utilizzato nell'esperienza*

### *Caratteristiche:*

tubi **BIOSIL** omologati secondo la norma ISO 10993 per Biocompatibilitá, sterilizzabili in autoclave, con radiazione o con ossido di etilene senza degradazione di proprietà. Utilizzati principalmente per applicazioni alimentari e mediche.

- Quantità: 2;
- Diametro: 5x8 mm e 10x16 mm;
- Durezza: da 20 a 80 ShoreA +- 5;

# **5.6.6 Pompa**

Si utilizzano due identiche pompe ad immersione per la generazione di un flusso costante del fluido all'interno dei tubi. Un sistema a flusso pulsante produrrebbe un modello più simile a quello arterioso ma renderebbe l'interpretazione del segnale Doppler notevolmente più complicata, in quanto i profili di velocità sarebbero difficilmente riconoscibili. Un flusso costante fornisce un fantoccio più affidabile, ma meno realistica.

La pompa utilizzata è la 'STREAM 230' comunemente usata in acquari o fontane.

# *Caratteristiche:*

- Dimensioni:  $40x47x47$  mm:
- Diametro di uscita: 12 mm, con accessori disponibili per connessioni con tubi più piccoli (5 mm);
- Potenza: 3W;
- Alimentazione: 220V;
- Frequenza: 50Hz;
- Prevalenza: 40 cm;
- Range Portata:  $0-240$  l/h  $(= 0-4 \text{ l/min})$ ;

# **5.6.7 Sensore di Flusso**

I sensori di flusso sono necessari per la misura della velocità del fluido di contrasto all'interno dei tubi. Si utilizzano due sensori, uno per tubo, dai quali si ricava direttamente il valore della portata e indirettamente quello della velocità, tramite la relazione:

# **Q** =  $\rho$  V A =  $\rho$  V π D<sup>2</sup>/4;

dove Q è la portata, ρ la densità del fluido, V la velocità (incognita), A la sezione del tubo e D il suo diametro.

Gli indicatori sono collegati tra la pompa e il cavo per ridurre turbolenze che possono alterare il valore della portata. In alternativa, possono venir connessi all'uscita dei tubi.

Il principio di funzionamento si basa sulla rotazione dell'elemento rotante, al passaggio del flusso. La velocità sarà proporzionale alla velocità di rotazione dell'elemento di cui sopra. La misura di un basso rate la si ottiene in modo più preciso utilizzando un montaggio per il quale il fluido, entra nel sensore in modo orizzontale, come mostra la figura seguente.

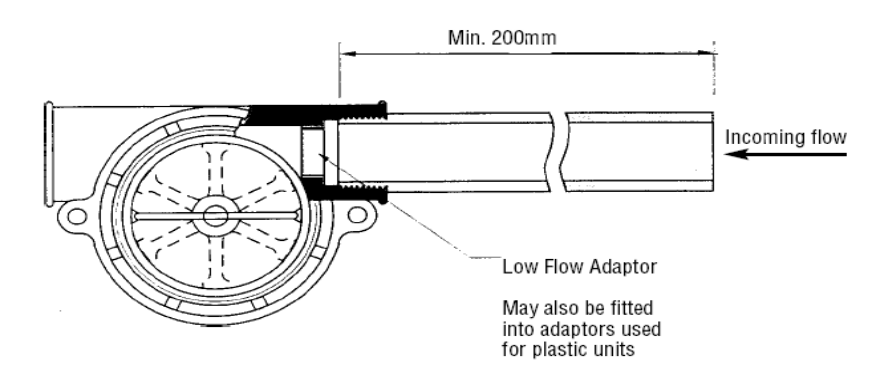

 *Fig5.12: Posizionamento orizzontale corretto del sensore di flusso utilizzato nel lavoro di tesi* 

Il pannello indicante il valore può essere montato sui buchi esistenti sul corpo del sensore e fornisce un risultato che può venire influenzato da turbolenza e flussi d'aria. La posizione di istallazione del pannello è indicata in figura dalla freccia blu:

Polvpropylene Bodies

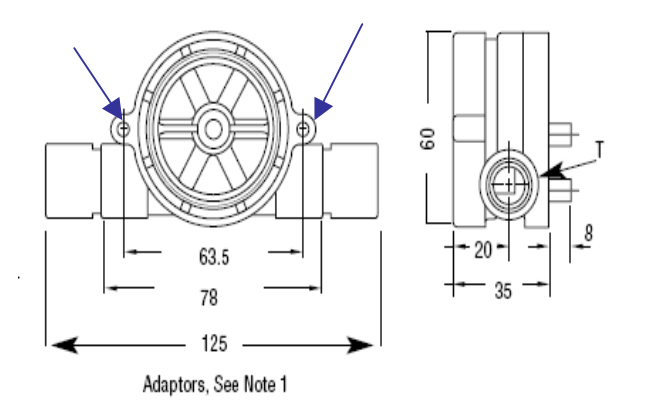

Panel Meter for use with Rotorflow and FT-110

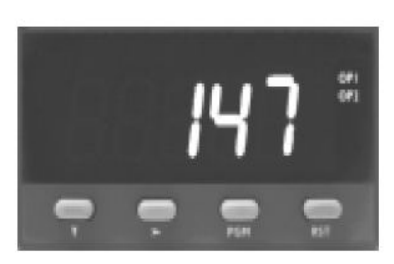

 *Fig5.13: Posizione in cui viene istallato il pannello (a sinistra) e relativo display digitale (a destra)* 

# T rappresenta la filettatura.

*Caratteristiche:* 

- Quantità: 2;
- Filettatura: 1/4 in. BSP;
- Gamma Portata: 2-20 l/min;
- Gamma Portata Bassa: 0.4-4 l/min;
- Temperatura d'esercizio massima: 80°C;
- Viscosità (ISO): 45 Centistokes;
- Alimentazione: da 4.5 a 24V;
- Dimensioni: 123x64x35 mm
- Tipo d'uscita: solo visuale;

# **5.7 Braccio Meccanico**

La standardizzazione delle prove di qualità fa protendere all'utilizzo di un qual si voglia elemento che permetta un posizionamento adeguato, veloce e standard (sempre nella stessa posizione per le successive prove), della superficie del trasduttore su quella parallela del fantoccio. A tal proposito è stato realizzato un semplice braccio meccanico che permetta tale mestiere e facilita le operazioni del tecnico. Il supporto si compone di 5 parti essenziali:

- Binario per scorrimento del braccio;
- Elemento Verticale Scorrevole;
- Elemento Orizzontale;
- Elemento di Posizionamento Sonda;
- Pinza;

Si caratterizzano nel dettaglio le varie parti.

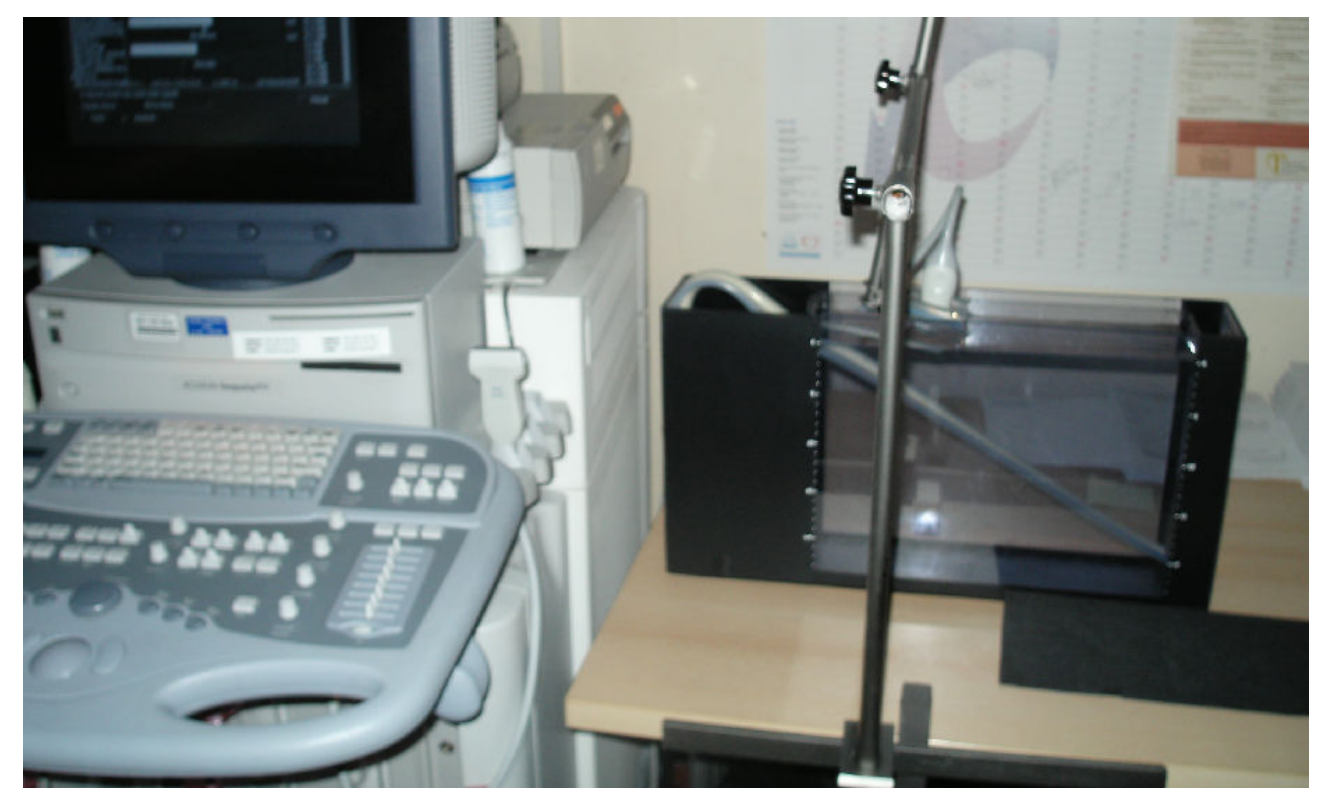

*Fig5.14: Sistema per acquisizione di immagini ecografiche in modalità doppler* 

# **5.7.1 Binario per scorrimento del braccio**

L'elemento è realizzato in ferro e permette al braccio di muoversi in direzione orizzontale per tutta l'estensione della superficie del fantoccio, avendo una lunghezza pari a 40 cm. Nella parte posteriore è realizzata una morsa con vite regolabile per l'istallazione su tavoli di vari spessori (fino a 5.5 cm). La figura mostra l'elemento distaccato dal resto del sistema.

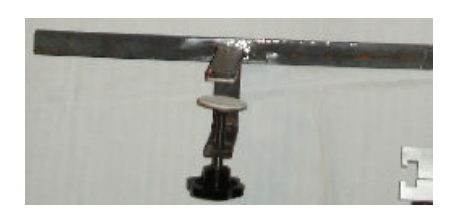

 *Fig5.15: Binario di scorrimento del braccio* 

### **5.7.2 Elemento Verticale Scorrevole**

Come il precedente, è in ferro. Realizzato con un elemento scorrevole composto da una vite stringente, per garantire la stabilità del posizionamento sul binario una volta definita la posizione ottimale della sonda sul phantom. Sopra di esso è saldato un braccio verticale lungo 46 cm, che permette di raggiungere una altezza complessiva, al disopra del tavolo di appoggio di circa 48 cm. Nella parte superiore è posto un foro per l'inserimento del braccio orizzontale atto a far raggiungere alla sonda, il posizionamento in profondità sulla superficie del fantoccio. Sulla superficie del tunnel (foro) si trova una vite stringente per il mantenimento posizionale dell'elemento orizzontale.

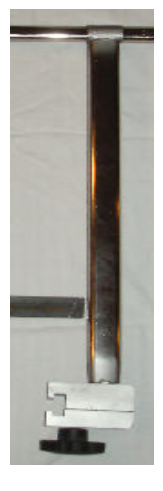

*Fig5.16: elemento verticale scorrevole* 

### **5.7.3 Elemento Orizzontale**

Come già detto l'elemento orizzontale scorrevole è utile per il corretto posizionamento della sonda. Ha una lunghezza di circa 40 cm, molto maggiore della dimensione di profondità dei fantocci utilizzati nell'esperienza (e di qualsiasi altro strumento target per ultrasuoni), dunque adatto a raggiungere qualunque zona della superficie di contatto. Anch'esso all'estremità anteriore si compone di un foro con vite passante per lo scorrimento e il mantenimento della posizione del terzo braccio.

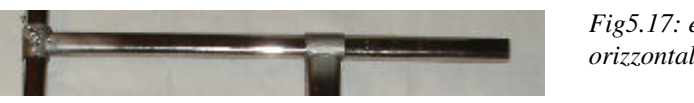

*Fig5.17: elemento orizzontale* 

### **5.7.4 Elemento per posizionamento sonda**

Come i precedenti lo scorrimento del terzo elemento dall'alto verso il basso e dal basso verso l'alto, facilita il mantenimento della posizione del trasduttore. La sua lunghezza è di 40 cm. All'estremità superiore è inserita un'asta filettata per lo stringimento della pinza nella posizione angolare voluta. All'altra estremità si trova la pinza.

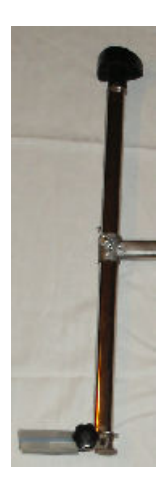

*Fig5.18: elemento per posizionamento sonda*

## **5.7.5 Pinza**

Come facilmente intuibile, la pinza è l'elemento atto a sorreggere la sonda ecografica. Si compone di 2 gradi di libertà: una rotazione intorno all'asse verticale del terzo braccetto e un movimento di apertura e chiusura per poter sorreggere in maniera stabile il trasduttore ultrasonico. L'apertura va da un minimo di circa 3 mm fino ad un massimo di circa 3 cm, per adattarla a qualsiasi trasduttore ecografico. Per evitare di danneggiare la superficie della sonda si è deciso un rivestimento in silicone (lo stesso usato per i tubi), materiale morbido che inoltre facilita la corretta adesione alla superficie curva della stessa.

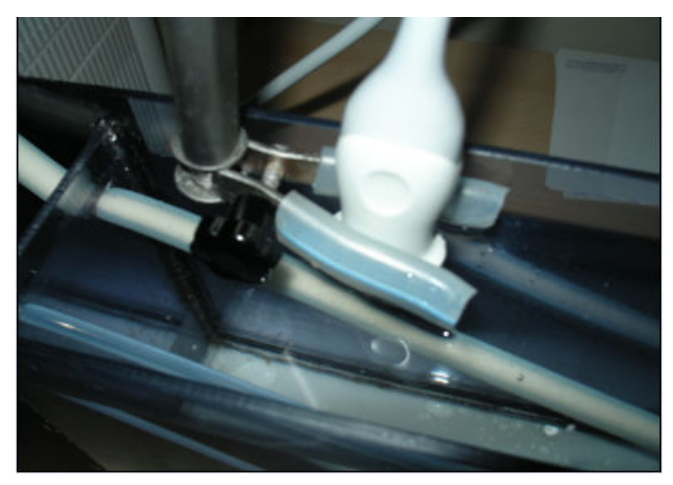

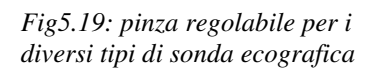

# **Capitolo 6 SOFTWARE PER PROVE DI QUALITA'**

L'obiettivo del lavoro di tesi è quello di presentare un metodo automatizzato per realizzare prove di qualità ecografiche. Tale deve essere in grado di, una volta prelevata l'immagine di una porzione del fantoccio, effettuare una ricerca della posizione delle strutture riflettenti dell'oggetto e valutare per essi i parametri definiti nel quinto capitolo. L'importanza di avere un sistema automatizzato, è riconducibile non solo alla maggiore velocità di diagnosi della qualità dell'ecografo, ma anche alla standardizzazione della valutazione dei suddetti parametri. Riguardo a questo si deve considerare che, alle varie immagini vengono conferiti particolari valori di contrasto, luminosità, guadagno, frequenza e profondità di penetrazione della sonda, impostabili dallo strumento e quindi ogni qualvolta si ripete la prova (generalmente viene effettuata ogni 6 mesi), nell'acquisizione della relativa immagine di uno dei gruppi di riflettori target, si devono reimpostare gli stessi parametri caratteristici dell'immagine. Ad esempio la rappresentazione dei riflettori puntiformi verticali, presentati di seguito, viene acquisita con i parametri indicati dalle frecce.

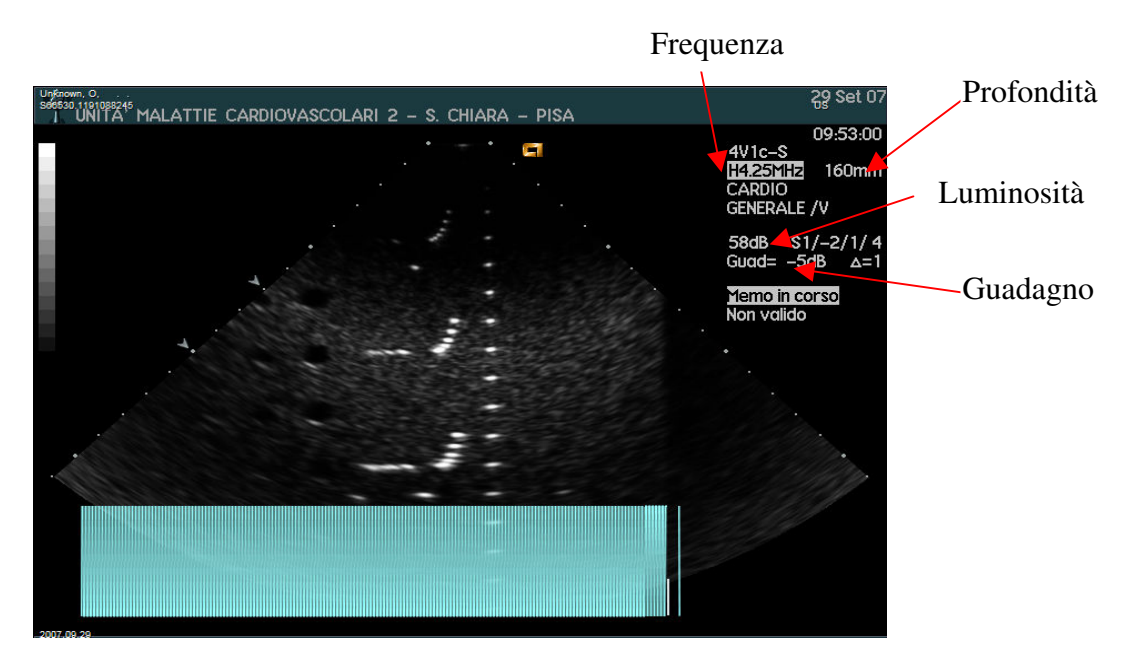

 *Fig6.1: Indicazione dei parametri regolabili direttamente sull'ecografo* 

L'ecografo predispone driver per la memorizzazione dei dati (immagini e header) su CD/DVD o mini disk. Nel caso in questione il salvataggio viene effettuato su CD e quindi trasferiti su PC portabile (di colui che effettua la prova). Il collegamento può essere realizzato direttamente

attraverso una scheda di acquisizione video super VHS collegabile all'apparecchio per la trasmissione delle immagini dicom verso il computer.

# **6.1 Osiris4**

Una volta salvate le immagini.dcm su supporto di massa, le stesse devono essere convertite in formato bitmap, lo stesso richiesto dai capitolati tecnici delle prove di qualità e delle funzionali. Per la suddetta operazione si utilizza un software specifico per l'apertura delle immagini dicom, nella fattispecie OSIRIS 4. Il programma permette l'apertura di file salvati o sulla memoria interna del PC o direttamente dal disco, dunque a questo livello potremmo scegliere la locazione dalla quale ci viene più comodo accedere alle figure. Osiris visualizza la patient list della cartella selezionata, presentando la lista dei file (anche video) che si possono accedere con un semplice doppio clic del mouse o cliccando direttamente sulla finestra open una volta selezionata la figura d'interesse.

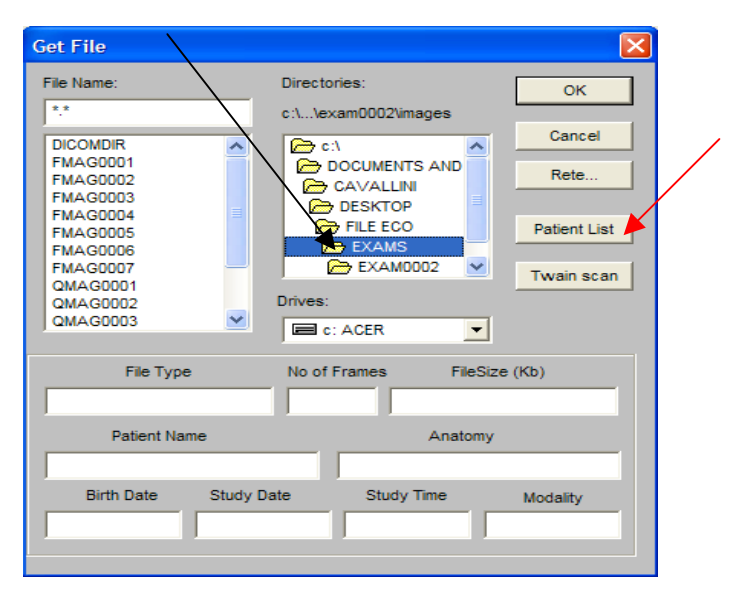

*Fig6.2: Finestra d'ingresso del software OSIRIS4, dalla quale si sceglie la cartella contenente le immagini da convertire in formato Bitmap* 

All'apertura del programma, si nota il menù a tendina di cui sopra. Si seleziona la cartella d'interesse (freccia nera) e si preme il 'buttom Patient List' (freccia rossa). Si presenterà la seguente DICOMDIR, dalla quale si potranno selezionare le immagini da convertire:

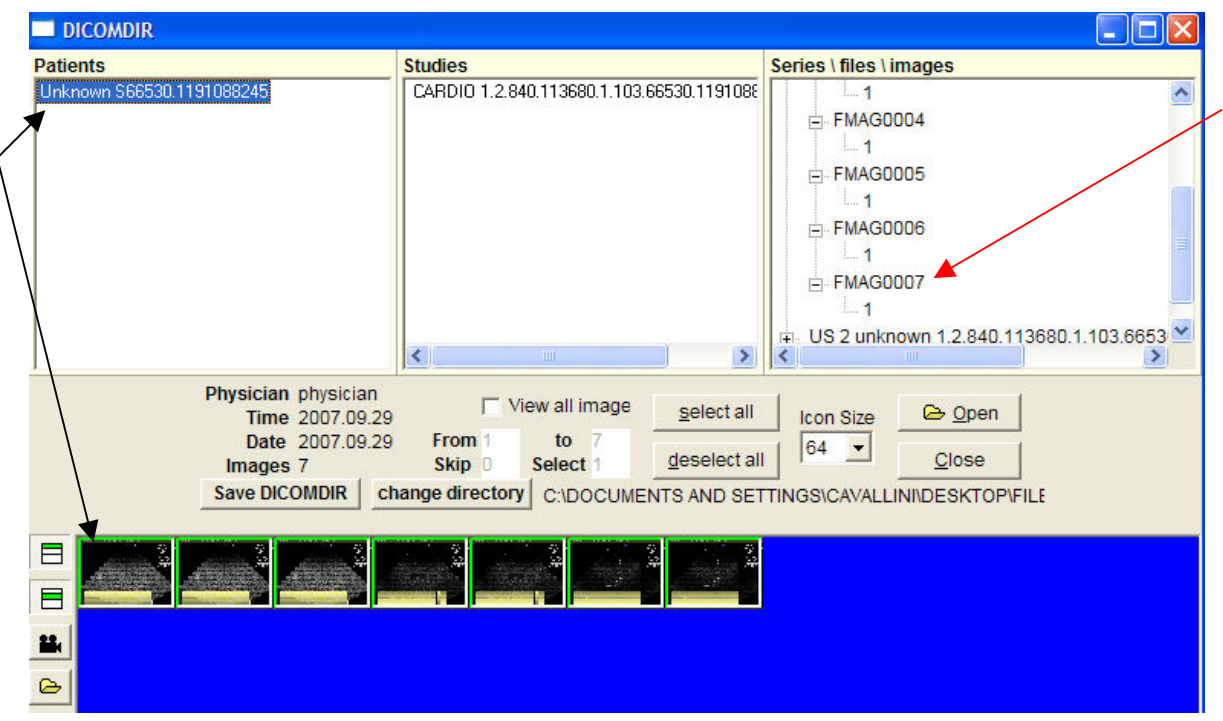

 *Fig6.3: Directory scelta al passo precedente, contenente le immagini scaricate dell'ecografo* 

Le due frecce nere indicano rispettivamente, il nome della cartella nella quale sono state salvate le immagini (in alto) e la visualizzazione delle stesse (in basso). La bordatura verde intorno alle figure indica la loro selezione, dunque cliccando a questo punto su 'Open' si potranno aprire contemporaneamente. La selezione potrà essere anche singola, andando prima a selezionare il nome del file d'interesse come indicato dalla freccia rossa.

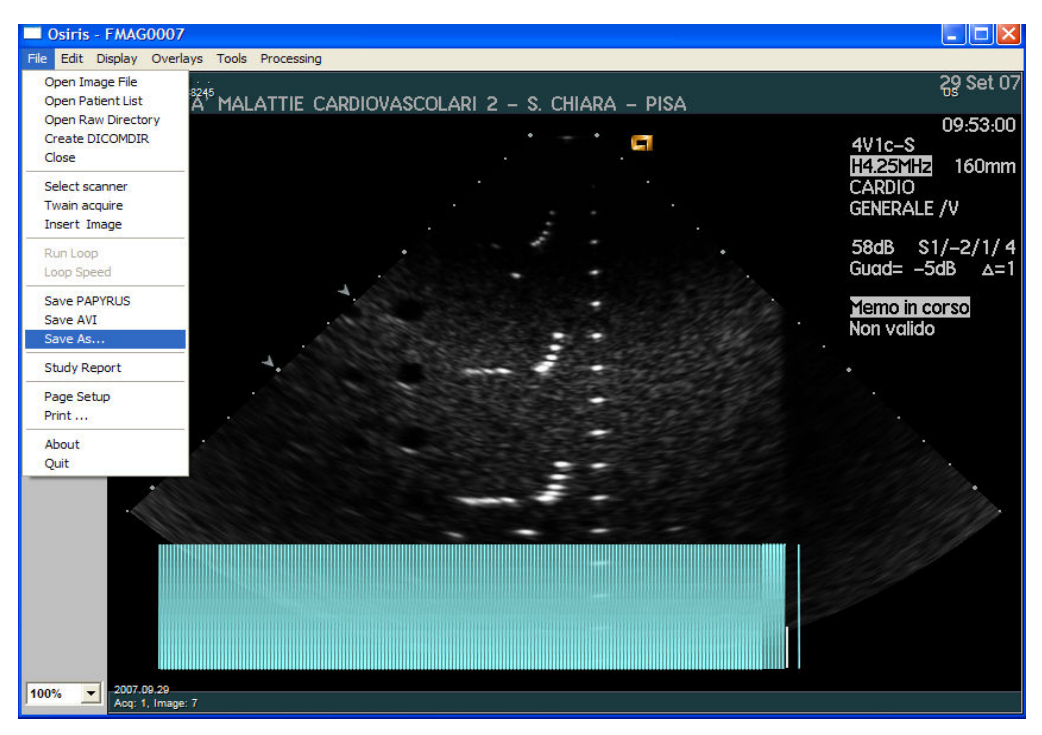

 *Fig6.4: Immagine scelta per essere convertita da . dcm a .btm* 

Una volta scelta la figura, dal menù a tendina, selezionando 'File/Save As' è possibile convertirla in .bmp.

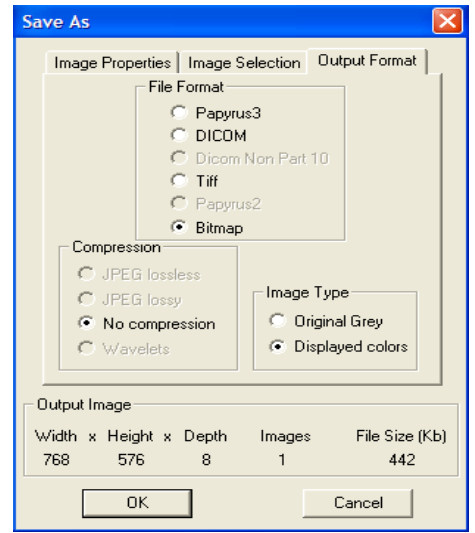

 *Fig6.5: Scelta del formato in cui convertire l'immagine* 

# **6.2 Software Matlab per immagini 2D**

Si espongono adesso i punti principali del listato software in **MATLAB** realizzato, per lo studio delle immagini in **2D**.

```
clear all
close all
% Inizialmente si richiamano tutte le immagini necessarie per l'esperienza
RIF=imread('riflettori.bmp'); % riflettori del vertical group
ris ass sup=imread('ris assiale sup.bmp'); % riflettori dell'axial resolution group 1
ris ass med=imread('ris assiale med.bmp'); % riflettori dell'axial resolution group 2
ris ass prof=imread('ris assiale prof.bmp'); % riflettori dell'axial resolution group 3
ris lat=imread('ris lat.bmp'): % riflettori del lateral resolution group 1
ris lat med=imread('ris lat.bmp'); % riflettori del lateral resolution group 2
ris lat pro=imread('ris lat.bmp'); % riflettori del lateral resolution group 3
ANE=imread('anecogeno.bmp'): % gray scale target structures
```
L'operazione iniziale è ovviamente quella di leggere le immagini appositamente caricate nella work Matlab, attraverso la funzione '**imread**'. Il numero delle immagini è proporzionale a quello dei gruppi di riflettori presentati nei capitoli precedenti. Si possono notare tre selezioni distinte sia per i target dell'axial resolution group e sia per quelli del lateral resolution group. La scelta può anche ricadere sull'acquisizione di un'unica immagine per ognuno dei diversi gruppi. In questo caso sarà necessario studiare ognuno dei livelli di profondità separatamente (superficiale, mediano, profondo), dividendo la matrice dei livelli d'intensità in tre porzioni distinte. La fase successiva ricerca i riflettori del gruppo sotto esame.

```
I = rgb2gray(RIF);[y, x] = size (I);
M = x / 2:
ECO7=I (57:1:\nabla, (M-25):1:(M+25)); %dall'immagine viene tolto l'header e
% prelevata solo la porzione stante sotto la superficie di appoggio sonda
% con una estensione pari alla dimensione della sonda
figure(1)\texttt{subplot}(3,1,1), imshow(I);
subplot(3,1,2), plot(I), title('distribuzione di intensità dei riflettori');
```
Con la funzione '**rgb2gray**' si converte ognuna delle immagini antecedentemente letta come rgb (red green blu) o colormap, in una ad intensità di scala di grigi, passando da una matrice di dimensioni pari a (**n** x **m** x **3**) ad una di (**n** x **m**). Successivamente si tolgono dalla nuova matrice (**I**) le prime **57** righe relative all'haeder e dunque inutili ai fini della valutazione di qualità, dopodiché partendo dalla colonna **m/2** si selezionano le colonne comprese tra **m/2-25** e **m/2+25**, ottenendo una matrice di dimensione orizzontale pari a circa la larghezza della sonda utilizzata e con una verticale pari alla distanza tra la superficie di contatto del trasduttore sul phantom e n. Con questo accorgimento si raffigurano i soli punti del gruppo che si vuole analizzare, dunque diventa di fondamentale importanza ai fini del risultato, posizionare correttamente la sonda sul fantoccio. All'uopo è stato realizzato un braccio meccanico adatto a garantire il posizionamento preciso ed a facilitare l'operato del tecnico, che non sarà più costretto a sorreggere il trasduttore con una mano, mentre con l'altra esegue l'acquisizione in 2D. Il perché del suddetto espediente è da ricondursi all'analisi pixel a pixel dell'immagine iniziale. Valutiamo il valore assunto dai vari punti, prima della linea di contatto del trasduttore con il fantoccio e il valore sulla stessa, come osservabile in figura:

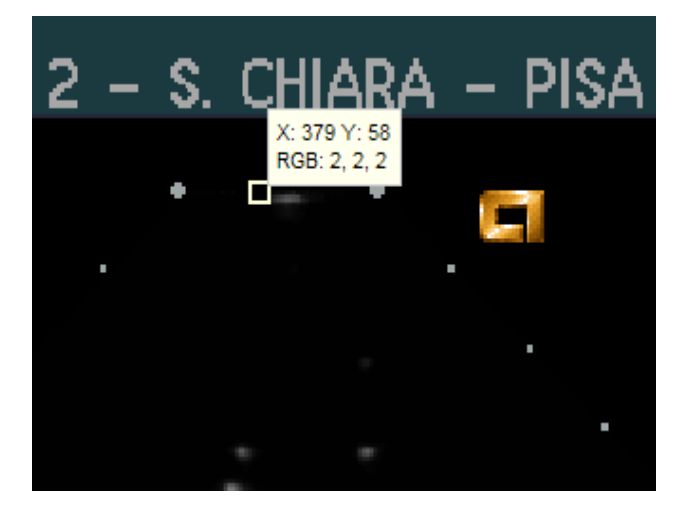

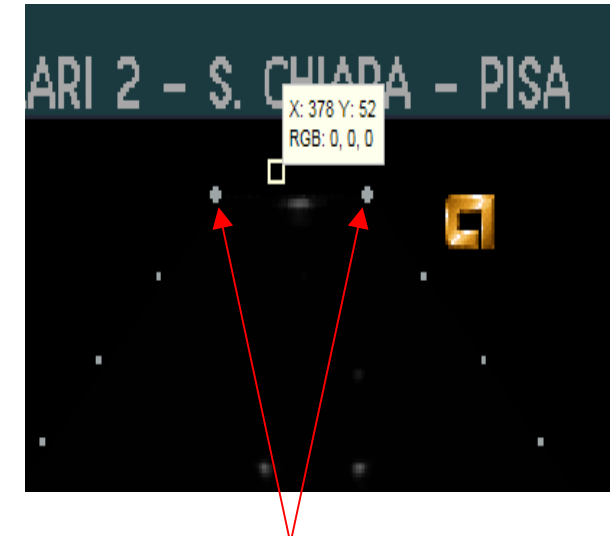

*Fig6.6: Identificazione della zona di contatto sonda-fantoccio* 

I punti indicati dalle frecce individuano la linea immaginaria di contatto tra sonda e superficie del phantom e la regione che viene estratta dalla matrice dell'immagine, assume una dimensione orizzontale all'incirca pari alla distanza tra i 2 punti. Si sceglie questo modo di trattare l'immagine, perché nella regione perpendicolare all'emettitore è possibile ottenere una migliore visualizzazione dei riflettori e dunque una più efficace valutazione dei parametri.

```
threshold = graythresh(I);
bw = im2bw(I, threshold);\texttt{subplot}(3,1,3), imshow(bw), title('binarizzazione immagine riflettori');
bw = bwareaopen(bw, 5);
se=strel('arbitrary',2);
bw = \text{imclose}(bw, se);
[R,N] =bwlabel(bw);
centroRif=regionprops(R,'Centroid');
centroRif=cat(1, centroRif. Centroid); % estrae un array 2x2 dal formato
[n,m] = size (I) ;
```
L'immagine a scala di grigi viene successivamente convertita in una in bianco e nero, ovvero in due livelli di colori partendo dai 255 iniziali. La funzione che esegue il mestiere è la '**im2bw**', la quale, definita la rappresentazione e la soglia di conversione, fornisce valore 1 (nero) ai pixel con intensità sottosoglia e 0 (bianco) ai restanti. Soffermiamoci sulla funzione '**graythresh**'. Come traspare dalla dicitura, tale esegue il calcolo della soglia, utilizzando però un metodo specifico: di **Otsu**. Viene calcolato in maniera automatica l'istogramma dell'immagine (I) a 255 colori, ovvero questa è suddivisa in tutti i valori compresi tra 1 e 255 e per ognuno calcola quanti pixel vi corrispondono. Il metodo esegue successivamente la minimizzazione della varianza della soglia dei punti neri e quella dei bianchi, ottenendo un valore che esegue una perfetta separazione dei punti luminosi dell'immagine, valutabile osservando l'adeguata distinzione dei riflettori dal background dell'immagine e la perfetta ricostruzione dei loro bordi, indice dell'ottima soglia definita dal metodo. Il valore di separazione dei punti bianchi e neri, non è tuttavia l'unico accorgimento adottato per identificare i target. Le funzioni '**bwareaopen(bw,5)**', '**strel('arbitrary',2)**' e '**imclose(bw,se)**' eseguono rispettivamente la rimozione di punti bianchi che hanno dimensione inferiore a 5 pixel, la ricostruzione dei bordi dal confronto di ogni punto dell'immagine con i suoi vicini (matrice dei vicini 2x2) e la chiusura delle operazioni precedenti con l'ottenimento di una nuova matrice binaria. Visualizzati i riflettori si passa alla loro identificazione all'interno della matrice, calcolando per ognuno il baricentro attraverso l'espressione '**[R,N]=bwlabel(bw)**', con la quale si estrae un formato struttura contenente varie caratteristiche tra cui la posizione dei centroidi di ogni elemento della figura distinguibile dal fondo nero dell'immagine, separati dagli altri da un diverso valore dell'etichetta 'R'. 'N' contiene le coordinate (riga e colonna) del centro, estraibili dalla struttura formata antecedentemente tramite **'centroRif=regionprops(R,'Centroid')' + 'centroRif=cat(1,centroRif.Centroid)'**.

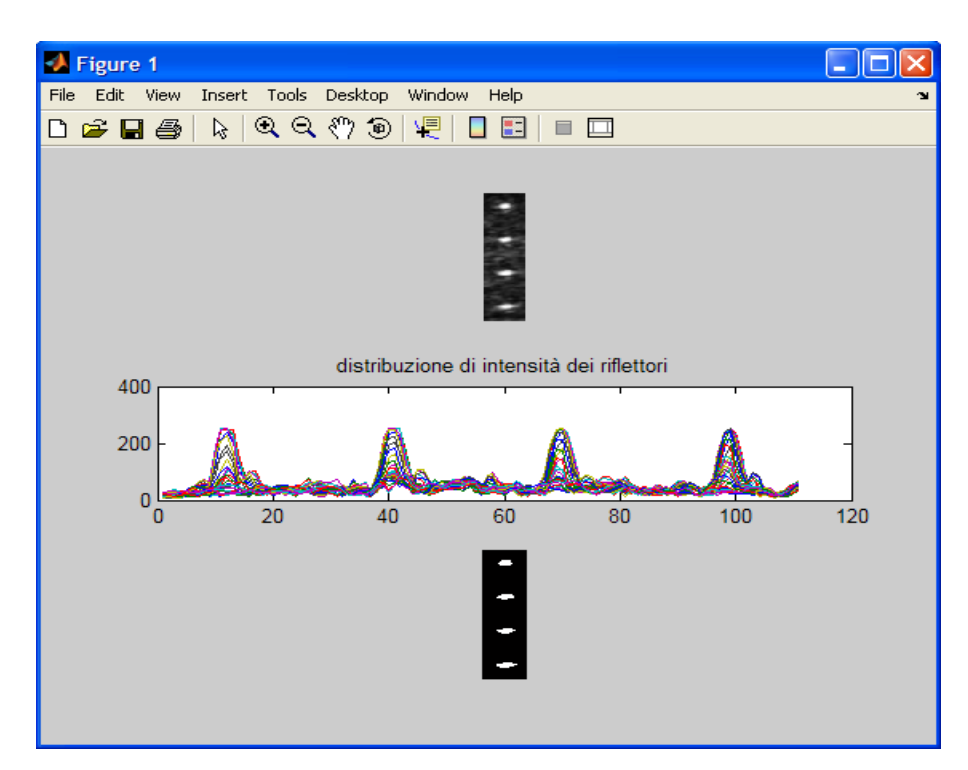

*Fig6.7: Analisi della distribuzione d'intensità dei riflettori e relativa binarizzazione dell'immagine originale per la ricostruzione dei bordi dei target* 

Il meccanismo di valutazione dei punti luminosi, si ripete per ognuna delle immagini salvate dall'ecografo, con una piccola modifica nella soglia di separazione degli ecogeni valutata come il massimo valore assunto dalla stessa -1 dB:

```
soglia_1dB = (max(max(I_ane_neg))*exp(-1/10))/255;
```
dove 255 esprime il range di valori assumibili da I\_ane\_neg che è il negativo dell'immagine **I\_ane**, ovvero quella a scala di grigio dell'originale (ANE) (funzione rgb2gray).

```
soglia ane=(max (max I are neg)) * exp(-1/10))/255;
threshold ane = graythresh (I ane neg) ;
if (threshold ane>soglia ane);
    threshold ane=threshold ane;
else if (threshold ane<=soglia ane);
        threshold ane=soglia ane;
    end
end
```
In verità la soglia viene calcolata anche nel metodo classico di Otsu, con la differenza che nel caso si preferisce confrontarla (ciclo if) con quella a –1dB, a causa della non perfetta separazione tra l'interno degli ecogeni e il background, i quali con un threshold troppo basso diventerebbero difficilmente separabili.

Vengono di seguito esposti i modi di valutazione dei parametri di qualità.

```
Distorsione geometrica
```

```
for i=1:N;
    DistorGeom(i, 1)=RisLat rif(i, 1)/RisVer rif(i, 1);
end
```
E' il rapporto tra la dimensione orizzontale del riflettore  $a - 3$  dB e la corrispondente dimensione verticale, valutabili come nel caso precedente tramite l'espressione:

```
int_rif_3dB(i,1)=int_centro_rif(i,1)*exp(-3/10);
```
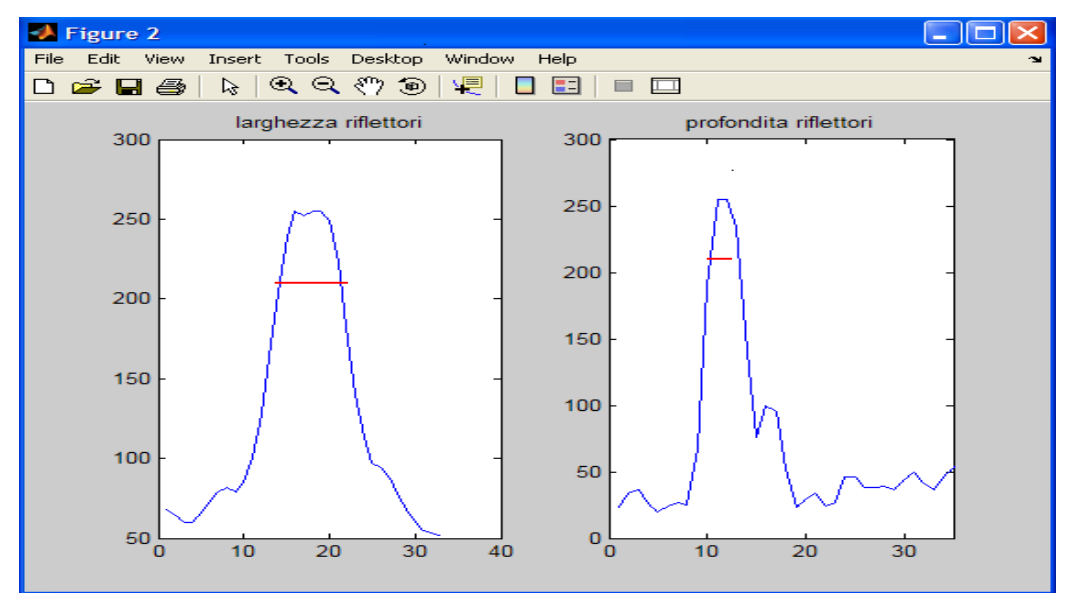

 *Fig6.8: Zona al disopra della soglia a –3 dB, nelle due dimensioni superficiali* 

### *Distanza Media*

Il valore calcolato per i centroidi definisce la distanza del punto considerato dalla prima riga e dalla prima colonna. Considerando il fatto che il numero di righe e colonne è equivalente anche al numero di pixel dell'immagine se ne deduce che tale sia anche la distanza in pixel dei centri dei riflettori dal bordo dell'immagine, cioè dalla zona in cui è stata posizionata la sonda. Si ricava dunque il secondo parametro di qualità: DISTANZA MEDIA: grado di separazione tra riflettori successivi.

```
for i=2:N;
    dist(i) = dr(i) - dr(i-1);end
DistMedia = sum(dist) / (N-1);
```
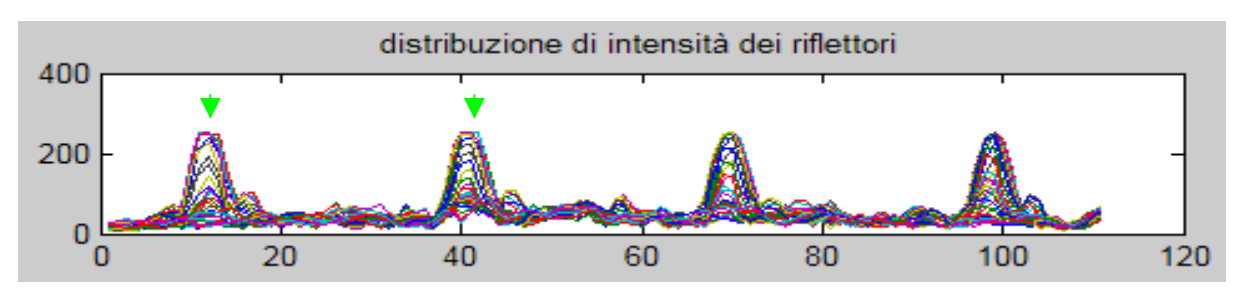

 *Fig6.9: Distanza tra i picchi di intensità dei riflettori puntiformi* 

Le frecce verdi indicano i punti tra quali viene calcolata la distanza tre due riflettori.

## *Errore della misurazione delle distanze*

Dalla valutazione della distanza media si risale al 3° parametro di qualità ovvero la percentuale di errore, dato dalla differenza tra la distanza misurata (mm) e quella effettiva (mm) relativa alle caratteristiche nominali dell'oggetto test, le quali sono state presentate precedentemente.

```
DistMedia mm= (2*DistMedia) /5: % distanza media in mm
DistEffRif=10; % distanza nominale tra riflettori in mm
Err=((DistMedia mm-DistEffRif)/DistEffRif)*100; % errore del sistema
```
La conversione da pixel a mm la si ottiene considerando che nel caso della risoluzione scelta per lo schermo, ogni 5 pixel corrispondono a 2 mm, dunque qualsiasi parametro valutato in pixel verrà moltiplicato per 2/5. E' evidente che una modifica nella risoluzione comporterà una variazione nel rapporto pixel/mm, per questo si riserva al tecnico la responsabilità eventuale di valutare il suddetto parametro.

# *Uniformità dell'immagine*

Si estrae dall'immagine (I) dei riflettori verticali, una porzione di matrice relativa al background, grande pressappoco come la distanza tra il primo e l'ultimo target e con una larghezza pari al numero di pixel compresi tra la prima colonna e il bordo del riflettore avente asse laterale maggiore. La valutazione degli assi maggiore e minore è riconducibile ancora all'ampiezza laterale e verticale a –3dB. Definita la matrice relativa al fondo, si calcola per essa la deviazione standard, come parametro identificativo dell'uniformità.

```
for i=1:x:
SDEV xriga=sqrt((sum(scarto(i,:).^2))/y); :
end
SDEV MEDIA=sum(SDEV xriga)/x; % deviazione
Uniformita=SDEV MEDIA;
```
Dal punto di vista matematico, la deviazione standard è data da:

**sqrt (** Σ**n** Σ**m (VM-Vi)<sup>2</sup> )/(n\*m);** dove VM è il valore medio e Vi è l'i\_esimo valore assunto dalla matrice.

### *Profondità di penetrazione*

E' la distanza tra la superficie di contatto tra la sonda e il fantoccio e la posizione dell'ultimo riflettore visualizzato: quello più in profondità. Tale dovrà corrispondere a quella impostata dall'ecografo e generalmente si preferisce eseguire la prova attenendoci alle caratteristiche del fantoccio. In tal senso osservando la disposizione dei riflettori verticali si nota che essi si distendono da 1 cm di distanza dalla superficie fino a 18 cm (equivalente anche al loro numero). La distanza a cui si trova l'i\_esimo target sarà data dalla coordinata riga del corrispondente baricentro (centroide), indicata nel seguente listato con la dicitura 'dr'.

PenMax pixel=max(dr); %posizione ultimo centroide

### *Risoluzione Laterale del riflettore*

Equivale alla dimensione laterale del singolo riflettore alla soglia di –3 dB. Il parametro lo valutiamo, come già asserito andando ad indagare il valore assunto dalla matrice in ognuno dei centri individuati e da questi ci si sposta in ampiezza di –3 dB. Per esempio ammettendo che un riflettore dell'immagine (I) assuma l'intensità di 250, moltiplicando tale valore per l'esponente alla (–3/10), si ricava 185.2 ampiezza alla soglia definita. La larghezza la si ottiene valutando il numero dei pixel che assumono un'intensità >= a 185.2.

```
for i=1:N;
    RisLat \text{rif}(i,1)=0;
    int centro \text{rif}(i, 1) = I(\text{round}(centroRif(i, 2)), \text{round}(centroRif(i, 1)));
    int\_rif\_3dB(i, 1) = int\_centro\_rif(i, 1) * exp(-3/10);for j=1:m;if (I(round(centroRif(i,2)) , j) >= int\_rif_3dB(i,1));Risk\_rif(i,1) = Risk\_rif(i,1) + 1;end
    end
end
```

```
RL_min=min(RisLat_rif); % la più piccola ampiezza laterale
RL_media=sum(RisLat_rif)/N; % risoluzione laterale media
RL=RisLat rif; % risoluzione dell'i esimo riflettore
```
Come complemento si trovano anche la risoluzione laterale media e la minima.

### *Ampiezza Zona Morta*

La regione tra la superficie di contatto trasduttore-fantoccio e il baricentro del primo riflettore visualizzato.

```
Amp ZonaMorta=min(centroRif(:,2)-min(RisLat rif)/2);
```
## *Risoluzione Assiale*

Dalle caratteristiche del fantoccio per ultrasuoni per immagini 2D, si analizzano gli axial resolution group. Ve ne sono 3: superficiale, mediano, profondo, comprendenti ognuno 6 riflettori disposti a distanze rispettivamente di 4,3,2,1,0.5 mm. In una ideale immagine si dovrebbero dunque osservare 6 target per gruppo.

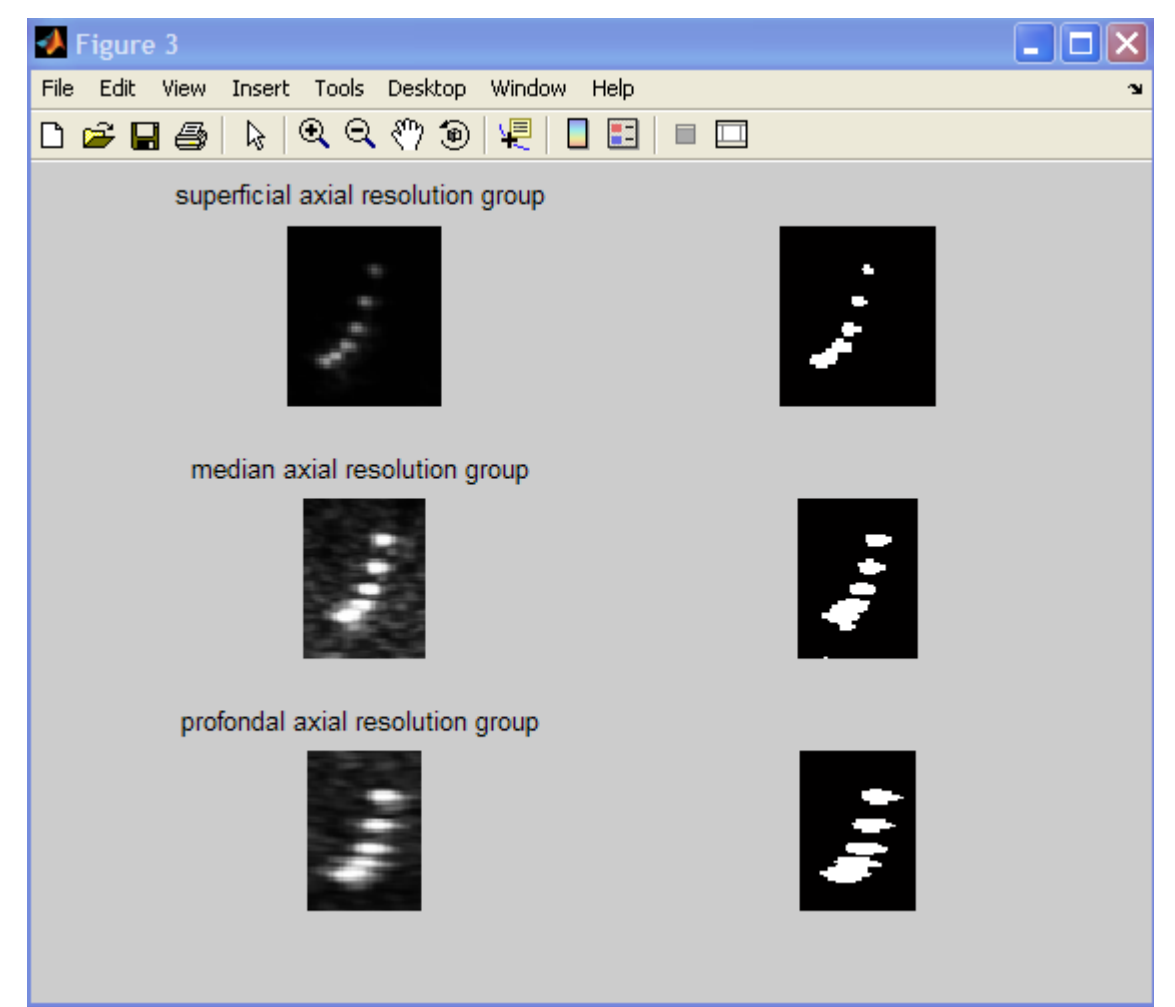

 *Fig6.10: gruppi originali di risoluzione assiale e loro binarizzazione* 

Dalla figura si nota che attraverso l'applicazione del metodo di Otsu, il numero di riflettori per gruppo è di 4 (superficiale), 4 (mediano), 4 (profondo). I valori sono evidentemente corretti in quanto i target nominalmente più vicini non si possono considerare nettamente separati dal background, tuttavia osservando attentamente le tre rappresentazioni binarie (bianco e nero) si notano sull'ultimo riflettore, delle variazioni nell'ampiezza laterale, indici di un numero maggiore di riflettori. Per analizzare se questa supposizione è vera, si varia la soglia di conversione a –6 dB, valutando riga per riga il numero di pixel di valore maggiore o uguale al nuovo threshold.

```
[x1, y1] = size (I ras);
[x2, \nabla2] = size(I \text{ ram});
[x3, y3] = size (I rap);
int ras 6dB = max(max(I ras)) * exp(-6/10);int ram 6dB = max(max (I ram)) * exp(-6/10);
int rap 6dB = max(max(I rap))*exp(-6/10);for j=1:x1;RisAssiale_ras(j, 1) = 0;
    for i=1:\forall 1;
    if (I\, ras(j,i) \geq int\, ras\,6dB);
         RisAssiale ras(j, 1)=RisAssiale ras(j, 1)+1;
    end
    end
end
for j=1:x2;
    RisAssiale ram(j, 1) = 0;
    for i=1:yz;if (I \text{ ram}(j, i) \geq int ram 6dB);
         RisAssiale ram(j, 1)=RisAssiale ram(j, 1)+1;
    end
    end
end
for j=1:x3;
    RisAssiale_rap(j,1)=0;
    for i=1:y3;
    if (I rap(j,i)) >= int rap 6dB);RisAssiale rap(j, 1)=RisAssiale rap(j, 1)+1;
    end
    end
end
```
Partendo dal penultimo baricentro, si va ad analizzare la quantità di pixel soprasoglia per tutte le righe comprese tra quella del suddetto centroide e l'ultima della matrice. Si ricava il vettore delle quantità e analizzandolo punto per punto, se l'i\_esimo valore è  $\leq$ =1, i-1\_esimo  $\leq$ =1 e i+1\_esimo >1, allora si può asserire che il numero di riflettori distinguibili sono N+1. Si riporta di seguito il caso relativo al solo gruppo superficiale, con il (ciclo for) atto al mestiere appena esposto.

```
if (N ras<6); % numero massimo di riflettori nel gruppo superficiale
    for i=round(centro ras(N ras-1,2))+1:x1-1;
        if (Riskssiale ras(i-1,1) <= 1) & (Riskssiale ras(i,1) <= 1)...
                  \epsilon (RisAssiale ras(i+1,1)>1);
             N ras=N ras+1;
        end
    end
else if (N \text{ ras}==6);
        N ras=N ras;
    end
end
```
La risoluzione assiale sarà il corrispondente nominale, relativo al numero di target osservati.

### *Risoluzione Laterale*

Per la risoluzione laterale il meccanismo è il solito espletato nel caso della assiale, ma questa volta valutando il numero di pixel soprasoglia, colonna per colonna. Nell'aggiungere il numero di target al valore ottenuto con il metodo di Otsu, si esegue lo stesso meccanismo visto per gli axial group. Dunque si riportano soltanto, i comandi utilizzati e il valore della risoluzione laterale sarà il corrispettivo nominale al numero di riflettori trovati.

```
for j=1:y4;
    RisLaterale(j, 1) = 0;
    for i=1:x4;
    if (I_{rs}(j,i) > = int_{rs}(6dB);
        RisLaterale(j,1)=RisLaterale(j,1)+1;
    end
    end
end
if (N r1<6); %numero massimo di riflettori nel gruppo di risoluzione laterale"
    if (Nr1 > 1);
         for i=round(centro r1(N r1-1,2)) +1:y4-1;
             if (RisLaterale(i-1,1) <= 1) & (RisLaterale(i,1) <= 1) ...
                      \epsilon (RisLaterale(i+1,1)>1);
             N rl=N rl+1;
             end
         end
```

```
else if (N r1 \leq 1);
             for i=round(centro r1(N r1,2)) +1:y4-1;
                 if (RisLaterale(i-1,1) <= 1) & (RisLaterale(i,1) <= 1) ...
                          \epsilon (RisLaterale(i+1,1)>1);
                 N rl=N rl+1;
                 end
             end
        end
    end
else if (N r1==5);
        N_r = N_r;end
end
```
### *Strutture Ecogeniche*

Già è stato esposto il perché della scelta di una soglia diversa da quella di Otsu per la rappresentazione delle strutture ecogeniche. Adesso si esprime il metodo per il calcolo del contrasto di tali target rispetto al fondo dell'immagine.

```
AxM ane=regionprops(R ane, 'MajorAxisLength');
AxM ane=cat(1, AxM ane. MajorAxisLength);
Axm ane=regionprops (R ane, 'MinorAxisLength');
Axm ane=cat (1, Axm ane. Minor AxisLength) ;
for i=1:N ane;
    DG ane(i, 1)=AxM ane(i, 1)/Axm ane(i, 1); % distorsione geometrica ecogeni
end
a=round (min (AxM ane) /4) ;
b=round(min(Axm ane)/4);
for n=1:N ane;
    Rint=I_ane(round(centro_ane(n,2)-b):1:round(centro_ane(n,2)+b),...
         round (centro ane(n, 1) -a): 1: round (centro ane(n, 1) +a), 1);
    Roi ane(:,(:,n) =Rint(:, :, 1);
    [xa, ya, za] = size(Roi ane(:, :, n));VM_ane(:,:,n)=sum(sum(Roi_ane(:,:,n))/xa)/ya;
end
A=round (max (Axm ane));
VM I ane=sum(sum(I ane)/n)/m;
for i=1:N ane;
    contrasto dB(:, :, i) = 10 * log(VM \text{ and }(:, :, i) / VM \text{ I \text{ and }};end
```
Come riportato nella lista di comandi, il calcolo del contrasto in dB è dato da:

### **10 log(VM\_ane/VM\_I\_ane);**

dove VM\_ane rappresenta il valore medio della regione rettangolare interna all'ecogeno e VM\_I\_ane il valore medio della regione rettangolare relativa al background.

L'altro parametro di qualità valutabile dagli ecogeni è la distorsione geometrica. Questa volta è data dal rapporto tra l'asse maggiore e quello minore dell'i\_esimo target. Tali assi fanno parte delle caratteristiche ottenute dall'applicazione della funzione 'bwlabel' all'immagine binaria degli ecogeni. La figura successiva è indicativa della difficile trattazione delle strutture ecogeniche e della loro esigua separabilità dal fondo.

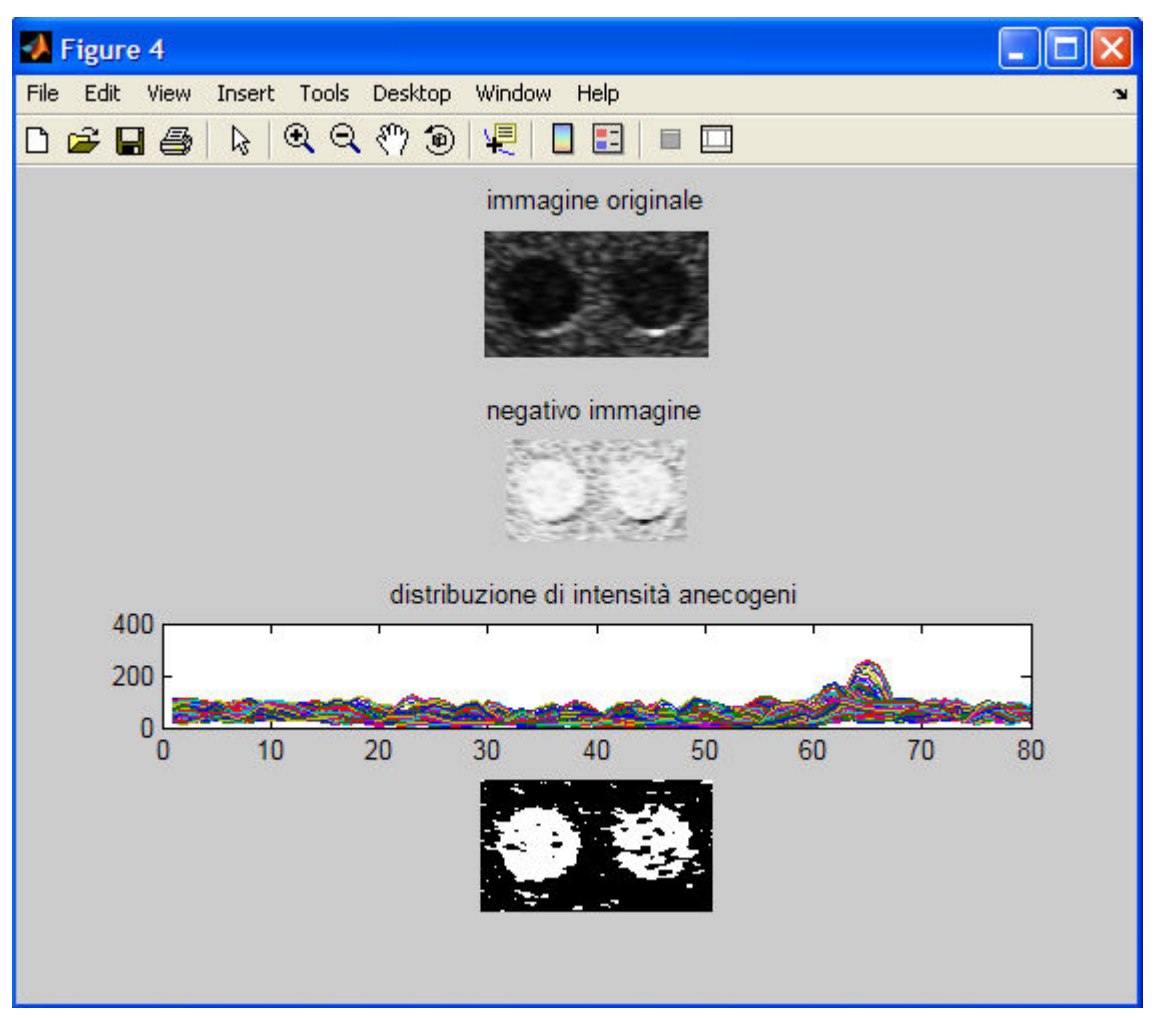

*Fig6.11: Immagine originale esogeni, suo negativo, relativa distribuzione d'intensità e binarizzazione alla soglia di - 1dB* 

# *Rappresentazione dei risultati*

I parametri ottenuti vengono suddivisi in tre gruppi:

Parametri relativi ai riflettori verticali:

- $\bullet$  N° di riflettori.
- Distanza Media,
- Risoluzione Laterale (larghezza lungo la riga),
- Risoluzione Assiale (larghezza lungo la colonna),
- Distorsione Geometrica.
- Penetrazione Massima in mm.
- Errore delle distanze,
- Ampiezza Zona Morta,
- Uniformità.

Parametri relativi agli axial/lateral resolution group:

- o N°riflettori per gruppo (superficiale, mediano, profondo),
- o Risoluzione Assiale per gruppo (superficiale, mediano, profondo),
- o Risoluzione Laterale per gruppo (superficiale, mediano, profondo).

Parametri relativi al gruppo ecogeni:

- o N° Ecogeni,
- o Contrasto\_dB,
- o Distorsione Geometrica.

Da ogni punto di cui sopra, si ottiene la tabella relativa ai parametri esprimibili nei tre diversi casi. Si riportano i risultati come osservabili nella Command Window di Matlab:

```
N°rif DistMed RisLat (-3dB) RisVer (-3dB) DistGeom PenMax Err ZM Uni
 Columns 1 through 7
   1,0000
                              4.0000
          29.0362
                    8.0000
                                       2.0000 39.5786
                                                        16.1448
   2.0000 29.0362
                    9.00003.00003.0000 39.5786
                                                        16.1448
   3.0000 29.0362 10.0000
                              3,0000
                                       3.3333 39.5786
                                                        16.1448
   4.0000 29.0362
                    7.0000
                             3.0000
                                       2.3333 39.5786 16.1448
Columns 8 through 9
  3.3351
           0.10500.10503.3351
  3.3351
           0.10503.3351 0.1050
N° Risoluzione mm
```
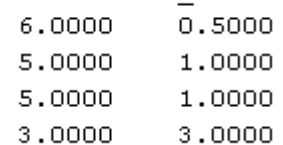

```
N°eco Cont(dB) DisGeom
   1.0000 - 47.67331.0972
   2.0000 -44.7493 1.1237
```
# **6.3 Software Matlab per immagini Doppler**

Per quel che riguarda i parametri di qualità ritrovabili dall'analisi in doppler, si deve considerare il fatto che tale immagine non viene trattata con le tecniche di imaging viste nel terzo capitolo, ma si eseguono delle semplici comparazioni, tra i parametri misurati dal sistema di calcolo ecografico e quelli valutabili nominalmente sul fantoccio. Dunque a livello di comandi si eseguono solo delle differenze tra i vari parametri e si valuta la loro congruenza andando a stabilire quanto differiscono gli uni dagli altri. Si prenda, ad esempio, la misura della velocità: quando l'ecografo presenterà sul monitor la condizione di aliasing, si sta rilevando il flusso del fluido di contrasto e dunque la velocità. Sul fantoccio, lo stesso parametro viene visualizzato sul pannello digitale del sensore. I due valori vengono rilevati e manualmente inseriti sul file 'PDQ\_doppler.m', dove verranno confrontati.

```
Vel Eco=30 ; % immettere il valore dell'ecografo (m/sec)
Vel Sens=28 : % immettere il valore sensoriale (m/sec)
Dif Vel=abs(Vel Eco-Vel Sens); % differenza di velocità
Vel rif=Vel Eco*(10/100); % percentuale velocità ecografica
if (Dif Velk=Vel rif);
    disp('differenza di velocità corretta');
else (Dif Vel>Vel rif);
        disp('differenza di velocità errata');
end
```
Il ciclo if valuta se la differenza è  $\leq$  = del 10% del valore misurato dall'ecografo e quindi attraverso il comando disp si stampa sulla Command di Matlab, il messaggio posto tra le virgolette, che nel caso dei valori di velocità inseriti (freccie nere) sarà:

differenza di velocità corretta

La misura di profondità la si esegue impostando sull'ecografo una certo valore della stessa, d'indagine, e misurando la distanza tra il vaso (centro) e la superficie di contatto tra sonda e fantoccio. Su quest'ultimo si analizza la profondità nominale, alla quale si sta realizzando la prova e si comparano i due valori nello stesso modo già visto per la velocità.

```
Prof Eco=15.3 ; % immettere il valore ecografico (cm)
Prof Sens=16 ; % immettere il valore sensoriale (cm)
Dif Prof=abs (Prof Eco-Prof Sens); % differenza di profondità
Prof rif=Prof Eco*(5/100);
if (Dif Prof<=Prof rif);
    disp('differenza di profondità corretta');
else (Dif Prof>Prof rif);
    disp('differenza di profondità errata');
end
```
 Per i valori confrontati, il ciclo if valuta se la differenza rimane al disotto del 5% del valore ecografico, ottenendo un messaggio del tipo:

differenza di profondità corretta

# **6.4 Risultati Ottenuti**

In conclusione al lavoro svolto, si è capito l'importanza della bontà di un efficiente sistema diagnostico per indagine clinica. La prova di qualità mira dunque a questo obiettivo: garantire al medico un'elevata efficacia diagnostica, intesa come monitoraggio di eventuali patologie interne al paziente. Per creare questi presupposti si realizzano dei fantocci atti a replicare varie zone del corpo, in sostituzione dello stesso nell'analisi della qualità. Va da se che anche tali oggetti debbono essere realizzati adeguatamente per non alterare il risultato visualizzato sul monitor ecografico. Prendendo in considerazione le immagini rilevate in ecodoppler, è importante a tal proposito utilizzare il braccio meccanico introdotto precedentemente per garantire la stabilità di posizionamento della sonda. Infatti, quest'ultima deve poter essere mantenuta in direzione parallela alla superficie del tubo in cui vi scorre il fluido sangue equivalente alla scopo di riuscire ad analizzare in modo ottimale il fenomeno dell'aliasing. Solo nel caso in cui la sonda ecografica riesce a verificare la presenza di particelle in avvicinamento ad essa e particelle in allontanamento si può calcolare la velocità del flusso (parametro di qualità). Nell'esperienza allo scopo esemplificativo si è provato ad utilizzare un liquido diverso dal BMF (utilizzato normalmente): semplice latte scremato, avente densità approssimabile a quella del sangue ma senza microparticelle che replichino i globuli rossi. Quello che si può stimare è sicuramente il passaggio del liquido nel tubo alla massima profondità d'indagine (secondo parametro), ma non il calcolo della velocità.

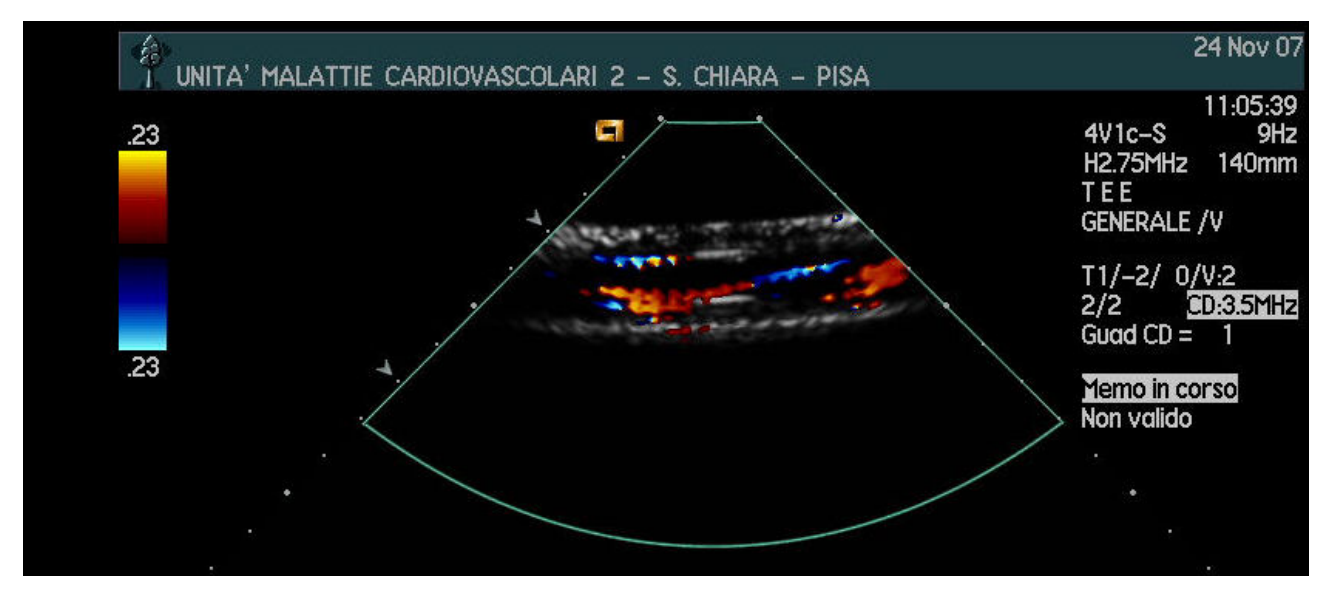

 *Fig6.12: Flusso di fluido sangue-equivalente all'interno del tubo in silicone scelto nella prova* 

Dalla precedente figura si nota una componente rossa e blu, approssimabile al movimento di alcune particelle (ad esempio piccole bolle d'aria), alle quali si aggiungono zone a diverse intensità di colore identificative del fenomeno del disegno a mosaico, proprio di un flusso che segue direzioni diverse e con velocità diverse. Si tratta, cioè, di un flusso turbolento o **turbolenza**, da non confondere con l'aliasing, che è invece disegnato da una zona di colore rosso intenso insieme con una area di colore blu intenso: l'immagine da artefatto presenta ambedue i colori anche se di fatto il fluido scorre in una sola direzione. Regolando i parametri di visualizzazione in modo adeguato si può comunque arrivare a valutare una zona dal colore rosso intenso indicativa di un flusso elevato interno al vaso, ma in un'unica direzione. Si analizza graficamente quanto asserito per la velocità:

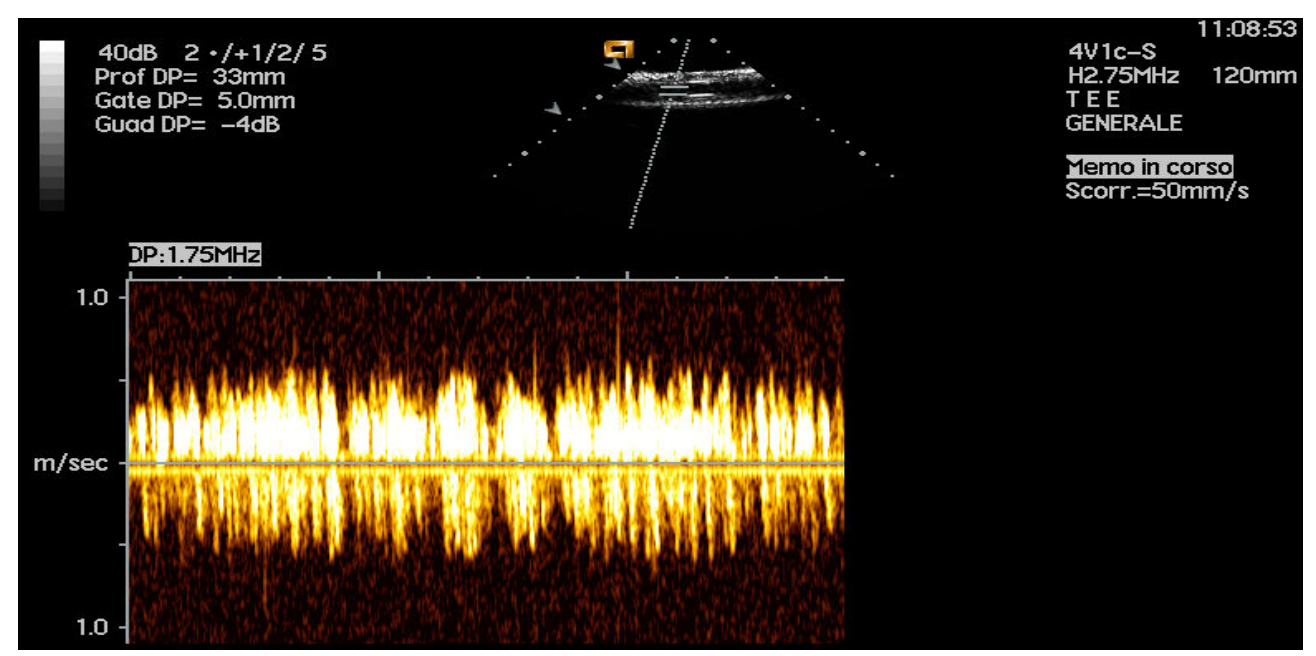

 *Fig6.13: Grafico relativo alla distribuzione di velocità del fluido*

Il grafico riporta un eccessivo numero di picchi di velocità a diverse ampiezze (m/sec), indicative di un moto turbolento e dunque poco probanti ai fini del parametro d'interesse. Un grafico ottimale dovrebbe presentare una costanza nel tempo, intorno al valore stimato. Tuttavia la velocità può comunque essere approssimata a circa 0.5 m/sec, che per il nostro scopo è sufficiente per eseguire una comparazione con quella del sensore di flusso (con un fluido migliore si ridurrebbero gli errori di comparazione).

La massima profondità di penetrazione la si misura, definendo una profondità di indagine superiore o circa uguale alla massima profondità a cui è possibile indagare la presenza dei tubi. Successivamente si posiziona la sonda, con l'ausilio del braccio meccanico nei pressi di questa zona e posizionando il cursore sul monitor ecografico (indicato dalla freccia rossa) al centro del flusso, automaticamente l'apparecchiatura restituisce il valore di profondità, da comparare con quello vedibile ad occhio sul fantoccio.

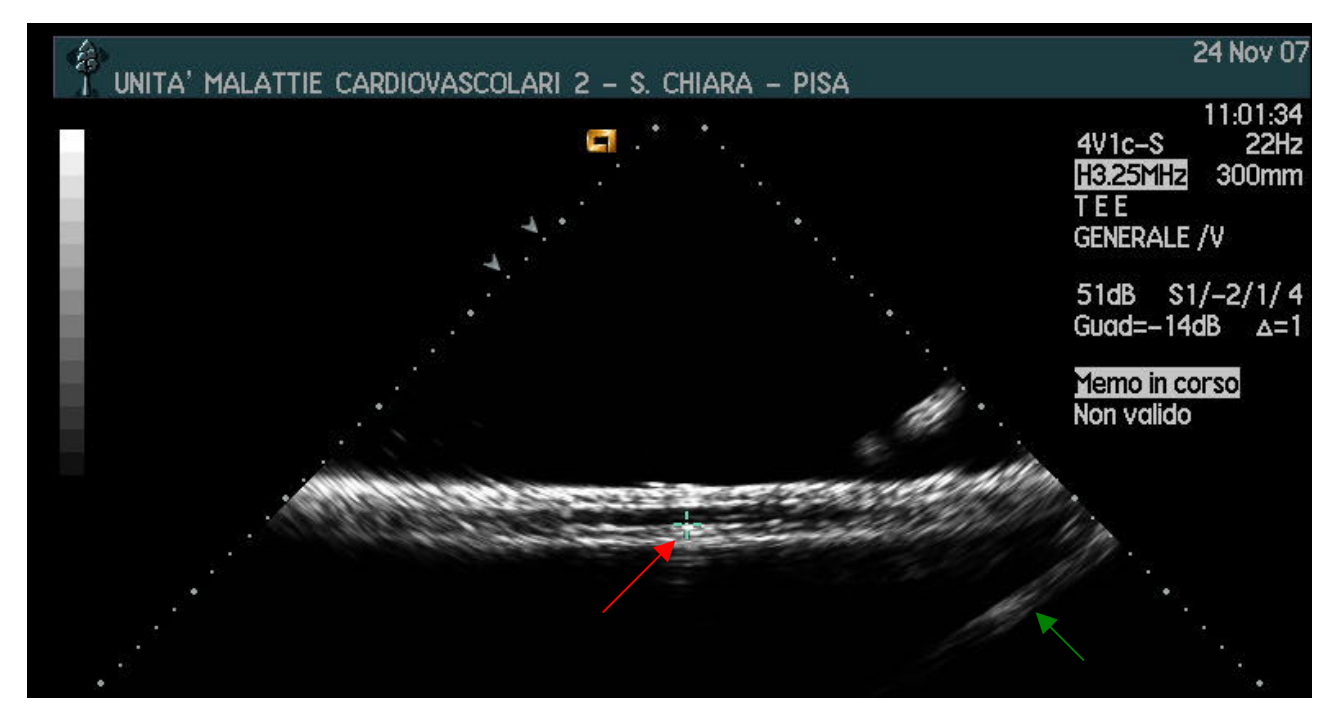

 *Fig6.14: Cursore indicante la profondità e visualizzazione dell'effetto specchio* 

Sulla parte destra dell'immagine, è osservabile il cosiddetto effetto specchio, dovuto alla riflessione indotta dalla superficie liscia in policarbonato (freccia verde).

Sull'immagine 2D c'è da considerare il fatto che il fantoccio su cui sono state acquisite le immagini presentava un leggero avvallamento sulla superficie tessuto equivalente. Questo, unito al rumore introdotto dalla sonda, ha portato a valutare nel modo non ottimale, alcuni parametri come la Distorsione Geometrica. Il fascio ultrasonico, in uscita dalla sonda nella zona dell'avvallo non raggiunge al medesimo istante tutti i punti del contorno del riflettore, producendo sul monitor, nell'intorno dello stesso un segnale di disturbo di valore di luminosità paragonabile a quella del riflettore e quindi indistinguibile da questa se non attraverso l'innalzamento della soglia di separazione tra background e target (nell'immagine binaria vista sul programma in Matlab creato). In tal senso risulta dunque più facile distinguere un ecogeno avente un livello più scuro del fondo.

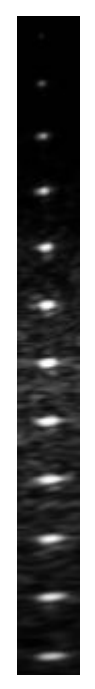

*Fig6.15: Immagine dei riflettori puntiformi* 

Il fenomeno è maggiormente concentrato a profondità elevate, dunque variando i parametri di luminosità, contrasto e soprattutto frequenza si riesce a valutare meglio questi riflettori, perdendo la bontà di quelli posti a minor profondità. Si ricorda che nella valutazione della qualità, le impostazioni ecografiche, una volta definite, devono essere replicate nelle successive prove.

# **ALLEGATO A: PrDiQualità.m**

### % PROVA DI QUALITA PER ECOGRAFO

### % VALUTAZIONE PARAMETRI CARATTERISTICI ATTRAVERSO L'USO DI FANTOCCIO

% prima di proseguire con il programma importare le immagini estratte.

% L'immagine è salvata in formato dicom e prelevata dall'ecografo tramite

% CD. Successivamnte attraverso il software OSIRIS 4 viene estratta dal CD

% e salvata nella work di matlab con l'estensione '.bmp'.

clear all

close all

% Inizialmente si richiamano tutte le immagini necessarie per l'esperienza RIF=imread('riflettori.bmp'); % riflettori del vertical group ris\_ass\_sup=imread('ris\_assiale\_sup.bmp'); % riflettori dell'axial resolution group 1 ris ass med=imread('ris assiale med.bmp'); % riflettori dell'axial resolution group 2 ris\_ass\_prof=imread('ris\_assiale\_prof.bmp'); % riflettori dell'axial resolution group 3 ris\_lat=imread('ris\_lat.bmp'); % riflettori del lateral resolution group 1 ris\_lat\_med=imread('ris\_lat.bmp'); % riflettori del lateral resolution group 2 ris\_lat\_pro=imread('ris\_lat.bmp'); % riflettori del lateral resolution group 3 ANE=imread('anecogeno.bmp'); % gray scale target structures

I=rgb2gray(RIF);

- $%$  [y,x]=size(I);
- $% M=x/2$ ;

% ECO7=I(57:1:y,(M-25):1:(M+25)); %dall'immagine viene tolto l'header e

% prelevata solo la porzione stante sotto la superficie di appoggio sonda

% con una estensione pari alla dimensione della sonda

figure(1)

 $subplot(3,1,1),imshow(I);$ 

subplot(3,1,2),plot(I),title('distribuzione di intensità dei riflettori');

threshold =  $graythresh(I);$ 

 $bw = im2bw(I, threshold);$ 

subplot(3,1,3),imshow(bw),title('binarizzazione immagine riflettori');

bw=bwareaopen(bw,5);

se=strel('arbitrary',2);

bw=imclose(bw,se);

[R,N]=bwlabel(bw);

centroRif=regionprops(R,'Centroid');

centroRif=cat(1,centroRif.Centroid); % estrae un array 2x2 dal formato struttura trovato con la funzione regionprops  $[n,m]=size(I);$ 

% calcolo 1°parametro di qualità: DISTORSIONE GEOMETRICA: rapporto tra le

```
% dimensioni dei due assi principali del riflettore
for i=1:N;
  Risk\_rif(i,1)=0; int_centro_rif(i,1)=I(round(centroRif(i,2)),round(centroRif(i,1))); 
  int\_rif\_3dB(i,1)=int\_centro\_rif(i,1)*exp(-3/10);for j=1:m;if (I(round(centroRif(i,2)),j) \geq int\_rif_3dB(i,1)); RisLat_rif(i,1)=RisLat_rif(i,1)+1; 
   end 
   end 
end
for i=1:N;
  RisVer \text{rif}(i,1)=0;
  for j=(round(centroRif(i,2))-5):(round(centroRif(i,2))+5);if (I(j, round(centroRif(i,1))) \geq int\_rif\_3dB(i,1));RiskPer\_rif(i,1)=RiskVer\_rif(i,1)+1; end 
    end
```

```
end
```

```
for i=1:N;
```
DistorGeom(i,1)=RisLat\_rif(i,1)/RisVer\_rif(i,1); % se l'oggetto fosse perfettamente sferico il rapporto varrebbe 1 end

% Il valore calcolato per i centroidi definsce la distanza del punto

- % considerato dalla prima riga e dalla prima colonna. Considerando il fatto
- % che il numero di righe e colonne è equivalente anche al numero di pixel
- % dell'immagine se ne deduce che tale sia anche la distanta in pixel dei
- % centri dei riflettori dal bordo dell'immagine cioè dalla zona in cui è
- % stata posizionata la sonda.
- % Si ricava dunque il secondo parametro di qualità:RISOLUZIONE ASSIALE
- % MEDIA: grado di separazione tra riflettori successivi.

```
dc=sort(centroRif(:,1)); % distanze calcolate in colonne
```
 $dr = sort(centroRif(:,2));$  % distanze calcolate in righe

```
for i=2:N;
```
 $dist(i)=dr(i)-dr(i-1);$ 

### end

DistMedia=sum(dist)/(N-1); % il calcolo viene effettuato su N-1 distanze perchè

% non si considera la distanza tra il bordo e il primo riflettore

figure(2)

subplot(1,2,1),plot(I(round(centroRif(1,2)),:)),title('larghezza riflettori'); subplot(1,2,2),plot(I(:,round(centroRif(1,1)))),axis([0 35 0 300]),title('profondita riflettori');

% Dalla valutazione della risoluzione assiale si risale al 3° parametro di % qualità: ERRORE DEL SISTEMA DI MISURA DELE DISTANZE: è la percentuale di % errore dato dalla differenza tra la distanza misurata (mm) e quella % effettiva (mm) data dalle caratteristiche nominali dell'oggetto test.

% 4° parametro di qualità: UNIFORMITA' DELL'IMMAGINE: si estrae dall'immagine iniziale

% una ROI rettangolare che non comprenda nessun riflettore (o struttura anecogena), avente

% dimensioni verticali comprese tra la zona morta e l'ultimo riflettore visualizzabile

% Calcolo della deviazione standard in questa ROI

dimOriMax=round(dc(1,1)-(max(RisLat\_rif)/2)); % differenza tra la distanza del primo orizzontale del primo centroide

% meno la metà del massimo asse dei

% riflettori individuati nell'immagine

dimVerMax=round(max(dr));

dimVerMin=round(min(dr));

dimVer=dimVerMax-dimVerMin;

RoiUni=I(dimVerMin:1:dimVerMax,1:1:dimOriMax); % porzione d'immagine su cui calcolare l'uniformità

[x,y]=size(RoiUni);

VMroi=sum((sum(RoiUni))/x)/y;

for  $i=1:x$ :

for  $j=1:y;$ 

scarto(i,j)=RoiUni(i,j)-VMroi; % scarto di ogni livello di grigio dal valore medio

end

end

for  $i=1:x$ :

SDEV\_xriga=sqrt((sum(scarto(i,:).^2))/y); % deviazione standard per ogni riga della ROI end

SDEV\_MEDIA=sum(SDEV\_xriga)/x; % deviazione standard media su tutta la ROI Uniformita=SDEV\_MEDIA;

% 5° parametro di qualità: PENETRAZIONE MASSIMA: si esegue manualmente

% sull'ecografo la regolazione del guadagno in maniera tale da visualizzare

% le strutture più in profondità nel fantoccio, dopodichè in maniera

% automatica si va a determinare la profondità (in mm) dell'ultimo riflettore

% visualizzato, corispondente al centroide più in profondità

PenMax\_pixel=max(dr); %posizione ultimo centroide

% 6° parametro di qualità:RISOLUZIONE LATERALE: misura delle dimensioni
% trasversali (in mm) dei rifletori ad una intensità ad una soglia di -3 dB del valore massimo di ogni riflettore

RL\_min=min(RisLat\_rif); % la più piccola ampiezza laterale dei riflettori individuati RL\_media=sum(RisLat\_rif)/N; % risoluzione laterale media RL=RisLat\_rif; % risoluzione dell'i\_esimo riflettore

% ampiezza della ZONA MORTA: è la regione tra la superficie del trasduttore e il primo riflettore visualizzato Amp\_ZonaMorta=min(centroRif(:,2)-min(RisLat\_rif)/2);

% Calcolo della risoluzione assiale: per i gruppi superficiale, medio e

% profondo si valuta l'ampiezza dei riflettori con una soglia di -6 dB.

% Andando a valutare quei riflettori che con la soglia proposta dal metodo

% di Otsu

I\_ras=rgb2gray(ris\_ass\_sup); I\_ram=rgb2gray(ris\_ass\_med); I\_rap=rgb2gray(ris\_ass\_prof); figure(3)  $subplot(3,2,1)$ , imshow(I\_ras), title('superficial axial resolution group');  $subplot(3,2,3)$ , imshow(I\_ram), title('median axial resolution group');  $subplot(3,2,5)$ , imshow(I\_rap), title('profondal axial resolution group'); threshold\_ras=graythresh(I\_ras); bw\_ras = im2bw(I\_ras,threshold\_ras); threshold\_ram=graythresh(I\_ram); bw\_ram =  $im2bw(I_ram, threshold_ram);$ threshold\_rap=graythresh(I\_rap);  $bw$ <sub>\_rap</sub> = im2bw(I\_rap,threshold\_rap);  $subplot(3,2,2),imshow(bwras);$  $subplot(3,2,4),imshow(bw\_ram);$ subplot(3,2,6),imshow(bw\_rap); bw\_ras=bwareaopen(bw\_ras,2); se\_ras=strel('arbitrary',1); bw\_ras=imclose(bw\_ras,se\_ras); bw\_ram=bwareaopen(bw\_ram,2); se\_ram=strel('arbitrary',1); bw\_ram=imclose(bw\_ram,se\_ram); bw\_rap=bwareaopen(bw\_rap,2); se\_rap=strel('arbitrary',1); bw\_rap=imclose(bw\_rap,se\_rap); [R\_ras,N\_ras]=bwlabel(bw\_ras); centro\_ras=regionprops(R\_ras,'Centroid');

```
centro_ras=cat(1,centro_ras.Centroid); 
[R_ram,N_ram]=bwlabel(bw_ram); 
centro_ram=regionprops(R_ram,'Centroid'); 
centro_ram=cat(1,centro_ram.Centroid); 
[R_rap,N_rap]=bwlabel(bw_rap); 
centro_rap=regionprops(R_rap,'Centroid');
centro_rap=cat(1,centro_rap.Centroid); 
[x1,y1]=size(I_{ras});[x2,y2]=size(I_0x);
[x3,y3]=size(I_{rap});int_ras_6dB=max(max(I_ras))*exp(-6/10);
int_ram_6dB=max(max(I_ram))*exp(-6/10); 
int_rap_6dB=max(max(I_rap))*exp(-6/10); 
for j=1:x1;
   RisAssiale_ras(j,1)=0; 
  for i=1:y1;
  if (I<sub>ras</sub>(i,i) >= int ras_ddB);
     RisAssiale\_ras(j,1)=RisAssiale\_ras(j,1)+1; end 
   end 
end 
for j=1:x2;
  RisAssiale_ram(i,1)=0;
  for i=1:yz;
  if (I_ram(i,i) \geq int_ram_f(dB);
      RisAssiale_ram(j,1)=RisAssiale_ram(j,1)+1; 
   end 
   end 
end 
for j=1:x3;
   RisAssiale_rap(j,1)=0; 
  for i=1: y3;
  if (I_{1}cap(i,i) >= int_{1}map_{6}](j,i) RisAssiale_rap(j,1)=RisAssiale_rap(j,1)+1; 
   end 
   end 
end
```
### if (N\_ras<6); %numero massimo di riflettori nel gruppo superficiale

```
for i=round(centro_ras(N_ras-1,2))+1:x1-1;
```
if (RisAssiale\_ras(i-1,1)<=1) & (RisAssiale\_ras(i,1)<=1) & (RisAssiale\_ras(i+1,1)>1);

```
 N_ras=N_ras+1; 
      end 
   end 
else if (N_ras==6);
      N_ras=N_ras; 
   end 
end
```

```
if (N_ram<6); %numero massimo di riflettori nel gruppo mediano
```

```
for i=round(centro_ram(N_ram-1,2))+1:x2-1;
    if (RisAssiale_ram(i-1,1)<=1) & (RisAssiale_ram(i,1)<=1) & (RisAssiale_ram(i+1,1)>1);
     N_ram=N_ram+1; 
     end 
   end 
else if (N_ram==6); 
     N_ram=N_ram; 
   end 
end
```

```
if (N_rap<6); %numero massimo di riflettori nel gruppo profondo
```

```
for i=round(centro_rap(N_rap-1,2))+1:x2-1;
    if (RisAssiale_rap(i-1,1)<=1) & (RisAssiale_rap(i,1)<=1) & (RisAssiale_rap(i+1,1)>1);
     N_rap=N_rap+1; 
     end 
   end 
else if (N_rap==6); 
     N_rap=N_rap; 
   end 
end
```
%RISOLUZIONE LATERALE: come per l'assiale si aumenta il numero dei vari N %rispetto alla soglia di Otsu

I\_rl=rgb2gray(ris\_lat); figure(4)  $subplot(3,1,1),imshow(I_r1);$ subplot(3,1,2),plot(I\_rl),title('distribuzione di intensità dei group lateral resolution'); threshold\_rl =  $gravity$ <sub>thresh</sub> $(I_1)$ ;  $bw$ <sub>\_rl</sub> = im2bw(I\_rl,threshold\_rl); subplot(3,1,3),imshow(bw\_rl),title('binarizzazione dei group lateral resolution'); bw\_rl=bwareaopen(bw\_rl,2);

```
se_rl=strel('arbitrary',1); 
bw_rl=imclose(bw_rl,se_rl); 
[R_rl,N_rl]=bwlabel(bw_rl); 
centro_rl=regionprops(R_rl,'Centroid'); 
centro_rl=cat(1,centro_rl.Centroid);
int_rl_6dB=max(max(I_rl))*exp(-6/10); 
[x4,y4]=size(I_1);for j=1: y4;
  Risk(i,1)=0;
  for i=1:x4;
  if (I<sub>ras</sub>(i,i) >= int<sub>ras</sub> - 6dB);
      RisLaterale(j,1)=RisLaterale(j,1)+1; 
   end 
   end 
end
```

```
if (N_rl<6); %numero massimo di riflettori nel gruppo di risoluzione laterale
```

```
if (N_1 = 1);
      for i=round(centro_rl(N_rl-1,2))+1:y4-1; 
        if (RisLaterale(i-1,1)\leq=1) & (RisLaterale(i,1)\leq=1) & (RisLaterale(i+1,1)>1);
       N_rl=N_rl+1;
        end 
      end 
  else if (N_rl < = 1);for i=round(centro_rl(N_rl,2))+1:y4-1;
          if (RisLaterale(i-1,1) <= 1) & (RisLaterale(i,1) <= 1) & (RisLaterale(i+1,1) > 1);
          N_1 = N_1 + 1; end 
        end
      end 
   end 
else if (N_1 = = 5); N_rl=N_rl; 
   end 
end
```
%%%% i parametri valutati devono essere convertiti in mm

%%%% visualizzazione degli inserti anecogeni

% 7° parametro di qualità: VISUALIZZAZIONE DI STRUTTURE ANECOGENE: dopo

% aver regolato guadagno e fuochi dell'ecografo, massimizzando il contrasto,

% si estrae l'immagine degli inserti anecogeni, per ogniuno dei quali si

% calcola il valore medio dei livelli di grigio. Il calcolo si fa % estraendo una ROI circolare al suo interno di dimensioni non superiori a % quelle dell'inserto. Si estrae inoltre una ROI rettangolare che comprenda % tutti gli inserti. Anche di questa si calcola il valore medio.

```
I_ane=rgb2gray(ANE); 
[n,m]=size(I_ane);for i=1:n;
  for i=1:m;
    I_ane_neg(i,j)=(256-1)-I_ane(i,j); end 
end
figure(4) 
subplot(4,1,1), imshow(ANE), title('immagine originale');
subplot(4,1,2), imshow(I_ane_new), title('negativo immagine');
subplot(4,1,3), plot(I_ane), title('distribuzione di intensità ecogeni');
soglia_ane=0.9; %(max(max(I_ane_neg))*exp(-1/10))/255;
threshold_ane =graythresh(I_ane_neg); 
if (threshold_ane>soglia_ane); 
   threshold_ane=threshold_ane; 
else if (threshold_ane<=soglia_ane); 
     threshold_ane=soglia_ane; 
   end 
end
bw<sub>_ane</sub> = im2bw(I_ane_neg,threshold_ane);
subplot(4,1,4),imshow(bw_ane),title('binarizzazione immagine ecogeni');
bw_ane=bwareaopen(bw_ane,30); 
se_ane=strel('arbitrary',5); 
bw_ane=imclose(bw_ane,se_ane); 
[R_ane,N_ane]=bwlabel(bw_ane); 
centro_ane=regionprops(R_ane,'Centroid'); 
centro_ane=cat(1,centro_ane.Centroid); 
AxM_ane=regionprops(R_ane,'MajorAxisLength'); 
AxM_ane=cat(1,AxM_ane.MajorAxisLength); 
Axm_ane=regionprops(R_ane,'MinorAxisLength');
Axm_ane=cat(1,Axm_ane.MinorAxisLength); 
for i=1:N ane;
  DG_ane(i,1)=AxM_ane(i,1)/Axm_ane(i,1); % distorsione geometrica anecogeni
end 
a=round(min(AxM_ane)/4); 
b=round(min(Axm_ane)/4);
```
### for n=1:N\_ane;

Rint=I\_ane(round(centro\_ane(n,2)-b):1:round(centro\_ane(n,2)+b),round(centro\_ane(n,1)-

a):1:round(centro\_ane $(n,1)+a$ ),1);

```
Roi ane(:,:,n)=Rint(:,:,1);
```
 $[xa,ya,za] = size(Roi\_ane(:,:,n));$ 

VM\_ane(:,:,n)=sum(sum(Roi\_ane(:,:,n))/xa)/ya;

end

A=round(max(Axm\_ane));

% Roi\_ext\_eco=I\_ane(round(min(centro\_eco(:,2))+A):1:round(max(centro\_eco(:,2))-A),:,1);

% [Xea,Yea]=size(Roi\_ext\_eco);

% VM\_ext\_eco=sum(sum(Roi\_ext\_eco)/Xea)/Yea;

VM\_I\_ane=sum(sum(I\_ane)/n)/m;

for i=1:N\_ane;

 contrasto\_dB(:,:,i)=10\*log(VM\_ane(:,:,i)/VM\_I\_ane); % contrasto dB tra Roi interne all'anecogeno e il background end

%%% conversione dei risultati in mm considerando che 5 pixel equivalgono a

#### % 2 mm

Amp\_ZonaMorta\_nominale=10; % ampiezza nominale in mm della zona morta

Amp\_ZonaMorta\_mm=(Amp\_ZonaMorta\*2)/5;

DistMedia\_mm=(2\*DistMedia)/5; % distanza media in mm

DistEffRif=10; % distanza nominale tra riflettori in mm

Err=((DistMedia\_mm-DistEffRif)/DistEffRif)\*100; % errore del sistema di misura delle distanze

PenMax\_mm=(PenMax\_pixel\*2)/5; % penetrazione massima in mm

#### %%% risultato immagine riflettori

tabella Riflettori= $(1:1:N)$ ';

tabella\_Riflettori(:,1)=tabella\_Riflettori;

tabella\_Riflettori(:,2)=DistMedia;

tabella\_Riflettori(:,3)=RisLat\_rif;

```
tabella Riflettori(:,4)=RisVer rif;
```
tabella\_Riflettori(:,5)=DistorGeom;

tabella\_Riflettori(:,6)=PenMax\_mm % distanza ultimo riflettore individuato

tabella\_Riflettori(:,7)=Err;

tabella\_Riflettori(:,8)=Amp\_ZonaMorta\_mm; % distanza superfice di emissione-primo riflettore

tabella\_Riflettori(:,9)=Uniformita;

disp('N°rif DistMed RisLat(-3dB) RisVer(-3dB) DistGeom PenMax Err ZM Uni')

disp(tabella\_Riflettori)

%%% risultato immagini Axial/Lateral Resolution Group

```
if (N_ras==6);
   Risoluzione_Assiale_sup=0.5; %valore nominale della risoluzione assiale
else if (N_ras==5); 
      Risoluzione_Assiale_sup=1; 
   else if (N_ras==4); 
         Risoluzione_Assiale_sup=2; 
     else if (N_{ras==3});
           Risoluzione_Assiale_sup=3; 
        else if (N_ras==2); 
              Risoluzione_Assiale_sup=4; 
           else if (N_ras==1); 
                Risoluzione_Assiale_sup=1; 
              end 
           end 
        end 
      end 
   end 
end 
if (N_ram==6);
   Risoluzione_Assiale_med=0.5; %valore nominale della risoluzione assiale
else if (N_ram==5); 
      Risoluzione_Assiale_med=1; 
   else if (N_ram==4); 
         Risoluzione_Assiale_med=2; 
     else if (N<sub>ram==3</sub>);
           Risoluzione_Assiale_med=3; 
        else if (N_ram==2); 
              Risoluzione_Assiale_med=4; 
           else if (N_ram==1); 
                Risoluzione_Assiale_med=1; 
              end 
           end 
         end 
      end 
   end 
end 
if (N_range=6); Risoluzione_Assiale_pro=0.5; %valore nominale della risoluzione assiale
else if (N_rap==5);
```

```
 Risoluzione_Assiale_pro=1;
```

```
else if (N_rap==4);
```

```
 Risoluzione_Assiale_pro=2; 
     else if (N_rap==3);
           Risoluzione_Assiale_pro=3; 
        else if (N_rap==2); 
             Risoluzione_Assiale_pro=4; 
          else if (N_rap==1);
                Risoluzione_Assiale_pro=1; 
             end 
           end 
        end 
      end 
   end 
end 
if (N_1l == 6); Risoluzione_Laterale=0.5; %valore nominale della risoluzione assiale
else if (N_rl==5);
      Risoluzione_Laterale=1; 
  else if (N_1l==4); Risoluzione_Laterale=2; 
     else if (N_rl == 3); Risoluzione_Laterale=3; 
       else if (N_1l==2); Risoluzione_Laterale=4; 
          else if (N_1l==1); Risoluzione_Laterale=1; 
             end 
           end 
        end 
      end 
   end 
end
Axial_Lateral_Group(1,1)=N_ras;
Axial_Lateral_Group(2,1)=N_ram; 
Axial_Lateral_Group(3,1)=N_rap; 
Axial_Lateral_Group(4,1)=N_rl;
Axial_Lateral_Group(1,2)=Risoluzione_Assiale_sup; 
Axial_Lateral_Group(2,2)=Risoluzione_Assiale_med; 
Axial_Lateral_Group(3,2)=Risoluzione_Assiale_pro; 
Axial_Lateral_Group(4,2)=Risoluzione_Laterale; 
disp('N° Risoluzione_mm'); 
disp(Axial_Lateral_Group)
```
## %%% Risultati Immagine Ecogeni

tabella\_ecogeni=(1:1:N\_ane)'; % numero di strutture ecogeniche studiate tabella\_ecogeni(:,1)=tabella\_ecogeni; tabella\_ecogeni(:,2)=contrasto\_dB; tabella\_ecogeni(:,3)=DG\_ane; disp('N°eco Cont(dB) DisGeom'); disp(tabella\_ecogeni)

## **ALLEGATO B: PDQ\_qualita.m**

### % PROVA DI QUALITA PER ECODOPPLER PHANTOM

```
clear all
```
close all

clc

% TUBO con diametro da (16x10) mm

% VELOCITA DEL FLUSSO: si confronti la velocità rilevata dal ecografo

% con quella comparente sul sensore di flusso. Se la differenza è superiore

% al 10% di quella ecografica si lancia un messaggio di errore, altrimenti

% si visualizza la corrette funzionalità.

Vel Eco\_1=30 ; % immettere il valore dell'ecografo (m/sec)

Vel\_Sens\_1=28 ; % immettere il valore sensoriale (m/sec)

Dif\_Vel\_1=abs(Vel\_Eco\_1-Vel\_Sens\_1); % differenza di velocità

Vel\_rif\_1=Vel\_Eco\_1\*(10/100); % percentuale velocità ecografica

 $if (Diff_Vel_1 <= Vel_1if_1);$ 

disp('differenza di velocità corretta');

```
else (Dif_Vel_1>Vel_rif_1);
```
disp('differenza di velocità errata');

#### end

% PROFONDITA DI PENETRAZIONE: si confronti il valore di profondità indicata

% dall'ecografo con quella nominale raggiunta nel fantoccio. Si confronti

% la loro differenza con il 10% di quella ecografica lanciando

% successivamente un messaggio.

```
Prof_Eco_1=15.3 ; % immettere il valore ecografico (cm)
```
Prof Sens  $1=16$ ; % immettere il valore sensoriale (cm)

Dif\_Prof\_1=abs(Prof\_Eco\_1-Prof\_Sens\_1); % differenza di profondità

 $Prof\_rif\_1 = Prof\_Eco_1*(5/100);$ 

if  $(Dif_Prof_1 \leq Prof_rif_1);$ 

disp('differenza di profondità corretta');

else (Dif\_Prof\_1>Prof\_rif\_1);

disp('differenza di profondità errata');

```
end
```
%Tubo con diametro da (8x5) mm %VELOCITA' DEL FLUSSO Vel\_Eco\_05=30 ; % immettere il valore dell'ecografo (m/sec) Vel\_Sens\_05=28 ; % immettere il valore sensoriale (m/sec)

Dif\_Vel\_05=abs(Vel\_Eco\_05-Vel\_Sens\_05); % differenza di velocità Vel\_rif\_05=Vel\_Eco\_05\*(10/100); % percentuale velocità ecografica if (Dif\_Vel\_05<=Vel\_rif\_05); disp('differenza di velocità corretta'); else (Dif\_Vel\_05>Vel\_rif\_05); disp('differenza di velocità errata');

end

### % PROFONDITA DI PENETRAZIONE

Prof\_Eco\_05=15.3 ; % immettere il valore ecografico (cm) Prof\_Sens\_05=16 ; % immettere il valore sensoriale (cm) Dif\_Prof\_05=abs(Prof\_Eco\_05-Prof\_Sens\_05); % differenza di profondità Prof\_rif\_05=Prof\_Eco\_05\*(5/100); if (Dif\_Prof\_05<=Prof\_rif\_05); disp('differenza di profondità corretta'); else (Dif\_Prof\_05>Prof\_rif\_05); disp('differenza di profondità errata'); end

# **ALLEGATO C: Fasi di lavorazione del 'ECODOPPLER PHANTOM'**

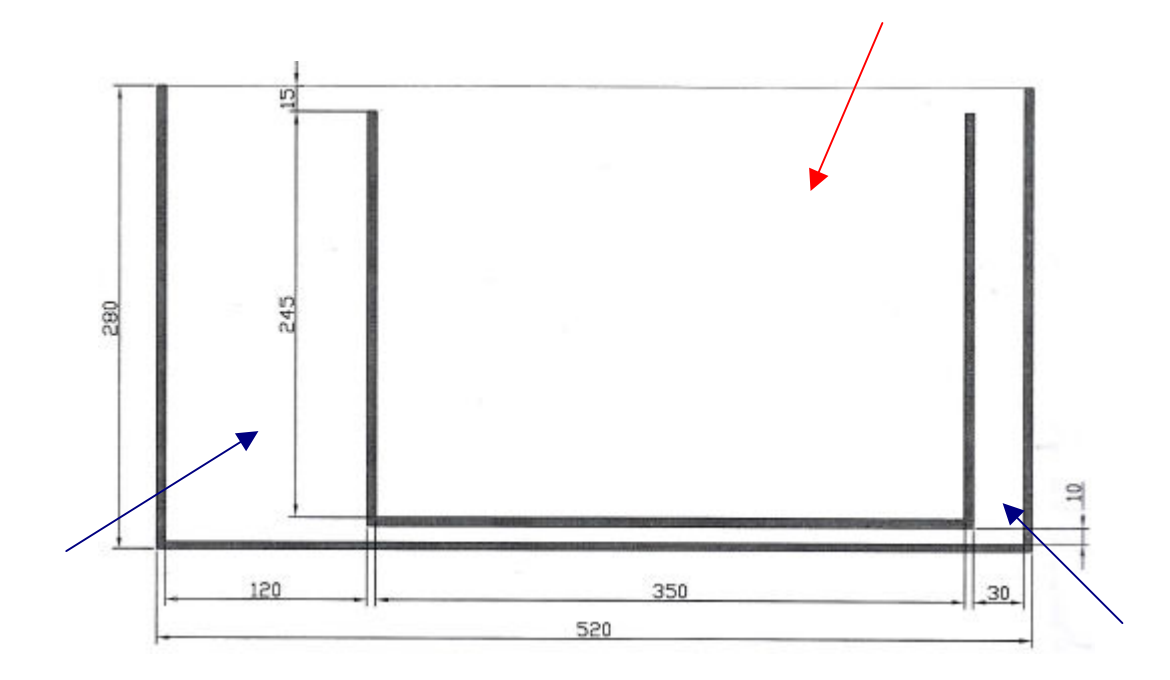

Sezione frontale del package in policarbonato, dalla quale si riconoscono il serbatoio interno per il contenimento dell'hydrogel (o H<sub>2</sub>O) (freccia rossa) e quello relativo al fluido sangue-equivalente (freccia blu).

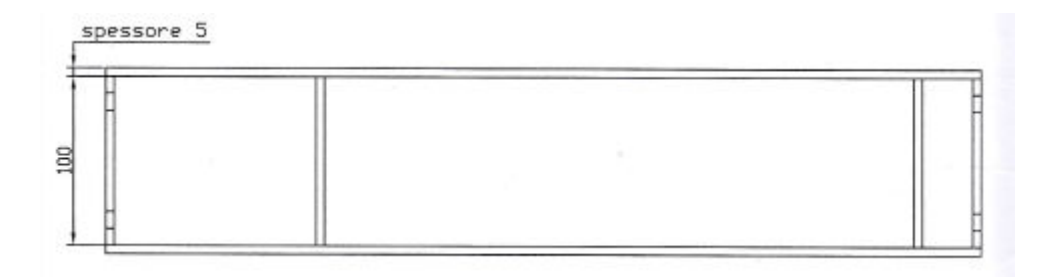

Visione dall'alto della struttura, indicativa dello spessore del policarbonato (5 mm) e della struttura intera.

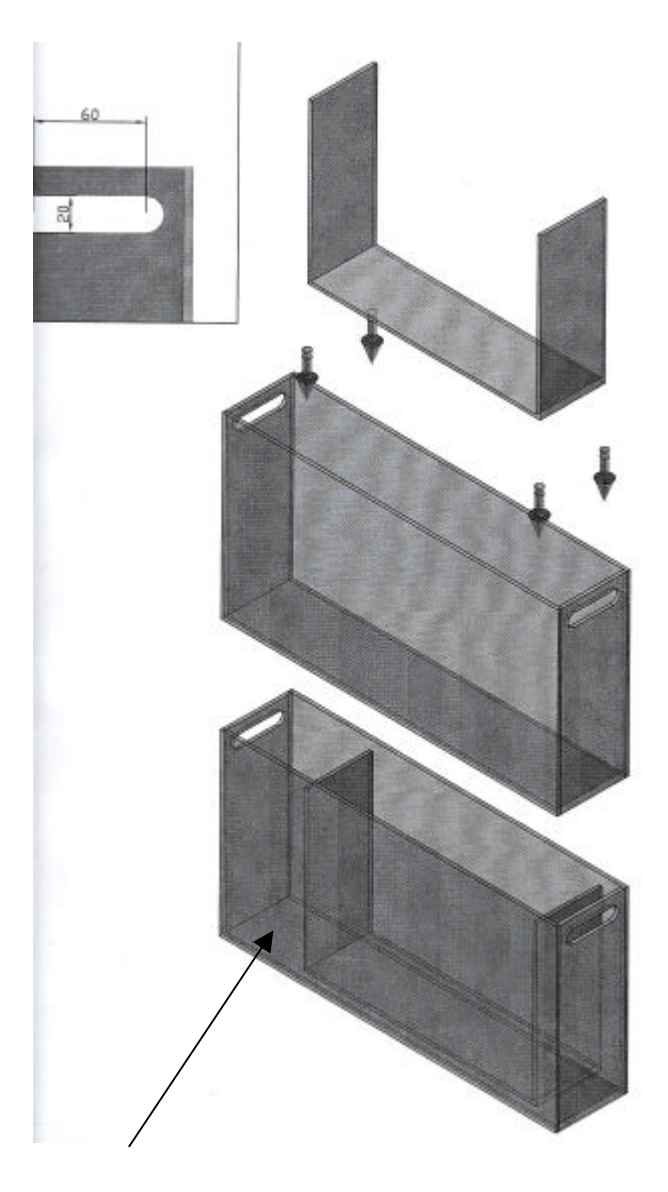

La visione dall'alto, diventa esemplificativa per capire come, le varie parti, vengano assemblate insieme. Si può facilmente vedere come l'intero package si componga dei due blocchi, già descritti nella prima figura. Il contenitore del mezzo nel quale vengono propagati gli ultrasuoni, viene saldato alle pareti del serbatoio, rispettando la posizione valutata precedentemente. Le dimensioni del contenitore sono tali da garantire un range di profondità per i tubi, che va da 1 cm fino a valori superiori ai 20 cm, considerando che essi mantengono una pendenza di 30°.

Il risultato finale è mostrato nella parte bassa della figura, mentre in alto si evidenziano le dimensioni dei fori, che facilitano il trasporto manuale del sistema finito. Tali vengono utilizzati anche come punti di uscita dei cavi di alimentazione delle pompe, posizionate nella zona indicata dalla freccia, in una seconda fase del lavoro.

## **Conclusioni**

Il lavoro di tesi realizzato, ha voluto spiegare l'importanza delle prove di qualità in ambito sanitario e la relazione nascente tra l'ingegnere clinico e i vari reparti ospedalieri (medici e infermieri). Si sono analizzate le varie tecniche di imaging atte al trattamento delle immagini ecografiche, ai fini della realizzazione del software automatizzato per prove di qualità su ecografi, obiettivo primario dell'esperienza. Si sono introdotti alcune tipologie di fantoccio adatti per diagnosi ultrasoniche, capendo il loro fondamentale utilizzo nell'analisi della adeguata funzionalità dell'apparecchiatura sotto esame. Adeguatezza rivolta, non solo all'efficienza ed efficacia diagnostica (valutata dall'operato del medico), ma anche al beneficio verso il paziente. Un'analisi ottimale permette di indagare all'interno dell'organismo, la presenza di patologie, in quei punti più difficili da raggiungere. Si pensi ad esempio all'importanza di un'elevata risoluzione (assiale e laterale) ai fini dell'indagine di piccole strutture anecogene (cisti), od ecogeniche (masse solide). Si sono introdotti i concetti riguardanti la standardizzazione delle prove, realizzando per tal scopo, un semplice braccio meccanico che ha permesso il posizionamento corretto della sonda ecografica sulla superficie del phantom. Questo vuole essere un supporto alla garanzia di ripetibilità della qualità. Come già specificato, infatti, le suddette prove vengono eseguite con una cadenza di due all'anno e la diagnosi che forniscono, è rivolta al conseguimento degli stessi valori dei parametri di qualità, ottenuti all'indagine precedente, relativamente allo stesso sistema.

Indagando sui risultati ottenuti, c'è da dire che tali vengono acquisiti su immagini di prova, porzioni di quelle originali estraibili dall'ecografo descritto. La matrice di riflettori verticali puntiformi utilizzata nel software, è solo una sottomatrice di quella originale. Infatti, osservando la dimensione del fantoccio si scopre che tali target verticali, dovrebbero essere diciotto, mentre per la prova se ne selezionano soltanto 4. Tuttavia, nell'esposizione del lavoro vengono riportati i criteri da utilizzare nel caso di immagini probanti per una valutazione di qualità, estratte dal tecnico responsabile.

Dal punto di vista degli sviluppi futuri, il software potrebbe risultare utile in sede di acquisto di apparecchiature ecografiche, in quanto fornirebbe parametri adeguati a stabilire la qualità di ciò che la ditta venditrice propone alla AO (o USL) acquirente. Diventerebbe, in tal senso, un modo per migliorare il criterio di scelta dell'ecografo e per mettere sul piatto, risultati, certe volte contrastanti con le caratteristiche specifiche che la generica ditta espone nelle specifiche tecniche del suo prodotto.

## **Bibliografia:**

## **Immagini Biomediche**

Di Maria Filomena Santarelli e Luigi Landini Casa editrice SEU

## **Matlab per l'ingegneria**

Di William J.Palm III Casa editrice McGrow-Hill

## **Sensori Di Flusso Rotorflow ¼**

Della RS-components Sito internet http://www.rs-components

# **RotorFlow Sensors Provide Visual Indication, Continuous Sensing and Accurate Switching**

Della Gems Sensor Sito internet http://docs-europe.electrocomponents.com/webdocs/00b8/0900766b800b8196.pdf

## **Controllo di qualità delle apparecchiature ecografiche**

Della Siemens S.p.A (Protocollo introduttivo) software ManUltraIQ

# **Protocollo per l'esecuzione di prove funzionali per ecotomografi ed ecocardiografi (Capitolato Tecnico-ALLEGATO 6D)**

Della Consip S.p.A.

# **Manuale Tecnico di: Model 520 Multipurpose Sector Scan Phantom Target Diagram**

## **control\_qualit\_ecogr.pdf**

Documenti SIRM 2004 Della Società Italiana di Radiologia Medica (SIRM)

## **Corso Ultrasuoni.pdf**

Della Siemens

## **Sequoia Basic Training Corse.pdf**

Della Siemens

## **Sequoia Functional Description.pdf**

Della Siemens

## **Rizzotti\_poster.pdf**

Della A.O. di Verona

## **http://hal9000.cisi.unito.it**

Riferimento: Ecografia interventistica - Fondamenti dell'ecografia doppler

## **http://erclib.vet.unibo.it**

riferimento: Alma Master Studiorum – Università di Bologna

## **Blood Mimicking Fluid.pdf**

Della CIRS tissue simulation & phantom technology

## **http://www.benessere.com/salute/arg00/ecografia.htm**

**VA tecniche\_2004\_1.doc**